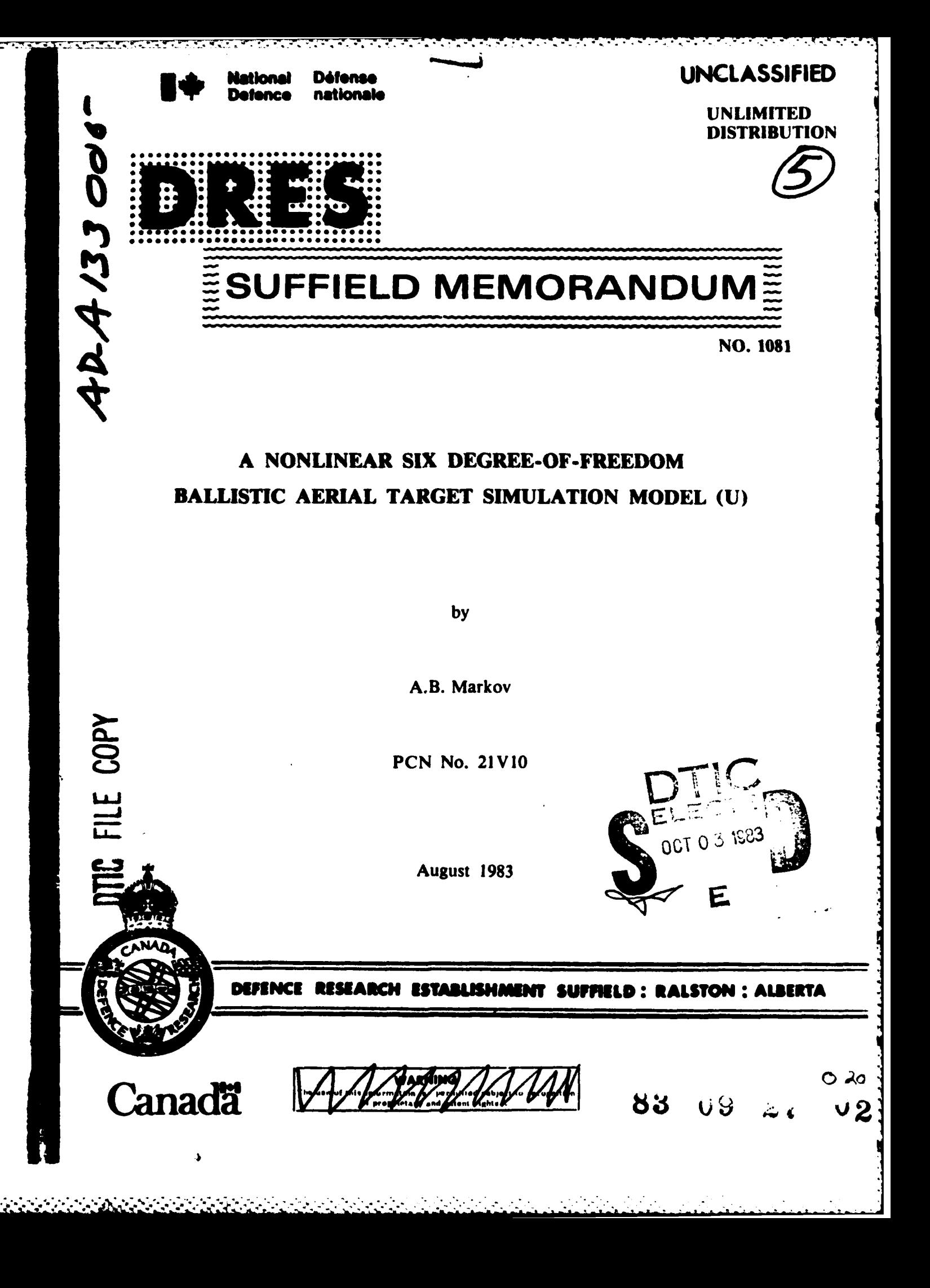

Ŧ

**TANGER STATE** 

**TERRITORY NEWSPAPERS** 

**UNCLASSIFIED UNLIMITED**

 $1^{\infty}$  .

**DISTRIBUTION**

# **DEFENCE** RESEARCH **ESTABLISHMENT SUFFIELD** RALSTON ALBERTA

# **SUFFIELD MEMORANDUM NO. 1081**

# **A** NONLINEAR SIX DEGREE-OF-FREEDOM BALLISTIC AERIAL TARGET SIMULATION MODEL **(U)**

**by**

A.B. Markov

**PCN** No. **21VI0**

#### **ACKNOWLEDGEMENT**

**The** software documented in this report was coded, debugged and tested **by** Mr. K. Schilling of West Germany. Mr. Schilling was a visiting **NATO** fellow to DRES in the period September, **1980** to December, **1981.**

Accession For NTIS GRA&I DTIC TAB  $\mathcal{F}$  $P$ p: ់វិន to n  $\sim$  61

 $(i)$ 

**N,**

# **DEFENCE RESEARCH ESTABLISHMENT SUFFIELD RALSTON ALBERTA**

## **SUFFIELD MEMORANDUM NO. 1081**

# **A NONLINEAR SIX DEGREE-OF-FREEDOM BALLISTIC AERIAL TARGET SIMULATION MODEL (U)**

**by**

A.B. Markov

#### **ABSTRACT**

.q. **': -:'7 :':'? '? 7 >: " - ' --. '**

4"

 $\geq$  Six degree-of-freedom, rigid body equations of motion are described suitable for modeling the dynamic characteristics of multistaged, free- flight, ballistic rockets such as the DRES developed aerial targets CRV7/BATS and ROBOT-9. These equations of motion form the core of a FORTRAN simulation software package called BALSIM. This package allows for modeling of vehicle thrust and structural asymmetries, timevarying mass and inertia characteristics, variable wind conditions, nonstandard atmospheric conditions, stage failures, and different rocket motor types. The BALSIM package has been written in IBM FORTRAN IV and has been tested on the IBM 3033 computer with the H-extended compiler. It is currently being adapted for use with the VAX **11/780** and Honeywell **DPS-8/70C** computers.

(iii)

**.- (U )**

*Z- -77 7 -* **77**

# **TABLE OF CONTENTS**

Page No.

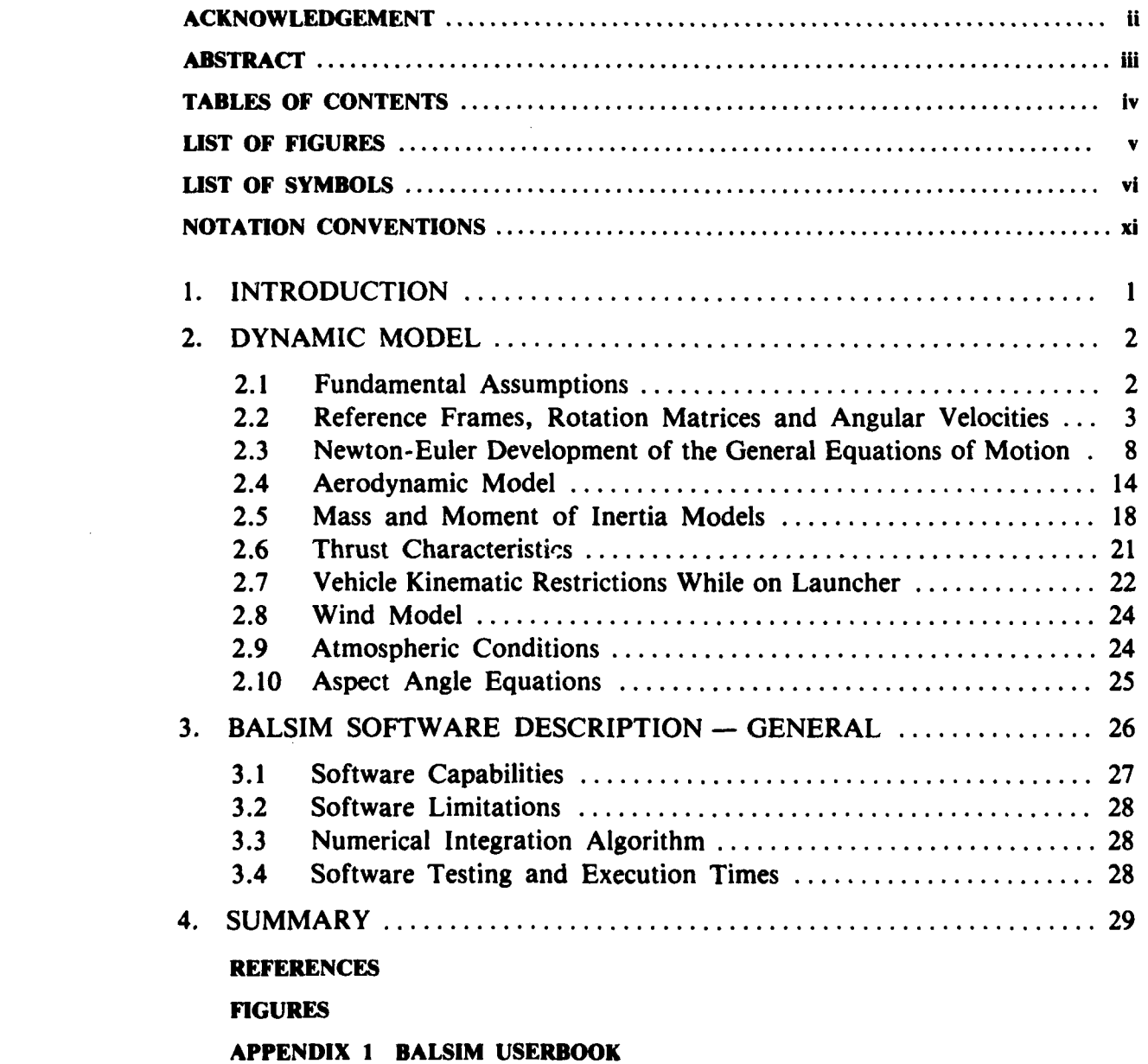

**EXPERIENCE** 

**<sup>4</sup>**(iv)

**APPENDIX 2 THRUST FORCES AND MOMENTS RESOLVED IN F,**

#### **LIST OF FIGURES**

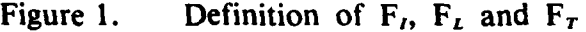

- Figure 2. Definition of  $F_B$ ,  $F_B'$ , and  $F_R$  and Associated Aerodynamic Angles
- Figure **3.** Angular Momentum Contribution of the Mass Element dm
- Figure 4. Vehicle Geometry

771 XARAKA KARAKA KABURU KABUNGA NJAJISA NYIYIYINI KAARAK RISAYAY BISAYAKAN KARAKAN KARAKAN KARAKAN KA

- Figure **5.** Launcher Kinematic Restrictions Geometry
- Figure **6.** Aspect Angle Geometry
- Figure A2.1 Definition of Reference Frame  $F_{\tau H}$ .

#### **LIST** OF SYMBOLS

The following is a list of important symbols. Some symbols, which are defined in the text and are used only once, or are secondary quantities related to a primary quantity that is apparent from the text or from the notation conventions to follow are not included. Numbers in parentheses refer to equations.

- **A** Aerodynamic force vector applied to the vehicle not including thrust forces
- a Vehicle centre-of-mass acceleration vector relative to inertial space

a Speed of sound

**b** Reference length (fuselage diameter for ballistic rocket vehicles)

 $C_D$  (Total drag)/( $\frac{1}{2} QV^2S$ )

 $C_{L_{fin}}$  (Fin lift normal to fin chord)/( $\frac{1}{2}QV^2S$ )

$$
(C_{L_{\alpha}})_{fin} \qquad \frac{\partial C_{L_{fin}}}{\partial \alpha} \Bigg| e
$$

 $C_i$   $L_{A_B}/(\frac{1}{2}\rho V^2Sb)$ 

$$
C_{l_p} \qquad \qquad \frac{2V}{b} \frac{\partial C_l}{\partial p_B} \Bigg| e
$$

 $\begin{array}{cc} C_{i_{\delta} j i n} & \frac{\partial C_i}{\partial \delta_{j i n}} \end{array}$ e

 $C_m$   $M_{A_B}/(\frac{1}{2}QV^2Sb)$ 

$$
C_{m_q} \qquad \frac{2V}{h} \frac{\partial C_m}{\partial \Omega_m} \Big|_{\mathcal{B}}
$$

$$
C_n \qquad \qquad N_{A_B}/(\frac{1}{2} \varrho V^2 S b)
$$

$$
C_n, \qquad \frac{2V}{b} \frac{\partial C_n}{\partial r_s} \bigg|_{e}
$$

(vi)

#### **UNCLASSIFIED**

<sup>t</sup> <sup>I</sup>*.-* **.** °. . . .

**, %** ',, **C€%** ,". **',. . , ","** ," **..** ' **'** , **,'** *."...* **.** *,-.. .. "..... ..* . - ... **'** . - - **.** . .\*

# UNCI ASSIFIED

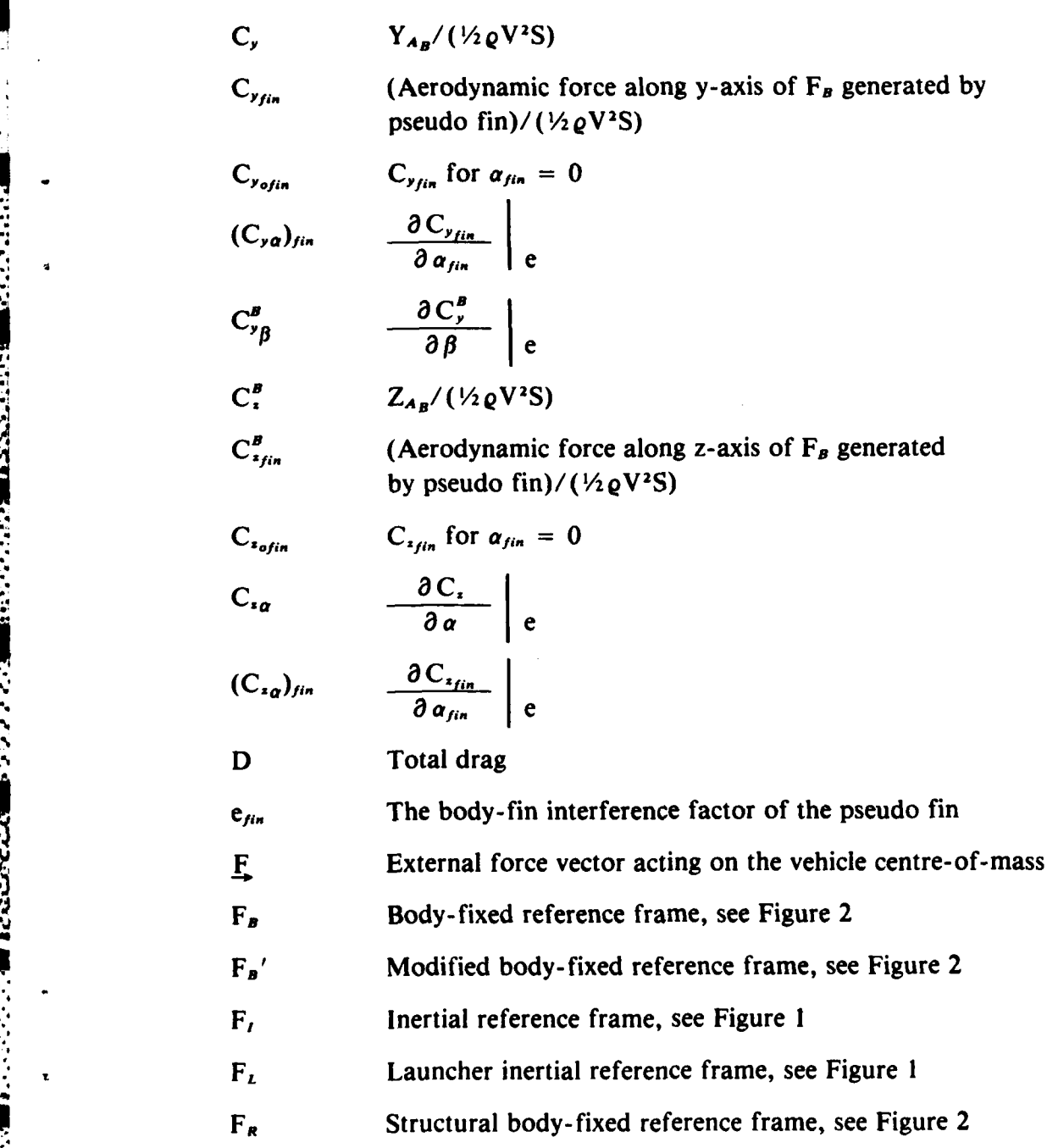

(vii)

# UNCLASSIFIED

*.. ,,.... . . .,...'...* **.***,.-........* **.....-...-.... . . . . . .. .. . . ....... .**

**NAMAN MARKATAR DENGAN KEMUDi PERPENDAN ANG PERPENDAN ANG PARAMAN.**<br>PARAMAN NAMAN PERPENDAN ANG PARAMAN NAMA PADA ANG PARAMAN ANG PARAMAN ANG PARAMAN ANG PARAMAN ANG PARAMAN ANG

**4. ..**

Ã

Ņ

 $\mathbf{z}$ 

S.

**PAPAR SEGESTARISME DIRECTORS** 

**CONTRACT AND INTERNATIONAL PROPERTY OF A STATE OF A STATE OF A STATE OF A STATE OF A STATE OF A STATE OF A STATE OF A STATE OF A STATE OF A STATE OF A STATE OF A STATE OF A STATE OF A STATE OF A STATE OF A STATE OF A STAT** 

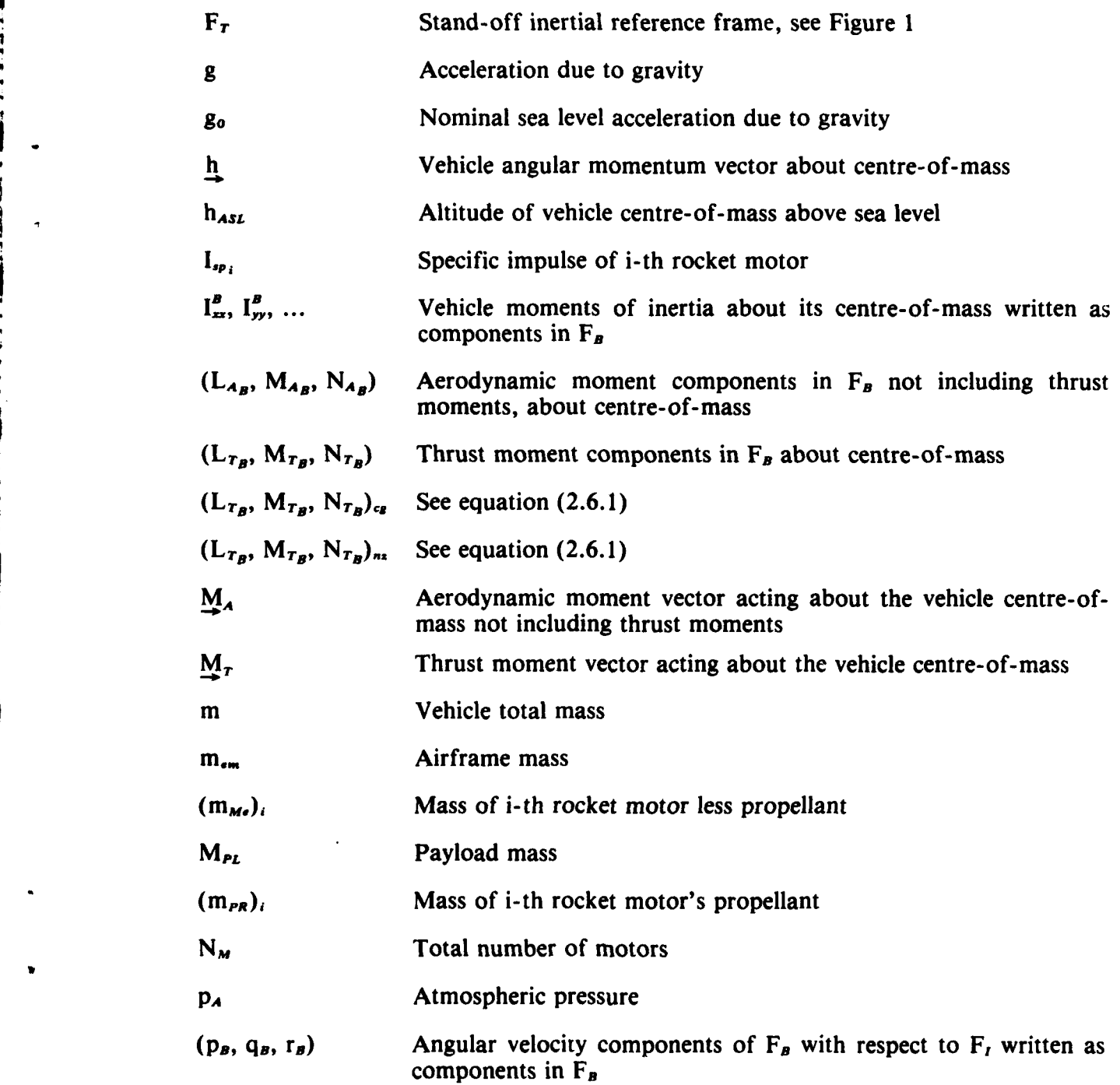

(viii)

# UNCLASSIFIED

**" ' '. ....................................... .I '" " ":** " '1"," '- **,: '** ' i,' **, ".**

---- -A-- ----- **--- V .7**

**ALCOM** 

in and

**HANDLERSH** 

**REAGAN I LEARNER** 

**TERRISON TRANSVICT CONFIDENTIAL CONTRACTOR** 

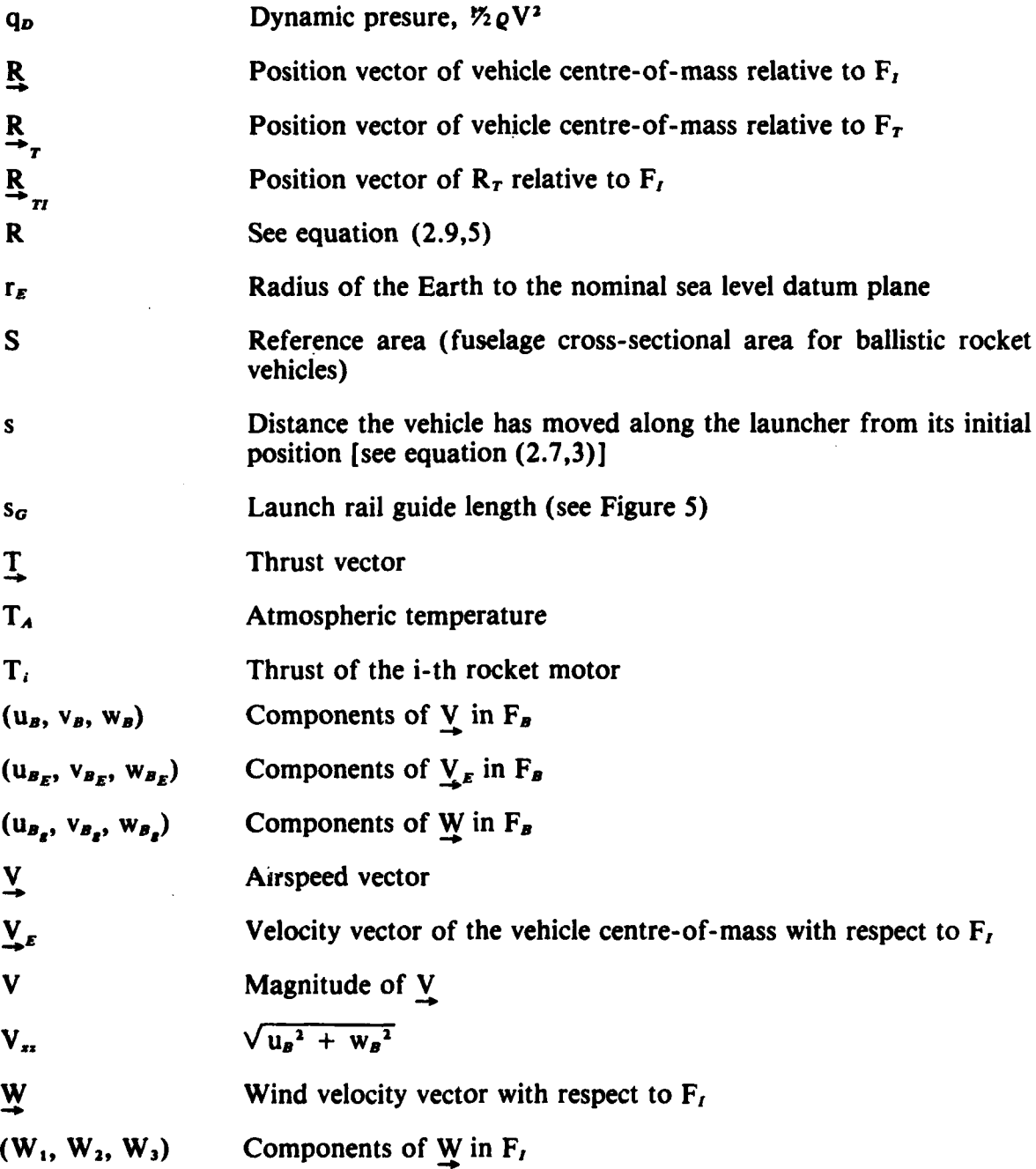

# (ix)

**UNCLA\_** .-7!Er

*..-.............-...................* **.....................................** .......... **.** . .

- **. . - - .** - **, .** *-* **.**

- **,,-** *.* **,.. .** -- **-.** .' **-. .o** - **. .. .o .. . . -- . , ,- '** 

**BOOT SECTIONS** 

**12000000 TRESSESS TREASANT TREASANT ANGELISE** 

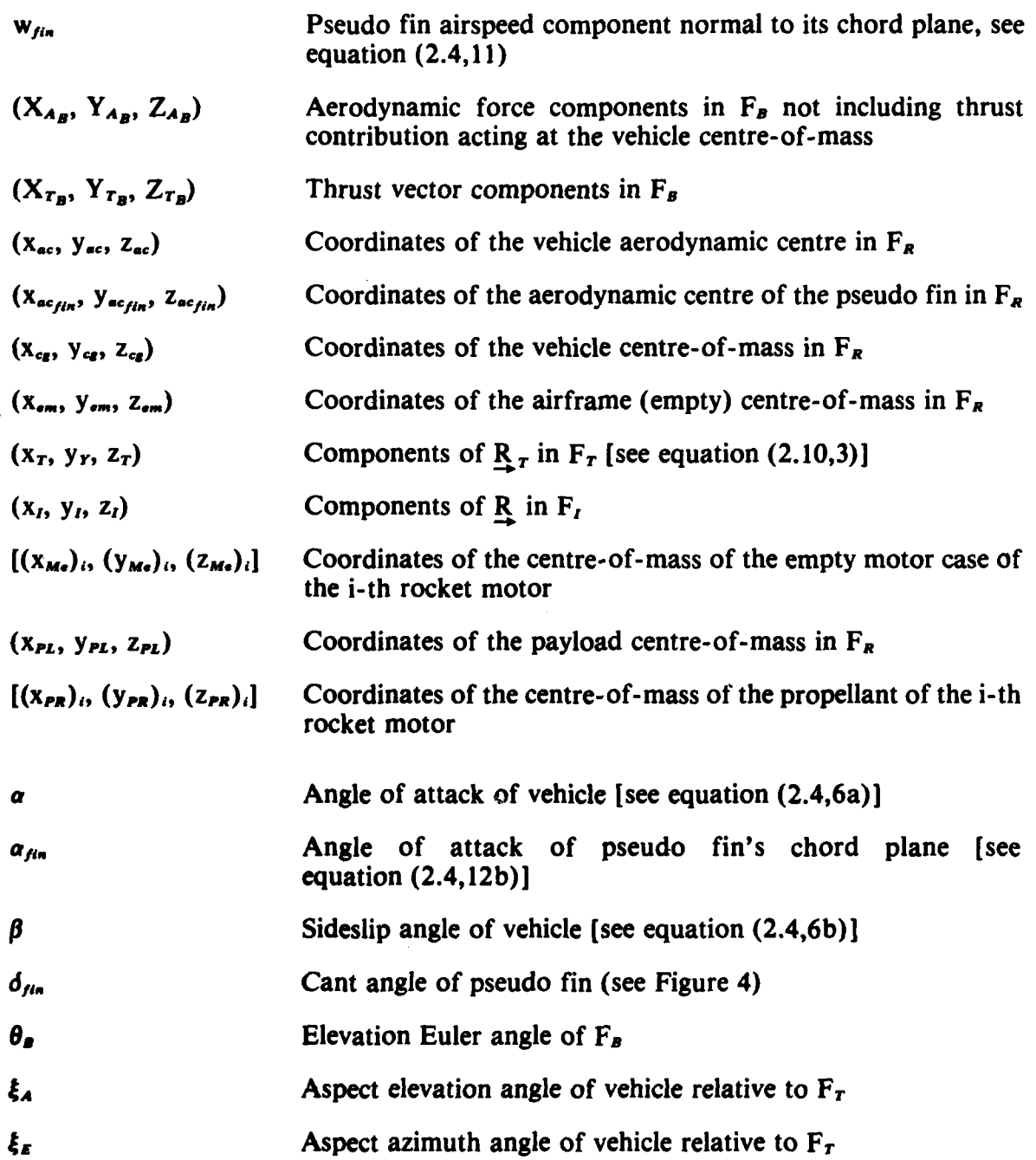

 $(x)$ 

# **UNCLASSIFIED**

*<sup>I</sup>VO,./ '.. .. , ,' ... "9 .... . ...... " . . .* **.'.- .. ,.....,..** . **. "..**. .- **.** , . . - .. .

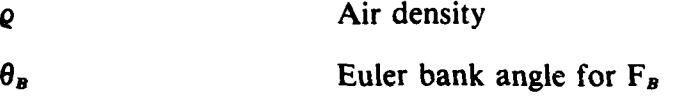

 $\pmb{\varrho}$ 

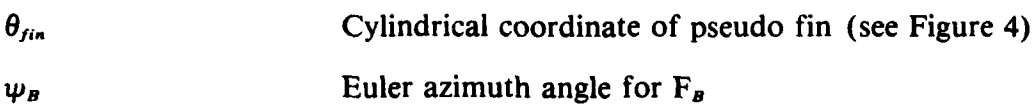

**Angular velocity vector of**  $F_B$  **with respect to**  $F_I$ 

# **NOTATION CONVENTIONS**

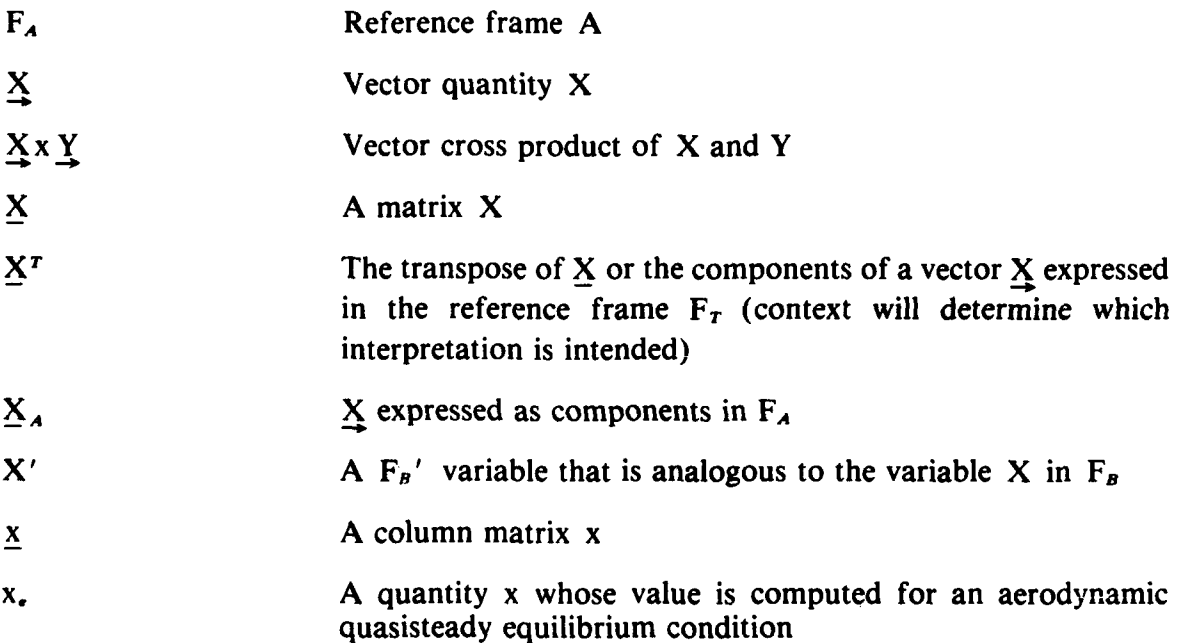

(xi)

# **UNCLASSIFIED**

**-. .. .... " .- ....... .-- 7**

# **DEFENCE RESEARCH ESTABLISHMENT SUFFIELD RALSTON ALBERTA**

## **SUFFIELD MEMORANDUM NO. 1081**

# **A NONLINEAR SIX DEGREE-OF-FREEDOM BALLISTIC AERIAL TARGET SIMULATION MODEL (U)**

**by**

## **A.B.** Markov

#### **1. INTRODUCTION**

**.o - o . .... . ,-** °... *.. ° .* **... o** . **.•-.** *-* **.\* ,..** *, /*

In **1979** DRES began development work towards modifying the **U.S.** army **BATS** target for use with the higher specific impulse CRV7 rocket motors under the auspices of a joint US-Canadian TTCP agreement. This original work has lead to a number of DRES initiated activities including the modification of the target to permit multistaging and the development of an all CRV7, multistaged vehicle referred to as ROBOT-9 (Figure **1).** As well, support equipment has been developed for target operation in moderately heavy seas, i.e. in conditions typical of Canadian coastal waters (the ROBOT System development history is summarized in more detail in Reference **1).**

To support the development of these free-flight targets, computer simulation programs were required that predicted the dynamic characteristics of the vehicles. **Of** particular importance were accurate predictions of basic performance parameters (e.g. range and flight-time), wind effects, effect of nonstandard atmospheric conditions and the dynamic effects of launching from a moving ship on a finite, nonzero length launcher.

No existing software was available to DRES that performed all of these tasks while conveniently permitting some configuration variation. As a result, in the period September, **1980** to December, **1981,** a six degree- of- freedom simulation package was written, debugged, and tested at DRES. This package was applied to the evaluation of the CRV7/ BATS and ROBOT-9 performance characteristics and safety- envelopes. It \* was coded in IBM Fortran and has been used on the IBM **3033** computer with the H-extended compiler. The package is currently being installed on a VAX **11/780** computer for use with a FORTRAN **77** compiler, and will be adapted for use with the Honeywell **DPS-8/70C** computer. The package has been designated BALSIM

It is the intent of this report to provide documentation of BALSIM in sufficient detail to permit users familiar with FORTRAN to run the program. Chapter 2 develops the dynamic model and summarizes its limitations. Chapter **3** describes the BALSIM package in general terms. Finally, Appendix 1 is intended as an essentially selfcontained userbook for the package, and includes a listing of all program modules.

## -\* **2. DYNAMIC MODEL**

l etterning anarsse

This section summarizes the key features of the dynamic model programmed into the BALSIM package. The basic six degree- of- freedom equations are derived in the following sections.

#### **2.1 Fundamental Assumptions**

Several overall simplifying assumptions have been made in the derivation of the equations of motion. They are valid for ballistic rocket vehicles that have rigid structures and relatively short ranges, i.e. less than **100** km *(50* nm).

The assumptions are as follows:

- **1.** The Earth is flat and any Earth-fixed reference frame is inertial.
- 2. The vehicle is a rigid body.
- **3.** There are no control surfaces.

Assumption **3** may be readily relaxed **by** adding the appropriate control terms into the equations of motion.

#### **2.2 Reference Frames, Rotation Matrices and Angular Velocities**

In the general case both an Earth-fixed (say  $F<sub>E</sub>$ ) and an inertial reference frame (say  $F_t$ ) must be defined. Because of the first simplifying assumption of the previous section, these reference frames become identical. Only  $F_t$  will be used here. Thus let  $F_t$ be an Earth-fixed inertial reference frame whose origin is at the launch site, whose x-axis points along the projection of the nominal launch trajectory onto the Earth's surface and whose z-axis is nominally downwards (see Fig. **1).** The y-axis follows from the right hand rule.

**A** second, inertial Earth-fixed reference frame that is useful is the launcher reference frame  $F_L$ . The origin of  $F_L$  is located at the launch site with the x-axis pointing in the launch direction and the z-axis being nominally downwards (see Fig. **1).** The y-axis follows from the right hand rule.

A third Earth-fixed reference frame which is occasionally required is that of a reference frame  $F<sub>r</sub>$  placed at some distance from the launch site. This reference frame may be used to compute the rocket aspect angle presentations (e.g. from the training ship). Since the location and orientation of this reference will depend on the particular application, it is defined only generally in Figure **1.**

Since the aerodynamic forces are most conveniently expressed with respect to the vehicle, a body-fixed reference frame  $F_B$  will also be used. The origin of  $F_B$  is located at the vehicle centre-of-mass. In vehicles that are axisymmetric, the x-axis is on the axis of symmetry and points forward through the nose. Otherwise the x-axis points in the nominal launch direction. The z-axis is nominally downward, while the y-axis follows from the right hand rule. This reference frame and some associated aerodynamic angles are shown in Figure 2.

For cases where the rocket vehicle mass characteristics are axisymmetric, the aerodynamic forces are independent of the vehicle's roll attitude, and the thrust forces are axisymmetric, the body- fixed reference frame need not spin with the vehicle. Thus a reference frame  $F_B'$  is defined which is identical to  $F_B$  except that it does not rotate with the vehicle about the axis of symmetry. Initially  $F_B$  and  $F_B'$  will coincide.

A third body-fixed reference frame that is useful in specifying the vehicle's mass, inertia and configuration characteristics is a reference frame  $F_R$  whose origin is located on a nose datum plane on the vehicle. If the vehicle is axisymmetric, then the origin of  $F_R$ 

#### **UNCLASSIFIED**

". . . . . . .. **,** ' **" , , .** " **"** . -

is on the axis of symmetry, and its x-axis points towards the rear of the vhicle on the axis of symmetry. Otherwise, the origin of  $F_R$  may be any convenient location on the nose datum plane, and the x-axis nominally points towards the rear of the vehicle. The z-axis is nominally downward and the y-axis follows from the right hand rule (see Figure 2).

In the following, use is made of a number of notation conventions. In particular if  $L_{BA}$  denotes a rotation matrix relating the components of a vector  $V$  expressed in  $F_A$  ( $v_A$ ) to the components of the same vector in  $F_B$  ( $v_B$ ), then

$$
\underline{\mathbf{v}}^B = \underline{\mathbf{L}}_{BA} \underline{\mathbf{v}}^A \tag{2.2,1}
$$

The following definitions, geometric relationships, and matrices, will be employed in the presentation of the equations of motion.

1. The rotation matrix relating  $F_t$  and  $F_B$ :

$$
\underline{L}_{BI} = \begin{bmatrix}\n\cos\theta_B \cos\psi_B & \cos\theta_B \sin\psi_B & -\sin\theta_B \\
\sin\phi_B \sin\theta_B \cos\psi_B & \sin\phi_B \sin\theta_B \sin\psi_B & \sin\phi_B \cos\theta_B \\
-\cos\phi_B \sin\theta_B \cos\psi_B & \cos\phi_B \sin\theta_B \sin\psi_B & \cos\phi_B \cos\theta_B \\
+\sin\phi_B \sin\psi_B & -\sin\phi_B \cos\psi_B & \cos\phi_B \cos\theta_B\n\end{bmatrix}
$$
(2.2,2a)

where  $\phi_B$ ,  $\theta_B$ , and  $\psi_B$  are the Euler angles defined by Etkin (Reference 3).

The rotation matrix relating  $F_t$  and  $F_B'$  follows from (2.2,2a) by substituting  $\psi_B'$ ,  $\theta_B'$  and  $\phi_B'$  for  $\psi_B$ ,  $\theta_B$  and  $\phi_B$  respectively, and will be denoted  $L_B'$ .

2. The rotation matrix relating  $F<sub>L</sub>$  and  $F<sub>L</sub>$ :

$$
\underline{L}_{LI} = \begin{bmatrix} \cos \theta_{B_o} & 0 & -\sin \theta_{B_o} \\ 0 & 1 & 0 \\ \sin \theta_{B_o} & 0 & \cos \theta_{B_o} \end{bmatrix}
$$
 (2.2,3a)  

$$
= [l_{LI_{ij}}]
$$
 (2.2,3b)

**3.** The rotation matrix relating  $F_r$  and  $F_i$ :

**TER** 

**LEACHTER DE CARDER DE SEARCH DE SEARCHEADER DE LA SEARCHEADER** 

$$
\underline{L}_{\tau\tau} = \begin{bmatrix} \cos \psi_{\tau} & \sin \psi_{\tau} & 0 \\ -\sin \psi_{\tau} & \cos \psi_{\tau} & 0 \\ 0 & 0 & 1 \end{bmatrix}
$$
 (2.2,4a)  

$$
= [l_{\tau\tau}l_{ij}]
$$
 (2.2,4b)

4. The angular velocity of the vehicle with respect to  $F_t$  written as components in  $F_s$  and  $F_B$ ':

$$
\omega^B = (p_B, q_B, r_B)^T \qquad (2.2.5a)
$$

$$
\underline{\omega}^{B'} = (0, q_{B'}, r_{B'})^T \qquad (2.2.5b)
$$

5. The angular rate cross-product matrices (Reference 3) in  $F_B$  and  $F_B$ ':

$$
\frac{\omega}{\omega}^{B} = \begin{bmatrix} 0 & -r_{B} & q_{B} \\ r_{B} & 0 & -p_{B} \\ -q_{B} & p_{B} & 0 \end{bmatrix}
$$
(2.2,6a)  

$$
\frac{\omega}{\omega}^{B'} = \begin{bmatrix} 0 & -r_{B'} & q_{B'} \\ r_{B'} & 0 & 0 \\ -q_{B'} & 0 & 0 \\ -q_{B'} & 0 & 0 \end{bmatrix}
$$
(2.2,6b)

6. The airspeed vector of the vehicle written as components in  $F_B$  and  $F_B$ .

$$
\mathbf{V}^B = (\mathbf{u}_B, \mathbf{v}_B, \mathbf{w}_B)^T
$$
 (2.2,7a)

$$
\underline{V}^{B'} = (u_B, v_B', w_B')^T
$$
 (2.2,7b)

7. The groundspeed vector of the vehicle with respect to  $F_t$  written as components in  $F_B$ ,  $F_B'$  and  $F_I$ :

$$
\underline{V}_E^B = (u_{B_E}, v_{B_E}, w_{B_E})^T
$$
 (2.2.8a)

$$
\underline{V}_{E}^{B'} = (u_{B_{E}}, v_{B_{E}}', w_{B_{E}}')^{T}
$$
 (2.2,8b)

$$
\underline{V}_E^I = (\dot{x}_I, \dot{y}_I, \dot{z}_I)^T
$$
\n(2.2,8c)

**8.** The aerodynamic angles (see Figure 2):

 $=$ arctan (w<sub>n</sub>/u<sub>n</sub>) (2.2,9)

$$
B = \arctan (v_B/V_{xx}) \qquad (2.2,10)
$$

where

**Coco** 

**SAN LEARNER SERVICE** 

$$
V_{xx} = \sqrt{u_B^2 + w_B^2}
$$
 (2.2,11)

$$
V = \sqrt{u_B^2 + v_B^2 + w_B^2}
$$
 (2.2,12)

Here  $\alpha$  is the angle of attack of the x-axis of  $F_B$ ,  $\beta$  is the sideslip angle of the x-axis of  $F_B$ , V is the airspeed, and  $V_{xx}$  is the magnitude of the airspeed vector component along the x-z plane of  $F_B$ .

Analogous angles to  $\alpha$  and  $\beta$  may be written in terms of  $F_B'$  components by direct substitution of  $F_a'$  quantities for  $F_a$  quantities.

**9.** The geometric relationships (see Figure 2):

$$
\mathbf{u}_B = \mathbf{V} \cos \beta \cos \alpha \tag{2.2.13a}
$$

 $= \text{V}\sin\beta$  (2.2,13b)

$$
w_B = V \cos \beta \sin \alpha \tag{2.2,13c}
$$

10. The wind velocity with respect to  $F_t$  written as components in  $F_t$ ,  $F_B$ , and  $F_B$ ':

$$
\underline{W}^{\prime} = (W_1, W_2, W_3)^{T}
$$
 (2.2,14a)

$$
\underline{W}^{B} = (u_{B_{g}}, v_{B_{g}}, w_{B_{g}})^{T}
$$
 (2.2,14b)

$$
W^{B'} = (u_{B_p}, v_{B_p}', w_{B_p})^T
$$
 (2.2,14c)

**11.** The acceleration due to gravity written as components in F,:

**TANK STATE** 

**MARINE AND STATES OF STATES OF STATES OF STATES OF STATES OF STATES OF STATES OF STATES OF STATES OF STATES OF STATES OF STATES OF STATES OF STATES OF STATES OF STATES OF STATES OF STATES OF STATES OF STATES OF STATES OF** 

**ここでは、「ここには、「ここになっている」ということです。 こころについてい** 

$$
g' = (0, 0, g)^T \tag{2.2.15}
$$

12. The aerodynamic forces (not including thrust forces) written as components in  $F_B$ and  $F_B$ :

$$
\underline{A}_A^B = (X_{A_B}, Y_{A_B}, Z_{A_B})^T
$$
 (2.2,16a)

$$
\underline{A}_{A}^{B'} = (X_{A_{B}}, Y_{A_{B}}', Y_{A_{B}}')^{T}
$$
 (2.2,16b)

**13.** The aerodynamic moments (not including thrust moments) written as components in  $F_B$  and  $F_B'$ :

$$
M_A^B = (L_{A_B}, M_{A_B}, N_{A_B})^T
$$
 (2.2,17a)

$$
M_A^{B'} = (L_{A_B}, M_{A_B}', M_{A_B})^T
$$
 (2.2,17b)

14. The inertia matrix of the vehicle with respect to its centre-of-mass expressed in  $F_B$ (see Etkin, Reference 3) and  $F_B$ <sup>'</sup>:

$$
\underline{I}^{B} = \begin{bmatrix} I_{xx}^{B} & -I_{xy}^{B} & -I_{zz}^{B} \\ -I_{xy}^{B} & I_{yy}^{B} & -I_{yz}^{B} \\ -I_{xz}^{B} & -I_{yz}^{B} & I_{zz}^{B} \\ I_{zx}^{B} & 0 & 0 \\ 0 & I_{yy}^{B'} & 0 \\ 0 & 0 & I_{yy}^{B'} \end{bmatrix}
$$
(2.2,18b)

**15.** The total thrust forces written as components in  $F_B$  and  $F_B$ :

$$
\underline{T}^B = (X_{T_B}, Y_{T_B}, Z_{T_B})^T
$$
 (2.2,19a)

$$
\underline{T}^{B_1} = (X_{T_B}, Y_{T_B}, Y_{T_B})^T
$$
 (2.2,19b)

## **UNCLASSIFIED**

**• ' "** . . **. . .. .**C **.. \*"** .

16. The total thrust moments as components in  $F_B$  and  $F_B$ :

$$
M_T^B = (L_{T_B}, M_{T_B}, N_{T_B})^T
$$
 (2.2,20a)

$$
M_T^{\mathcal{B}'} = (L_{T_{\mathcal{B}}}, M_{T_{\mathcal{B}}}', M_{T_{\mathcal{B}}'})^T
$$
 (2.2,20b)

#### **2.3 Newton-Euler Development of the General Equations of Motion**

Newton-Euler techniques begin with the fundamental equations (Reference **3)**

$$
F = m \underline{a} \tag{2.3,1}
$$

and

$$
\dot{\mathbf{h}} = \underline{\mathbf{M}} \tag{2.3,2}
$$

a is the acceleration vector of the body centre-of-mass relative to an inertial reference frame, h is the angular momentum of the body about its centre-of-mass,  $\overline{F}$  is the external force vector acting at the centre-of-mass and M is the external moment vector about the centre-of-mass.  $\mathbf{F}$  may be written

$$
\mathbf{F} = \mathbf{m} \dot{\mathbf{V}}_{\mathbf{F}} \tag{2.3.3}
$$

where  $V_{\epsilon}$  is the velocity vector of the vehicle with respect to  $F_{I}$  and m is mass of the vehicle. An expression for  $\frac{h}{\epsilon}$  follows from the fundamental relationship

$$
\underline{h} = \int_{\text{max}} [\underline{r} \times \dot{\underline{r}}] dm
$$
 (2.3,4a)

or

**Contract of the contract of the contract of the contract of the contract of the contract of the contract of the contract of the contract of the contract of the contract of the contract of the contract of the contract of t** 

**-'.. . ".,..'y.. -... ,.-,..- .,. -\_ .-.. ". ,**

$$
\underline{\mathsf{h}} = \int_{\text{max}} \left[ \underline{\mathsf{r}} \times \underline{\underline{\mathsf{r}}} + \underline{\mathsf{r}} \times (\underline{\omega}_B \times \underline{\mathsf{r}}) \right] \, \mathrm{dm} \tag{2.3,4b}
$$

where r is the position vector of an element of mass dm of the body with respect to its centre-of-mass (see Figure 3),  $\omega_B$  is the angular velocity vector of  $F_B$  with respect to  $F_I$ , **'.'** when applied to a vector represents rate of change with respect to F, and **'o'** when applied to a vector represents rate of change with respect to  $F_B$  (see Reference 4 for a more thorough discussion of vector differentiation). Equation (2.3,4b) may be written in matrix notation as (replacing  $\omega_B \times \mathbf{r}$  by  $-\mathbf{r} \times \omega_B$  and dropping the subscript 'B' on  $\omega_B$  for the sake of brevity)\*

Superscripts on matrix quantities refer to the reference frame in which the components of the matrix are expressed. Overscore ' $\sim$ ' refers to the matrix equivalent of the vector cross-product.

$$
\underline{\mathbf{h}}_{B} = \int_{mass} \left[ \underline{\underline{\mathbf{r}}}_{B} \underline{\underline{\mathbf{r}}}_{B} - \underline{\underline{\mathbf{r}}}_{B} \underline{\underline{\mathbf{r}}}_{B} \underline{\underline{\mathbf{r}}}_{B} \right] \, \mathrm{d}m \tag{2.3,5}
$$

But

$$
\dot{\underline{\mathbf{r}}}^{\mathbf{B}} = \underline{\mathbf{0}} \tag{2.3,6}
$$

for a rigid body. Since  $\omega^2$  is a constant with respect to the integration in (2.3,5), it follows that

$$
\underline{\mathbf{h}}^{\mathbf{B}} = \underline{\mathbf{I}}^{\mathbf{B}} \underline{\boldsymbol{\omega}}^{\mathbf{B}} \tag{2.3,7}
$$

where

$$
\underline{\mathbf{I}}^B = -\int_{\text{max}} \underline{\underline{\mathbf{r}}}^B \underline{\underline{\mathbf{r}}}^B \, \mathrm{d}\mathbf{m} \tag{2.3,8}
$$

 $I^B$  is, by convention, given by  $(2.2, 18a)$ .

The externally applied force  $\underline{F}$  is made up of an aerodynamic component  $\underline{A}$ , a thrust component T and a gravitational component mg such that

$$
F = A + T + mg \tag{2.3,9}
$$

Substituting (2.3,9) into (2.3,1), the vector force equation becomes

$$
m\underline{V}_{\varepsilon} = \underline{A} + \underline{T} + mg \tag{2.3,10}
$$

The externally applied moment M is made up of an aerodynamic component  $M_A$ and a thrust component  $M_r$  such that

$$
M = M_A + M_T \tag{2.3.11}
$$

Substituting (2.3,11) into (2.3,2) yields

$$
\dot{\underline{\mathbf{h}}} = \underline{\mathbf{M}}_{A} + \underline{\mathbf{M}}_{T} \tag{2.3,12}
$$

Other than the gravitational force, the dominant forces and moments acting on the aircraft are due to aerodynamic causes and are largely determined by its orientation and configuration. It is accordingly advantageous to write the matrix equations of motion with respect to a body-fixed reference frame. This reference frame is chosen to be  $F_{\boldsymbol{\beta}}$ . Furthermore, this choice does not introduce any gravitational moments since the origin of  $F_B$  and the centre-of-mass of the vehicle coincide.

Thus the matrix force and moment equations become

$$
m(\underline{V}_E^B + \underline{\omega}^B \underline{V}_E^B) = \underline{A}^B + \underline{T}^B + m\underline{L}_B \underline{g}^I
$$
 (2.3,13)

and

**SALAN AND AND SEAR** 

*<u>RANGER</u>* 

**BACK AND** 

$$
\underline{\dot{h}}^B + \underline{\omega}^B \underline{h}^B = M_A^B + M_T^B \qquad (2.3, 14)
$$

Substituting for  $h_{\mathbf{g}}$  from (2.3,7), the moment equation becomes

$$
\underline{\mathbf{I}}^B \underline{\boldsymbol{\omega}}^B + \underline{\mathbf{I}}^B \underline{\boldsymbol{\omega}}^B + \underline{\boldsymbol{\omega}}^B \underline{\mathbf{I}}^B \underline{\boldsymbol{\omega}}^B = \underline{\mathbf{M}}_A^B + \underline{\mathbf{M}}_T^B
$$
 (2.3,15)

Writing out the equation (2.3,13) in scalar form yields

$$
m(\dot{u}_{B_E} + q_B w_{B_E} - r_B v_{B_E}) = X_{A_B} + X_{T_B} + mgl_{B_{13}}
$$
 (2.3,16a)

$$
m(\dot{v}_{B_E} + r_B u_{B_E} - p_B w_{B_E}) = Y_{A_B} + Y_{T_B} + mgl_{BI_{23}}
$$
 (2.3,16b)

$$
m(\dot{w}_{B_E} + p_B v_B - q_B u_{B_E}) = Z_{A_B} + Z_{T_B} + mgl_{B I_{33}}
$$
 (2.3,16c)

for the force equations, and

$$
I_{xx}^B \dot{p}_B - I_{xy}^B \dot{q}_B - I_{xz}^B \dot{r}_B + I_{xx}^B p_B - I_{xy}^B q_B - I_{xz}^B r_B + I_{yz} (r_B^2 - q_B^2) + (I_{zz}^B - I_{yy}^B) r_B q_B + I_{xy}^B r_B p_B - I_{xz}^B q_B p_B = L_{A_B} + L_{T_B}
$$
(3.2,17a)

$$
- \mathbf{I}_{xy}^B \dot{\mathbf{p}}_B + \mathbf{I}_{yy}^B \dot{\mathbf{q}}_B - \mathbf{I}_{xy}^B \dot{\mathbf{r}}_B - \mathbf{I}_{xy}^B \mathbf{p}_B + \mathbf{I}_{yy}^B \mathbf{q}_B - \mathbf{I}_{yz}^B \mathbf{r}_B + \mathbf{I}_{zz}^B (\mathbf{p}_B^2 - \mathbf{r}_B^2) + (\mathbf{I}_{xx}^B - \mathbf{I}_{zz}^B) \mathbf{p}_B \mathbf{r}_B + \mathbf{I}_{yz}^B \mathbf{p}_B \mathbf{q}_B - \mathbf{I}_{xy}^B \mathbf{r}_B \mathbf{q}_B = \mathbf{M}_{AB} + \mathbf{M}_{T_B}
$$
 (3.2,17b)

$$
- I_{xz}^B \dot{p}_B - I_{yz}^B \dot{q}_B + I_{zz}^B \dot{r}_B - I_{zx}^B p_B - I_{yz}^B q_B + I_{zz}^B r_B + I_{zy}^B (q_B^2 - p_B^2) + (I_{yy}^B - I_{zz}^B) p_B q_B + I_{zz}^B q_B r_B - I_{yz}^B p_B r_B = N_{A_B} + N_{T_B}
$$
(3.2,17c)

for the moment equations.

Kinematic equations are also required for the linear and rotational position of the aircraft. The linear position equations follow from

$$
\underline{V}^i_E = \underline{L}_{IB} \underline{V}^B_E \tag{2.3,18}
$$

The rotational position equations are the Euler angle rate equations and are derived in Etkin (Reference 3). The resulting scalar kinematic equations of motion are thus seen to be

$$
\dot{\mathbf{x}}_I = \mathbf{1}_{B_{I_{11}}} \mathbf{u}_{B_E} + \mathbf{1}_{B_{I_{21}}} \mathbf{v}_{B_E} + \mathbf{1}_{B_{I_{31}}} \mathbf{w}_{B_E}
$$
 (3.2,19a)

$$
\dot{y}_I = l_{B I_{12}} u_{B_E} + l_{B I_{22}} v_{B_E} + l_{B I_{32}} w_{B_E}
$$
 (3.2,19b)

$$
\dot{z}_I = l_{B l_{13}} u_{B_E} + l_{B l_{23}} v_{B_E} + l_{B l_{33}} w_{B_E}
$$
 (3.2,19c)

for linear position, and

Ĩ

$$
\phi_B = p_B + q_B \sin \phi_B \tan \theta_B + r_B \cos \phi_B \tan \theta_B \tag{2.3,20a}
$$

$$
\theta_B = q_B \cos \phi_B - r_B \sin \phi_B \tag{2.3,20b}
$$

$$
\dot{\psi}_B = [q_B \sin \phi_B + r_B \cos \phi_B] \sec \theta_B \tag{2.3,20c}
$$

for angular position.

It should be stressed that the variables  $(u_{B_F}, v_{B_F}, w_{B_F})$  in equations (2.3,16), (2.3,17) and (2.3,19) are the body-axes components of the vehicle's ground velocity vector. This is not the same as the equations developed in Reference 2 where airspeed vector components in body-axes are used. Also, no assumptions have been made, up to this point, regarding vehicle planes of symmetry and the symmetry of the thrust and aerodynamic forces and moments. Finally, it should be noted that no assumptions have been made about the mass and inertia characteristics of the vehicle, i.e. in general

$$
\dot{m} \neq 0
$$
  

$$
\dot{I}_{ij}^B \neq 0
$$

**• S - - ' ? . . . i S I . i -**

and

This, too, is an added feature not present in the equations developed in Reference 2.

A number of simplifications may be added to these equations if certain symmetry conditions are satisfied. If the vehicle has mass symmetry about the xy and xz planes, then

$$
\mathbf{I}_{x_1}^B = \mathbf{I}_{x_2}^B = \mathbf{I}_{y_2}^B = 0 \tag{2.3,21}
$$

If the vehicle mass characteristics are also axisymmetric, then in addition to (2.3,21) we also have

$$
\mathbf{I}_{yy}^B = \mathbf{I}_{zz}^B \tag{2.3,22}
$$

Applying assumption (2.3,21) to the moment equations (2.3,17a) through to (2.3,17c) results in the simplified set of equations

$$
\dot{\mathbf{p}}_B = \left[ - \left[ \frac{B}{2x} \mathbf{p}_B - \left( \left[ \frac{B}{2x} - \left[ \frac{B}{2y} \right] \mathbf{r}_B \mathbf{q}_B + \left[ \mathbf{L}_{A_B} + \left[ \mathbf{L}_{T_B} \right] \right] / \left[ \frac{B}{2x} \right] \right] \right] \right] \tag{2.3,23a}
$$

$$
\dot{q}_B = [-\dot{I}_{yy}^B q_B - (I_{xx}^B - I_{zz}^B) p_B r_B + M_{A_B} + M_{T_B}]/I_{yy}^B \qquad (2.3,23b)
$$

$$
\dot{r}_B = [-\dot{I}_{zz}^B r_B - (I_{yy}^B - I_{zz}^B) p_B q_B + N_{Ag} + N_{T_B}]/I_{zz}^B \qquad (2.3,23c)
$$

Applying the axisymmetry assumption (2.3,22) to those equations simplifies (2.3,23a) even further by eliminating the  $(I_{zz}^B - I_{yy}^B) r_B q_B$  term, i.e.

$$
\dot{\mathbf{p}}_B = [-\dot{\mathbf{I}}_{xx}^B \mathbf{p}_B + \mathbf{L}_{A_B} + \mathbf{L}_{T_B}]/\mathbf{I}_{xx}^B
$$
 (2.3,24)

**If** we now make the assumptions that the thrust forces are axisymmetric, that the vehicle mass characteristics are axisymmetric, and that the vehicle aerodynamic characteristics are independent of the vehicle's roll orientation, then we may take advantage of the simplifications that will result to the equations of motion by expressing them in the reference frame  $F_B'$  rather than in  $F_B$ . Recall that in Section 2.2 we defined  $F_{\bf{B}}'$  as being identical to  $F_{\bf{B}}$  except that it does not rotate with the vehicle about the axis of symmetry. As a result, if

$$
\underline{\omega}_B' = p'_B \underline{i}_B + q'_B \underline{j}_B + r'_B \underline{k}_B \qquad (2.3,25)
$$

is the angular velocity vector of  $F_{p}$ <sup>'</sup> relative to the inertial reference frame  $F_{l}$  expressed

as components in  $F_{\beta}$ , then the latter condition implies that

$$
p_{B}^{'} = 0 \tag{2.3,26}
$$

for all **t.**

Also in general we will have

$$
q'_B \neq q_B \tag{2.3,27a}
$$

$$
\mathbf{r}_B' \neq \mathbf{r}_B \tag{2.3,27b}
$$

For the purpose of generating the aerodynamic forces, however,  $q_B$  and  $r_B$  may be treated as being interchangeable with  $q_B$  and  $r_B$  respectively because of the assumption that the aerodynamic forces are independent of the roll oricatation. However, the resulting aerodynamic forces are now expressed in  $F'_B$  axes rather than in  $F_B$  axes.

There are also aerodynamic forces that are generated due to the vehicle's rolling angular velocity  $p_B$ . The latter is not identical to  $p_B$ , and thus an equation of motion for **p.** will still have to be retained.

Formally the equations of motion in  $F'_B$  may be obtained from the equations of motion in  $F_B$  by setting  $p_B = 0$  in all equations except the  $p_B$  equation, replacing  $(u_{B_E}, v_{B_E}, w_{B_E})$  with  $(u_{B_E}, v'_{B_E}, w'_{B_E})$ ,  $(q_B, r_B)$  with  $(q'_B, r'_B)$ ,  $(\phi_B, \theta_B, \psi_B)$  with (+g, 0g, t ), *(MA,,, NAB)* with (MA,, MA,), (MT,, Nr,) with (M', M'), **(XA,, YA,, ZA,)** with  $(X_{A_B}, Y'_{A_B}, Y'_{A_B})$ ,  $(X_{T_B}, Y_{T_B}, Z_{T_B})$  with  $(X_{T_B}, Y'_{T_B}, Y'_{T_B})$ , and applying the assumptions discussed previously. Finally, the  $p_B$  equation from the  $F_B$  equations is retained.

The resulting equations of motion are as follows:

[ *S* **- ,** . . - . . - . . . . **-** . **. ,**

**[°a, " " " . , . - . <sup>3</sup>"** " **. - " . .** .. **. " <sup>~</sup>**

$$
m(\dot{u}_{B_E} + q'_B w'_{B_E} - r'_B v'_{B_E}) = X_{A_B} + X_{T_B} + mgl'_{B_{13}}
$$
 (2.3,28a)

$$
m(\dot{v}_{B_E}^{\prime} + r_B^{\prime} u_{B_E}) = Y_{A_B}^{\prime} + Y_{T_B}^{\prime} + mgl_{B23}^{\prime}
$$
 (2.3,28b)

$$
m(\dot{w}_{B_E}^{\prime} - q_B u_{B_E}) = Y_{A_B}^{\prime} + Y_{T_B}^{\prime} + mgl'_{B133}
$$
 (2.3,28c)

$$
\dot{\mathbf{p}}_{B} = [-\dot{\mathbf{I}}_{xx}^{B} \mathbf{p}_{B} + \mathbf{L}_{A_{B}} + \mathbf{L}_{T_{B}}]/[\mathbf{I}_{xx}^{B} \qquad (2.3,29a)
$$

$$
\dot{q}'_B = [-i^B_{yy}q'_B + M'_{AB} + M'_{TB}]/I^B_{yy}
$$
 (2.3,29b)

$$
\dot{\mathbf{r}}'_{B} = \left[ -\dot{\mathbf{I}}_{yy}^{B} \mathbf{r}'_{B} + \mathbf{M}'_{A_{B}} + \mathbf{M}'_{T_{B}} \right] / \mathbf{I}_{yy}^{B} \tag{2.3,29c}
$$

$$
\dot{\mathbf{x}}_I = l'_{BI_{11}} u_{B_E} + l'_{BI_{21}} v'_{B_E} + l'_{BI_{31}} w'_{B_E}
$$
\n(3.2,30a)

$$
\dot{y}_I = l'_{BI_{12}} u_{B_E} + l'_{BI_{22}} v'_{B_E} + l'_{BI_{32}} w'_{B_E}
$$
\n(3.2,30b)

$$
\dot{z}_I = l'_{BI_{13}} u_{B_E} + l'_{BI_{23}} v'_{B_E} + l'_{BI_{33}} w'_{B_E}
$$
\n(3.2,30c)

$$
\phi'_{B} = q'_{B} \sin \phi'_{B} \tan \theta'_{B} + r'_{B} \cos \phi'_{B} \tan \theta'_{B}
$$
 (2.3,31a)

$$
\theta'_{B} = q'_{B} \cos \phi'_{B} - r'_{B} \sin \phi'_{B} \tag{2.3,31b}
$$

$$
\psi_B' = [q'_B \sin \phi'_B + r'_B \cos \phi'_B] \sec \theta_B \tag{2.3,31c}
$$

#### **2.4 Aerodynamic Model**

不是的,我以来从来的。我们的办法,我以来没有,以后我的名词。

The equations of motion developed in the previous section contain terms (e.g.  $X_B$ ) that represent the aerodynamic forces acting on the vehicle. In this section these terms are defined as functions of the vehicle's state.

Although more sophisticated techniques are available (see the discussion in Reference 2), for the purposes of rigid body six degree-of-freedom simulation, it is usually quite adequate to use a quasisteady aerodynamic model based on Bryan's aerodynamic derivative technique.

No attempt has been made here to generalize this model so that it applies equally well to all types of air vehicles. Rather, its form has been simplified so that it is suitable for use only with free-flight, ballistic, rocket-boosted vehicles.

The resulting model expressed as aerodynamic force and moment components in  $F_{\rm g}$  is summarized below. No attempt is made to rationalize this model other than to state that its use has resulted in predicted trajectories that are in good agreement with measured flight characteristics (see, e.g., Reference **1)** of CRV7/BATS and ROBOT-9 vehicles.

#### UNCLASSIFIED

*, ,~* ~ ~~~~- \*. *.,* . . **.,** *-* } " , **. .** .. . . . . *,* **.\_** . . . . . .

**수 경우 부모 수 있는 것 같은 것 같은 것은 이용을 받은 일이 있어 있다. 이 사람들은 사람들의 사람들이 있는 것이 있는 것이 있는** 것이다.

The aerodynamic forces are specified **by**

$$
X_{A_B} = -C_D q_D S \qquad (2.4.1a)
$$

$$
Y_{A_B} = C_{\nu\beta}\beta q_D S + q_D S (C_{\nu\alpha\beta} + C_{\nu_{\alpha\beta}})_{\rho\delta\epsilon u d\delta}
$$
 (2.4.1b)

$$
Z_{A_B} = C_{\alpha\alpha} \alpha q_D S + q_D S (C_{\alpha\gamma i n} + C_{\alpha\gamma i n})_{\rho \text{seudo}} \qquad (2.4,1c)
$$

The various quantities in these equations are defined in the notation. It is important to note that  $q<sub>p</sub>$  is the dynamic pressure given by

$$
q_D = \frac{1}{2} \rho V^2 \tag{2.4.2}
$$

where **Q** is the air density and V is the airspeed given **by**

$$
V = (u_B^2 + v_B^2 + w_B^2)^{1/2}
$$
 (2.4.3)

Here (u<sub>B</sub>,  $v_B$ ,  $w_B$ ) are the airspeed vector components expressed in  $F_B$ , and in the presence of nonzero wind conditions will not be  $t^{\text{th}}$  ax same as  $(u_{B_E}, v_{B_E}, w_{B_E})$ . Rather, they will be related to the wind velocity vector components in  $F_B$   $[(u_{B_s}, v_{B_s}, w_{B_s})]$  through the relationships

$$
\mathbf{u}_B = \mathbf{u}_{B_E} - \mathbf{u}_{B_R} \tag{2.4.4a}
$$

$$
\mathbf{v}_B = \mathbf{v}_{B_E} - \mathbf{v}_{B_g} \tag{2.4.4b}
$$

$$
w_B = w_{B_E} - w_{B_E} \tag{2.4.4c}
$$

The latter may be obtained **by** considering the fundamental vector relationship

$$
\underline{V}_{\varepsilon} = \underline{V} + \underline{W} \tag{2.4.5}
$$

i.e. the ground velocity vector  $\underline{V}_E$  equals the airspeed vector  $\underline{V}$  plus the wind velocity vector W.

 $C<sub>D</sub>$  is the nondimensional drag coefficient,  $C<sub>y</sub>$  is the aerodynamic derivative relating y-force due to sideslip angle  $\beta$ ,  $C_{z\alpha}$  is the aerodynamic derivative relating z-force due to angle of attack  $\alpha$ , and S is a reference area that is usually the fuselage crosssectional area for ballistic vehicles.  $C_p$ ,  $C_{\nu\beta}$ , and  $C_{\nu\alpha}$  may, in general, be Mach number and Reynolds number dependent, although here they are considered to be only Mach number dependent.  $\alpha$  and  $\beta$  are given with respect to the x-axis of  $F_B$ , and from geometric considerations may be shown to be (see Figure 2)

$$
\alpha = \arctan(w_B/u_B) \tag{2.4.6a}
$$

$$
\beta = \arctan(v_B/V_{xx}) \qquad (2.4.6b)
$$

where

$$
V_{xz} = (u_B^2 + w_B^2)^{1/2} \tag{2.4.7}
$$

Differential equations may be obtained for  $\alpha$  and  $\beta$  by differentiating (2.4,6a) and (2.4,6b) with respect to time, with the results

$$
\dot{\alpha} = [\dot{w}_B/V - \dot{u}_B \dot{w}_B/V^2] \cos^2 \alpha \qquad (2.4.8a)
$$

and

$$
\dot{\beta} = [V_{xz}\dot{v}_B - v_B(u_B\dot{u}_B + w_B\dot{w}_B)V_{zz}]/(V_{xz}^2\cos\beta)
$$
 (2.4,8b)

The last terms on the right hand sides of (2.4,lb) and (2.4,1c) are pseudo **fin** terms and are included to permit modeling of aerodynamic asymmetries (e.g. due to production tolerances). They do not include any of the effects produced **by** the vehicle's nominal fin configuration. The latter have already been included in  $C_{D}$ ,  $C_{y\beta}$  and  $C_{z\alpha}$ .

The pseudo fin terms are defined as follows:

$$
C_{y_{\text{offin}}} = -C_{L_{\alpha}f^{in}} \delta_{f^{in}} \sin \phi_{f^{in}} \qquad (2.4.9a)
$$

$$
C_{s_{\text{offn}}} = -C_{L_{\alpha}f^{(n)}} \delta_{f^{(n)}} \cos \phi_{f^{(n)}} \qquad (2.4.9b)
$$

$$
C_{y\alpha\beta\mu} = -e_{\beta\mu} C_{L_{\alpha}f\mu} \sin \phi_{\beta\mu} \tag{2.4.10a}
$$

$$
C_{z_{\alpha}f^{in}} = -e_{f^{in}} C_{z_{\alpha}f^{in}} \cos \phi_{f^{in}} \tag{2.4,10b}
$$

The same of the same of the same of the same of the same of the same of the same of the same of the same of the same of the

$$
w_{fin} = w_B \cos \phi_{fin} + v_B \sin \phi_{fin} \qquad (2.4.11)
$$

w ° • ,, •

$$
\alpha_{fin} = \arctan(w_{fin}/u_B) \qquad (2.4.12)
$$

Here  $C_{L_{\alpha}f^{in}}$  is the lift slope of the fin,  $\delta_{f^{in}}$  is the cant angle of the fin,  $\phi_{f^{in}}$  is the angular cylindrical coordinate of the fin,  $e_{fin}$  is a body-fin interference factor and  $\alpha_{fin}$  is the angle of attack of the fin. The fin geometry coordinate system is summarized in Figure 4.

The aerodynamic moment expressions are defined similarly to the aerodynamic force expressions, as follows:

$$
L_{A_B} = C_{l_p} p_B q_D Sb^2/(2V) + C_{l_f j \in R} \delta_{fin} q_D Sb
$$
  
- Y<sub>A</sub><sub>Bnom</sub>  $z_{c_R}$  - Z<sub>A</sub><sub>Bnom</sub>  $y_{c_R}$  (2.4,13a)

$$
M_{A_B} = Z_{A_{Bnom}}(x_{ac} - x_{cg}) + C_{m_q}q_BSq_Db^2/(2V)
$$
  
+  $X_{A_B}z_{cg} + q_D S(C_{z_{\alpha}fin}\alpha_{fin} + C_{z_{\alpha}fin})_{pseudo}(x_{ac_{fin}} - x_{cg})$  (2.4,13b)

$$
N_{A_B} = -Y_{A_{Bnom}}(x_{ac} - x_{cg}) + C_{n_r}r_B Sq_D b^2/(2V)
$$
  
+  $X_{A_B}y_{cg} - q_D S(C_{yafin} + C_{yofin})_{pseudo}(x_{acfin} - x_{cg})$  (2.4,13c)

In these expressions  $Y_{A_{Bnom}}$  and  $Z_{A_{Bnom}}$  are given by (2.4,1b) and (2.4,1c) without the pseudo fin contributions,  $(x_{cg}, y_{cg}, z_{cg})$  are the coordinates of the vehicle centre-ofmass in the vehicle structural reference frame  $F_R$  (see Figure 2),  $(X_{ac}, Y_{ac}, Z_{ac})$  are the coordinates of the vehicle aerodynamic centre in  $F_R$ ,  $(X_{acfin}, Y_{acfin}, Z_{acfin})$  are the coordinates of the aerodynamic centre of the pseudo fin in  $F_R$ , b is the reference length (usually the fuselage diameter for ballistic vehicles) and the aerodynamic derivatives  $C_{i_p}$ ,  $C_{i,j}$ ,  $C_{m_a}$ ,  $C_{i,j}$  *C<sub>n</sub>*,  $C_{n_r}$ ,  $C_{y,qj}$  are defined in the notation list.

The aerodynamic forces and moments may also be written as components in  $F_B$  by making an identical set of substitutions into (2.4,1) and (2.4,13) as used in converting the equations of motion written in  $F_B$  to those written in  $F_B'$ . It is important to note that certain simplifications result because of the underlying assumptions used in developing

#### **UNCLASSIFIED**

. . . **. . . . ..** 

the  $F_B'$  equations, i.e. no pseudo fin terms may be included and  $y'_B$  and  $z'_B$  axes characteristics are identical.

For the sake of brevity, the aerodynamic force and moment expressions in  $F'_b$  will not be given here.

## **2.5 Mass and Moments of Inertia Models**

i<br>E

The equations of motion have been written so that variations in the vehicle's mass and inertia characteristics (due to rocket motor propellant burn) are permitted. Component methods are used to compute the total vehicle mass and moments of inertia. The components considered are the vehicle airframe, the vehicle payload, the vehicle rocket motors less propellant and the rocket motors' propellant. **Of** these components, only the propellant characteristics are considered to be variable with time. Finally, the assumption has been made that the payload, the rocket motors, and the propellant are point masses.

2Under these conditions the expressions for the vehicle mass and inertia characteristics are summarized below. These equations are given for the reference frame  $F_{\rm a}$ . Position coordinates are with respect to the vehicle structural reference frame  $F_R$ . The subscripts used to reference the different components are as follows:

- **1)** 'em' **-** airframe (empty)
- 2) 'PL' **-** payload
- **3)** 'Me' **-** rocket motors less propellant
- 4) 'PR' **-** rocket motor propellant

 $N_M$  is the total number of rocket motors. Other variables used are defined precisely in the notation.

The expressions for the mass and inertia characteristics are given **by**  $(\Delta x_{\xi} = x_{\xi} - x_{\varsigma_{\xi}}, \Delta y_{\xi} = y_{\xi} - y_{\varsigma_{\xi}}, \text{ and so forth})$ 

$$
m = m_{em} + m_{PL} + \sum_{i=1}^{N_M} [(m_{M_e})_i + (m_{PR})_i]
$$
 (2.5,1)

Ģ

**The sea** 

**REACTIONS CONTROL** 

ŗ.

**DESCRIPTION IN THE PROPERTY OF PERSONS IN THE PROPERTY OF PERSONS IN THE PROPERTY OF PERSONS IN THE PROPERTY OF PERSONS IN THE PROPERTY OF PERSONS IN THE PROPERTY OF PERSONS IN THE PROPERTY OF PERSONS IN THE PROPERTY OF P** 

7

$$
I_{xx}^B = I_{xx_{\epsilon m}}^B + m_{\epsilon m} (\Delta y_{\epsilon m}^2 + \Delta z_{\epsilon m}^2) + m_{PL} (\Delta y_{PL}^2 + \Delta z_{PL}^2)
$$
  
+ 
$$
\sum_{i=1}^{N_M} \{ (m_{M_{\epsilon}})_i [(\Delta y_{M_{\epsilon}})_i^2 + (\Delta z_{M_{\epsilon}})_i^2] + (m_{PR})_i [(\Delta y_{PR})_i^2 + (\Delta z_{PR})_i^2] \}
$$
(2.5,2a)

$$
I_{yy}^B = I_{yy_{em}}^B + m_{em}(\Delta x_{em}^2 + \Delta z_{em}^2) + m_{PL}(\Delta x_{PL}^2 + \Delta z_{PL}^2)
$$
  
+ 
$$
\sum_{i=1}^{N_M} \{ (m_{M_e})_i [(\Delta x_{M_e})_i^2 + (\Delta z_{M_e})_i^2] + (m_{PR})_i [(\Delta x_{PR})_i^2 + (\Delta z_{PR})_i^2] \}
$$
(2.5,2b)

$$
I_{zz}^B = I_{zz_{em}}^B + m_{em} (\Delta x_{em}^2 + \Delta y_{em}^2) + m_{PL} (\Delta x_{PL}^2 + \Delta y_{PL}^2)
$$
  
+ 
$$
\sum_{i=1}^{N_M} \{ (m_{M_e})_i [(\Delta x_{M_e})_i^2 + (\Delta y_{M_e})_i^2] + (m_{PR})_i [(\Delta x_{PR})_i^2 + (\Delta y_{PR})_i^2] \}
$$
(2.5,2c)

$$
I_{xy}^B = -m_{em} \Delta x_{em} \Delta y_{em} - m_{PL} \Delta x_{PL} \Delta y_{PL}
$$
  
\n
$$
- \sum_{i=1}^{N_M} \{(m_{M_e})_i (\Delta x_{M_e})_i (\Delta y_{M_e})_i + (m_{PR})_i (\Delta x_{PR})_i (\Delta y_{PR})_i \}
$$
\n(2.5,2d)

$$
I_{xx}^B = -m_{em} \Delta x_{em} \Delta z_{em} - m_{PL} \Delta x_{PL} \Delta z_{PL}
$$
  
 
$$
- \sum_{i=1}^{N_M} \{ (m_{M_e})_i (\Delta x_{M_e})_i (\Delta z_{M_e})_i + (m_{PR})_i (\Delta x_{PR})_i (\Delta z_{PR})_i \}
$$
(2.5,2e)

$$
I_{yz}^B = -m_{em} \Delta y_{em} \Delta z_{em} - m_{PL} \Delta y_{PL} \Delta z_{PL}
$$
  
 
$$
- \sum_{i=1}^{N_M} \{ (m_{M_e})_i (\Delta y_{M_e})_i (\Delta z_{M_e})_i + (m_{PR})_i (\Delta y_{PR})_i (\Delta z_{PR})_i \}
$$
(2.5,2f)

$$
x_{c_{\ell}} = \{m_{em}x_{em} + m_{PL}x_{PL} + \sum_{i=1}^{N_M} [(m_{me})_i(x_{me})_i + (m_{PR})_i(x_{PR})_i] \}/m \qquad (2.5,3a)
$$

$$
y_{cg} = \{m_{cm}y_{cm} + m_{PL}y_{PL} + \sum_{i=1}^{N_M} [(m_{me})_i(y_{me})_i + (m_{PR})_i(y_{PR})_i] \} / m
$$
 (2.5,3b)

$$
Z_{cg} = \{m_{em}y_{em} + m_{PL}y_{PL} + \sum_{i=1}^{N_M} [(m_{me})_i (z_{me})_i + (m_{PR})_i (z_{PR})_i] \}/m \qquad (2.5,3c)
$$

Because it has been assumed that the only mass changes are due to propellant burn, in these expressions the only time variable quantities will be  $(m_{PR})$ ,,  $(x_{PR}$ ,,  $y_{PR}$ ,  $z_{PR_i}$ ). If we further assume that the propellant burns in such a way that the centre-ofmass of the propellant of a given rocket motor does not change significantly (e.g. as would be the case in rocket motors that are not end burners), then  $(X_{PR_i}, Y_{PR_i}, Z_{PR_i})$  are not time variable and only  $(\dot{m}_{PR})$ , need be considered. The latter is related to the specific impulse of the rocket motor through the relationship (Reference 5)

$$
(\dot{m}_{PR})_i = T_i(t)/(I_{sp_i}g) \qquad (2.5,4)
$$

where g is the acceleration due to gravity,  $T_i(t)$  is the thrust of the i-th rocket motor as a function of time t, and  $I_{sp_i}$  is the specific impulse of the i-th motor.

Under these assumptions and with  $(2.5,4)$ , m, the moment of inertia time derivatives, and  $(\dot{x}_{cg}, \dot{y}_{cg}, \dot{z}_{cg})$  may be readily computed. For the sake of brevity, an exhaustive set of equations will not be given. Typically we have

$$
\dot{m} = \sum_{i=1}^{N_M} [-T_i(t)/(I_{sp_i}g)] \qquad (2.5,5)
$$

$$
\begin{split}\n\mathbf{i}_{xx}^{B} &= -2m_{em}(\Delta y_{em}\dot{y}_{cg} + \Delta z_{em}\dot{z}_{cg}) - 2m_{PL}(\Delta y\dot{y}_{cg} + \Delta z_{PL}\dot{z}_{cg}) \\
&\quad + \sum_{i=1}^{N_{M}} \{-2(m_{M_{e}})_{i}[(\Delta y_{M_{e}})_{i}\dot{y}_{cg} + (\Delta z_{M_{e}})_{i}\dot{z}_{cg}] + (\dot{m}_{PR})_{i} \qquad (2.5,6a) \\
&\quad [(\Delta y_{PR})_{i}^{2} + (\Delta z_{PR})_{i}^{2}] - 2(m_{PR})_{i}[(\Delta y_{PR})_{i}\dot{y}_{cg} + (\Delta z_{PR})_{i}\dot{z}_{cg}]\n\end{split}
$$

$$
\begin{split}\n\mathbf{I}_{xy}^B &= \mathbf{m}_{em}(\dot{\mathbf{x}}_{cg}\Delta\mathbf{y}_{em} + \Delta\mathbf{x}_{em}\dot{\mathbf{y}}_{cg}) + \mathbf{m}_{PL}(\dot{\mathbf{x}}_{cg}\Delta\mathbf{y}_{PL} + \dot{\mathbf{y}}_{cg}\Delta\mathbf{x}_{PL}) \\
&= \sum_{i=1}^{N_M} \left\{ -(\mathbf{m}_{M_e})_i \left[ \dot{\mathbf{x}}_{cg}(\Delta\mathbf{y}_{M_e})_i + \dot{\mathbf{y}}_{cg}(\Delta\mathbf{x}_{M_e})_i \right] + (\dot{\mathbf{m}}_{PR})_i \right. \\
&\quad \left. (\Delta\mathbf{x}_{PR})_i (\Delta\mathbf{y}_{PR})_i - (\mathbf{m}_{PR})_i \left[ \dot{\mathbf{x}}_{cg}(\Delta\mathbf{y}_{PR})_i + \dot{\mathbf{y}}_{cg}(\Delta\mathbf{x}_{PR})_i \right] \right\}\n\end{split}
$$
\n(2.5,6b)

$$
\dot{x}_{c_{R}} = \left\{ \sum_{i=1}^{N_{M}} \left[ -T_{i}(t) / (I_{sp_{i}}) g \right] (x_{PR})_{i} - x_{cg} \dot{m} \right\} m^{-1}
$$
 (2.5,7)

#### UNCLASSIFIED

**:::, . . . .. . . .**

The mass and moment of inertia characteristic formulations expressed in the nonrotating reference frame  $F_B'$  follow from the  $F_B$  expressions by incorporating the simplifying assumptions used for writing the  $F_B'$  equations of motion (see Section 2.3). In particular, we have

$$
I_{xy}^B = I_{xz}^B = I_{yz}^B = 0 \qquad (2.5.8)
$$

and

$$
\mathbf{I}_{yy}^B = \mathbf{I}_{zz}^B \tag{2.5,9}
$$

Equations  $(2.5,8)$  and  $(2.5,9)$  are just the result of the mass and inertia axisymmetry assumption used in developing the  $F_B'$  equations of motion.

For the sake of brevity, the expressions for the  $F_B'$  mass and inertia characteristics will not be given explicitly.

#### **2.6** Thrust Characteristics

In Section 2.3 the equations of motion were written in the reference  $F_B$  with the thrust forces and moments written generally as  $(X_{T_B}, Y_{T_B}, Z_{T_B})$  and  $(L_{T_B}, M_{T_B}, N_{T_B})$ respectively. In this section these terms are examined in more detail.

The force terms  $(X_{T_R}, Y_{T_R}, Z_{T_R})$  depend on the time domain thrust characteristics and the physical location and orientation of the rocket motors. This data must be known *a* priori to the simulation and is provided as input data to the computer program in the form of the thrust versus time look-up tables. The transformations used are summarized **7.** in Appendix 2.

The thrust moments require a somewhat more detailed examination. They are considered to consist of two components:

- 1) A moment due to the location and orientation of the thrust vector relative to  $F_B$  (see Figure 4),
- 2) A moment induced due to fixed vanes or nozzle grooves onto which the exhaust jet impinges.

Thus we have

$$
L_{T_B} = (L_{T_B})_{cg} + (L_{T_B})_{nz}
$$
 (2.6,1a)

$$
M_{T_B} = (M_{T_B})_{c_B} + (M_{T_B})_{n} \tag{2.6.1b}
$$

$$
N_{T_B} = (N_{T_B})_{cg} + (N_{T_B})_{nz}
$$
 (2.6,1c)

These characteristics are rocket motor specific. It is assumed that such data is available for the rocket motors used in the simulation. It then follows that once the orientation and location of the rocket motor thrust vectors relative to the vehicle are specified, enough information is available to determine  $(L_{T_B}, M_{T_B}, N_{T_B})$  as given by  $(2.6, 1a)$  to  $(2.6, 1c)$  (a detailed treatment is given in Appendix 2).

An assumption that has tacitly been made in this description of the thrust effects is that Coriolis forces and moments on the vehicle generated by the rocket motor exhaust are negligible. This need not always be the case, particularly for the moments, if the exhaust mass flow rate m and the exhaust velocity vector relative to the vehicle  $V_{R}$  are large. However, for vehicles in the class of CRV7/BATS and ROBOT-9 using short burn duration 70 mm (2.75 inch) rocket motors, these effects are negligible and will not be considered further in this report.

#### **2.7** Vehicle Kinematic Restrictions While on Launcher

The presence of the launcher during the initial portion of the flight places a number of kinematic constraints on the vehicle's motion. This section considers these constraints for a rail launcher such as was used for CRV7/ BATS and ROBOT-9 (see Reference **1).**

The basic geometrical quantities are defined in Figure 5. The equations of motion while the vehicle is on the rail are presented for the following assumptions:

- **I)** The vehicle is mechanically constrained from tipping backwards or forwards by the guide T-bolt until the T-bolt clears the launch rail (i.e. the vehicle is initially constrained to move along the x-axis of reference frame  $F_L$ ). In the case of CRV7/BATS and ROBOT-9 there is also the launcher cage constraining the vehicle for part of its travel on the launch rail (see Reference **1).**
- 2) The quantity  $s<sub>G</sub>$  represents the distance the vehicle must move in the x-direction of  $F_B$  before the guide T-bolt clears the launch rail. The

bolt is assumed to be back far enough on the vehicle so that no significant tip-off may occur after it is clear of the rail and prior to the whole vehicle coming clear.

3) The vehicle may not move backwards on the launcher rail (i.e.  $\dot{u}_B$  is never less than zero).

Under these assumptions it follows that if the distance that the vehicle centre-ofmass has travelled (s) is less than or equal to  $s<sub>g</sub>$ , then the vehicle is physically constrained to move only in the launch rail direction, i.e. for  $s \le s_G$  we have

$$
\dot{\mathbf{p}}_B = \dot{\mathbf{q}}_B = \dot{\mathbf{r}}_B = \dot{\mathbf{v}}_B = \dot{\mathbf{w}}_B = 0 \qquad (2.7, 1a)
$$

$$
\dot{u}_B \geq 0 \tag{2.7,1b}
$$

$$
\mathbf{v}_B = \mathbf{v}_B(0) \tag{2.7,2a}
$$

$$
\mathbf{w}_B = \mathbf{w}_B(0) \tag{2.7,2b}
$$

$$
\mathbf{p}_B = \mathbf{p}_B(0) \tag{2.7,2c}
$$

$$
\mathbf{q}_B = \mathbf{q}_B(0) \tag{2.7,2d}
$$

$$
\mathbf{r}_B = \mathbf{r}_B(0) \tag{2.7,2e}
$$

The nonzero conditions (2.7,2a) to (2.7,2e) allow for a nonstationary launcher, i.e. as would be the case for a launch from a ship in linear and angular motion.

The quantity s is defined precisely as

**BAY KAYARAYA KAMANA** 

**ELECTRONICAL PROPERTY** 

$$
s \quad \stackrel{\Delta}{=} \quad \sqrt{(x_t - x_{i_0})^2 + (y_t - y_{i_0})^2 + z_t^2} \tag{2.7.3}
$$

where  $(x_1, y_1, z_1)$  are the vehicle centre-of-mass coordinates in  $F_t$  and  $(x_{t_0}, y_{t_0}, 0)$  are the centre-of-mass coordinates when the vehicle is at rest on the launcher prior to first stage ignition.

For  $s > s_G$ , the governing equations are the unconstrained equations of motion developed in Section **2.3.**

#### **2.8** Wind **Model**

The aerodynamic model presented in Section 2.4 includes the wind velocities in  $F_B$  $(F_B')$  as  $(u_{B_A}, v_{B_B}, w_{B_B})$   $[(u_{B_A}, v'_{B_A}, w'_{B_B})]$ , and has tacitly assumed that there is no variation of the wind velocity from one point to another. This is equivalent to assuming that the wind induced aerodynamic loads are determined by its velocity rate of change acting at the centre-of-mass of the vehicle, an assumption referred to as the uniform-gust approximation (References 2 and 3). This approximation is equivalent to assuming that the wind velocity spectral content significantly affecting the vehicle response is at wavelengths that are greater than the significant vehicle dimensions (Reference 3). This assumption is reasonable when considering the rigid body dynamic response of flight vehicles, particularly for smaller vehicles such as ROBOT-9 and CRV7/ BATS.

The wind velocity vector components relative to  $F_t$  are most conveniently expressed as components in  $F_t$ , i.e.  $(W_1, W_2, W_3)$ . These components may then be related to the wind velocity components in  $F_B$  with the rotation matrix  $L_{B}$  as given by (2.2,2a), i.e.

$$
(\mathbf{u}_{B_g}, \mathbf{v}_{B_g}, \mathbf{w}_{B_g})^T = \underline{L}_{BI}(\mathbf{W}_1, \mathbf{W}_2, \mathbf{W}_3)^T
$$
 (2.8,1)

The simulation package has provisions for inputting  $(W_1, W_2, W_3)$  as functions of altitude. This allows modeling of wind velocity atmospheric boundary layer effects, vehicle encounters with jetstream regions, and so forth. As well, since meteorological winds aloft data is usually given as a function of altitude, simulation of measured wind conditions is facilitated.

#### **2.9 Atmospheric Conditions**

Since the ROBOT-9 and CRV7/ BATS vehicles have the capability to achieve altitudes well above 9000 m (30,000 ft), an atmospheric model is required that takes into account variations in density ( $\rho$ ), temperature  $(T_A)$ , pressure  $(p_A)$ , and the speed of sound (a) as a function of altitude above sea level (h<sub>ASL</sub>).

The models used are based on the U.S. standard atmosphere (1962), as is common practice in aeronautical engineering, and are valid within the troposphere, i.e. for  $h_{\text{ASL}} \leq 11,100$  m (36,000 ft) (see Reference 6). They are given by
$$
T_A = 288.15 - 0.0065 h_{AsL} R \qquad (2.9,1)
$$

$$
P_A = 101300 \cdot (T_A / 288.15)^{5.255} \tag{2.9,2}
$$

$$
a = 20.0463 \sqrt{T_A}
$$
 (2.9,3)

$$
Q = 0.00348454 p_A/T_A \tag{2.9,4}
$$

where

$$
R = r_{E} / (h_{ASL} + r_{E}) \qquad (2.9,5)
$$

**TA** is in degrees Kelvin, **PA** is in Pascals, a is in meters per second, **Q** is in kilograms per meter cubed,  $h_{\text{A}sL}$  is in meters, and  $r_E$  is the Earth's radius to the sea level datum,

 $r_e$  = 6.3567658  $\times$  10<sup>6</sup> m (2.0855531  $\times$  10<sup>7</sup> ft).

From the factor R it is also convenient to compute the variation of the acceleration due to gravity as a function of altitude, i.e.

$$
g = g_o R^2 \tag{2.9.6}
$$

where  $g_e = 9.80667$  m/s<sup>2</sup> (32.1741 f/s<sup>2</sup>).

Provision has been made in the simulation package to vary the temperature and pressure (and thus the density) from the standard values by allowing altitude dependent per cent deviations from standard conditions.

#### 2.10 **Aspect Angle** Equations

For target and flight test applications, it is frequently necessary that the vehicle's aspect azimuth  $(\xi_A)$  and elevation  $(\xi_E)$  angles be known with respect to an observer at  $F_T$ (see Figure 1). This section presents equations for  $\xi_A$  and  $\xi_E$  in terms of the location and orientation of  $F_T$  relative to that of  $F_t$ .

It is assumed that the x-y planes of  $F_t$  and  $F_t$  are parallel, i.e. that  $F_t$  may be rotated to  $F_T$  through a rotation  $\psi_T$  about the z-axis of  $F_I$ .

Let the vector position of  $F_r$  relative to  $F_t$  be  $\underline{R}_{r}$ , and that of the vehicle centreof-mass relative to the origin of  $F_t$  be  $R$  (see Figure 6). It follows that the vector position of the vehicle relative to  $F<sub>r</sub>$  is given by

$$
\underline{\mathbf{R}}_T = \underline{\mathbf{R}} - \underline{\mathbf{R}}_T \tag{2.10,1}
$$

or in matrix notation

$$
\mathbf{R}_T^T = \mathbf{L}_T \mathbf{R}^T - \mathbf{L}_T \mathbf{R}_T^T \tag{2.10,2}
$$

where  $L_{TI}$  is the rotation matrix rotating vector components in  $F_I$  to components in  $F_T$ , and is given **by** (2.2,4a).

Equations (2.10,2) may be written in scalar form as

$$
x_{T} = (x_{I} - x_{TI}) \cos \psi_{T} + (y_{I} - y_{TI}) \sin \psi_{T}
$$
 (2.10,3a)

$$
y_r = - (x_t - x_{rt}) \sin \psi_r + (y_t - y_{rt}) \cos \psi_r
$$
 (2.10,3b)

$$
z_{T} = z_{I} - z_{TI} \tag{2.10,3c}
$$

From the definition of  $\xi_A$  and  $\xi_E$  in Figure 1, it follows that

$$
\xi_A = \arctan(y_T/x_T) \tag{2.10.4a}
$$

$$
\xi_E = \arctan\left(-\frac{z_T}{x_T}\right) \tag{2.10.4b}
$$

#### **3. BALSIM SOFTWARE DESCRIPTION - GENERAL**

The dynamic model described in the previous chapter has been implemented in the BALSIM simulation package. **All** coding was carried out using IBM FORTRAN for the H-extended compiler. The package has been debugged and tested on the IBM **3033** computer, and has been used to predict the dynamic characteristics of the CRV7/ **BATS** and ROBOT-9 vehicles.

The software is currently being installed on VAX11/780 and Honeywell DPS-8/70C computers.

The software consists of a MAIN program plus nine subroutines making up approximately 885 FORTRAN source statements. There are no subroutines or functions, other than these, that are not available in standard FORTRAN on-line libraries.

The software userbook is given in Appendix **I** with a source language listing of the package.

#### **3.1** Software. Capabilities

The dynamic model implemented with the BALSIM package has already been discussed in detail in the previous chapter. Its limitations will not be considered further here.

The package was developed with the objective of providing a convenient basis for inputting the characteristics of multistaged rocket vehicles and predicting their dynamic rigid body characteristics. By appropriately modifying the input data set, it provides for

- 1) nominal and off-nominal vehicle mass, inertia and thrust characteristics,
- 2) different motor types,
- 3) Mach number dependent aerodynamic characteristics,
- 4) structural production tolerances,
- 5) system failures (e.g. stage and fin failures),
- 6) moving launchers,
- 7) user specified initial conditions,
- 8) user specified payload characteristics,
- **9)** tabular output in either metric or English units, and
- 10) multiple case runs.

As well, with minor software modification, response calculations may be stored on disk for subsequent use with other software (e.g. plotting software).

#### **3.2 Software Limitations**

In its current form the software is not intended for use in the following types of simulations:

- **1)** Ballistic rocket vehicles with control surfaces.
- 2) Winged flight vehicles.
- **3)** Nonrigid vehicles.
- 4) Simulations where the inertial, flat Earth approximations are invalid.
- **5)** Vehicles where the staging process involves physically releasing rocket motor stages.

Limitations **(1)** and **(5)** may be removed with relatively minor alterations to the dynamic model of Chapter 2 with corresponding changes to the software.

#### **3.3 Numerical Integration Algorithm**

The numerical integration algorithm used to solve the system of ordinary differential equations describing the vehicle's dynamics is a fixed step-size, fourth order Runge-Kutta method (see Reference **7).** Provision has been made for the specification of two step sizes, one for use during rocket motor burns, and the other for use during coasting flight. The latter technique was found to considerably reduce **CPU** time in certain simulations.

### **3.4 Software Testing and Execution Times**

The BALSIM package has been used extensively to predict the performance and dynamic characteristics of the CRV7/ **BATS** and ROBOT-9 vehicles. These predictions have been used to define the nominal, dispersion and safety-envelope characteristics (see References **8** and **9)** of these vehicles.

Flight test data obtained early in the development of CRV7/ BATS (see Reference **1)** was used to update and validate the aerodynamic model that has been employed. More recent comparisons with flight test data have also proven to be satisfactory (also see Reference **1).**

BALSIM predictions have also been evaluated for consistency by comparing results obtained using the equations of motion written in  $F_B$  with those written in  $F_B'$ , with satisfactory results.

The execution CPU time of the package will depend on the computer used, on the step sizes chosen, and on the duration of the flight time simulated. For the IBM **3033** computer, the following CPU execution times were observed for simulations of the ROBOT-9 vehicle using a 0.05 second integration step size, and a **1.0** second tabulated output increment:

- **1)** For 8 cases averaging **108** simulated flight seconds per case, the execution CPU time was 343.4 seconds, yielding a 0.4 seconds CPU execution time per simulated flight second ratio.
- 2) The compilation CPU time with the H-extended compiler was 25 seconds.
- **3)** The linkage editor CPU time was 1.6 seconds.

This completes the general description of the BALSIM software package. Detailed user related data is given in Appendix 1.

#### **4. SUMMARY**

Six degree-of-freedom, rigid body equations of motion suitable for modeling the dynamic characteristics of multistaged, free-flight, ballistic rockets have been rigorously developed, and have been implemented in a FORTRAN software package called BALSIM. This package allows for modeling of vehicle thrust and structural asymmetries, time-varying mass and inertia characteristics, variable wind conditions, nonstandard atmospheric conditions, stage failures, and different rocket motor types.

The BALSIM package has been successfully used to predict the performance and dynamic characteristics of the CRV7/BATS and ROBOT-9 vehicles both with and without moving launchers. It will be addepted for use with the VAX11/780 and Honeywell DPS-8 computers in the near future.

#### **REFERENCES**

- **1.** Coffey, **C.** and Markov, **A.,** "A Rocket-Boosted Sea Launched Target System", Third International Bristol RPV Conference, **13 - 15** September, **1982.**
- 2. Markov, **A.,** The Landing Approach in Variable Winds: Curved Glidepath Geometries and Worst-Case Wind Modeling, **UTIAS** Report No. 254, University of Toronto, **1981.**
- **3.** Etkin, B., Dynamics of Atmopsheric Flight, John Wiley **&** Sons, Inc., Toronto, **1972.**
- 4. McRuer, Duane, Ashkenas, Irving and Graham, Dunstan, Aircraft Dynamics and Automatic Control, Princeton University Press, New Jersey, **1973.**
- *5.* Anonymous, Design of Aerodynamically Stablized Free Rockets Engineering Design Handbook, **AMC** Pamphlet AMCP **706-280, U.S.** Army Materiel Command, July 1968.
- 6. McCormick, Barnes W., Aerodynamics, Aeronautics, and Flight Mechanics, John Wiley & Sons, Toronto, **1979.**
- **7.** Gear, C.W., Numerical Initial Value Problems in Ordinary Differential Equations, Prentice-Hall, Inc., Englewood Cliffs, New Jersey, **1971.**
- 8. Schilling, K. and Markov, A., CRV7/BATS Performance Scatter **and** Safety-Envelope (U), Suffield Memorandum No. 1070, Defence Research Establishment Suffield, December 1981, UNCLASSIFIED.
- **9.** Markov, **A.,** ROBOT-9 Performance Scatter and Safety Envelope **(U),** Suffield Memorandum No. 1075, Defence Research Establishment Suffield, to be published 1983, UNCLASSIFIED.

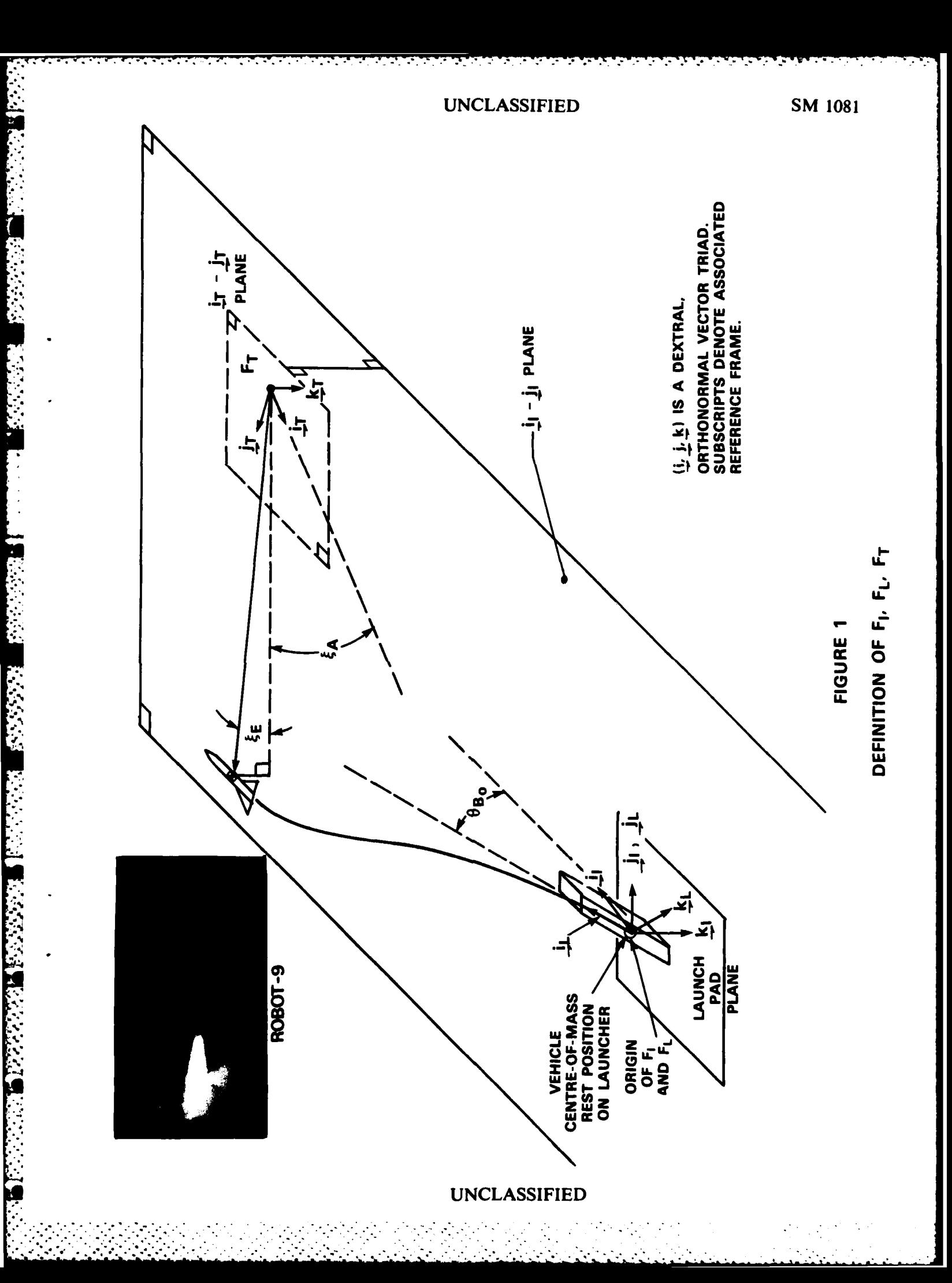

ŗ,

Ŧ

Í

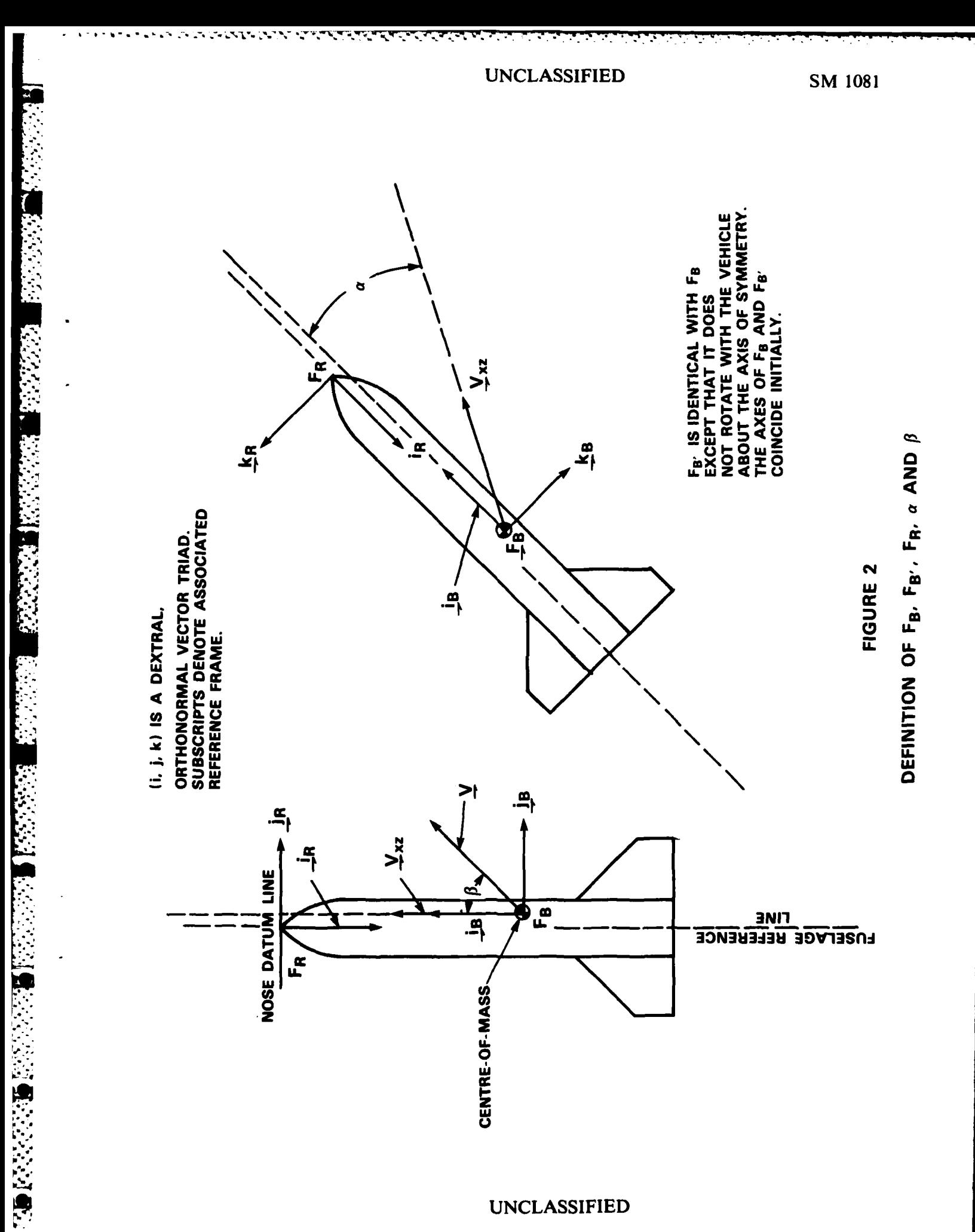

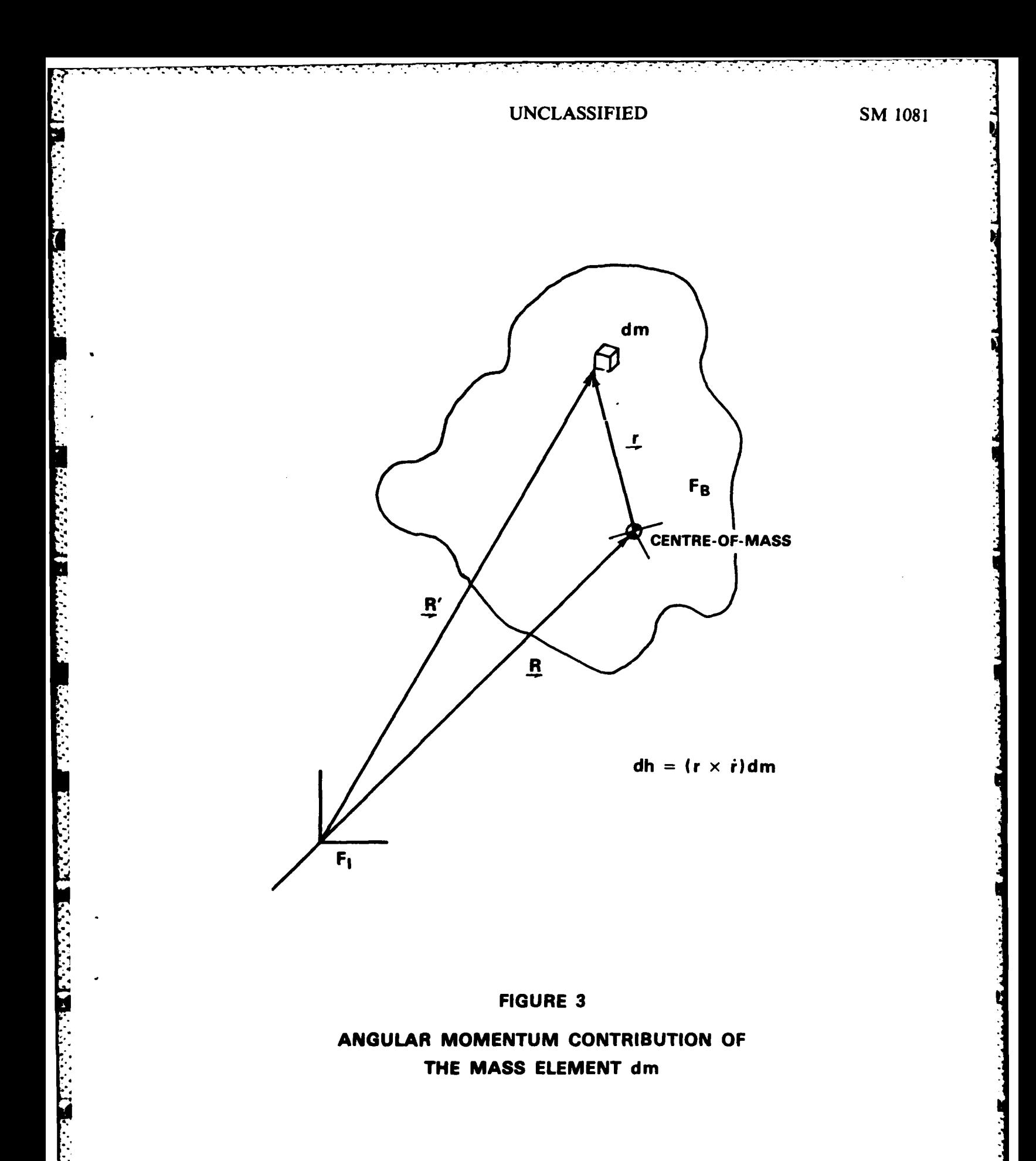

....... **. . . . .** .......

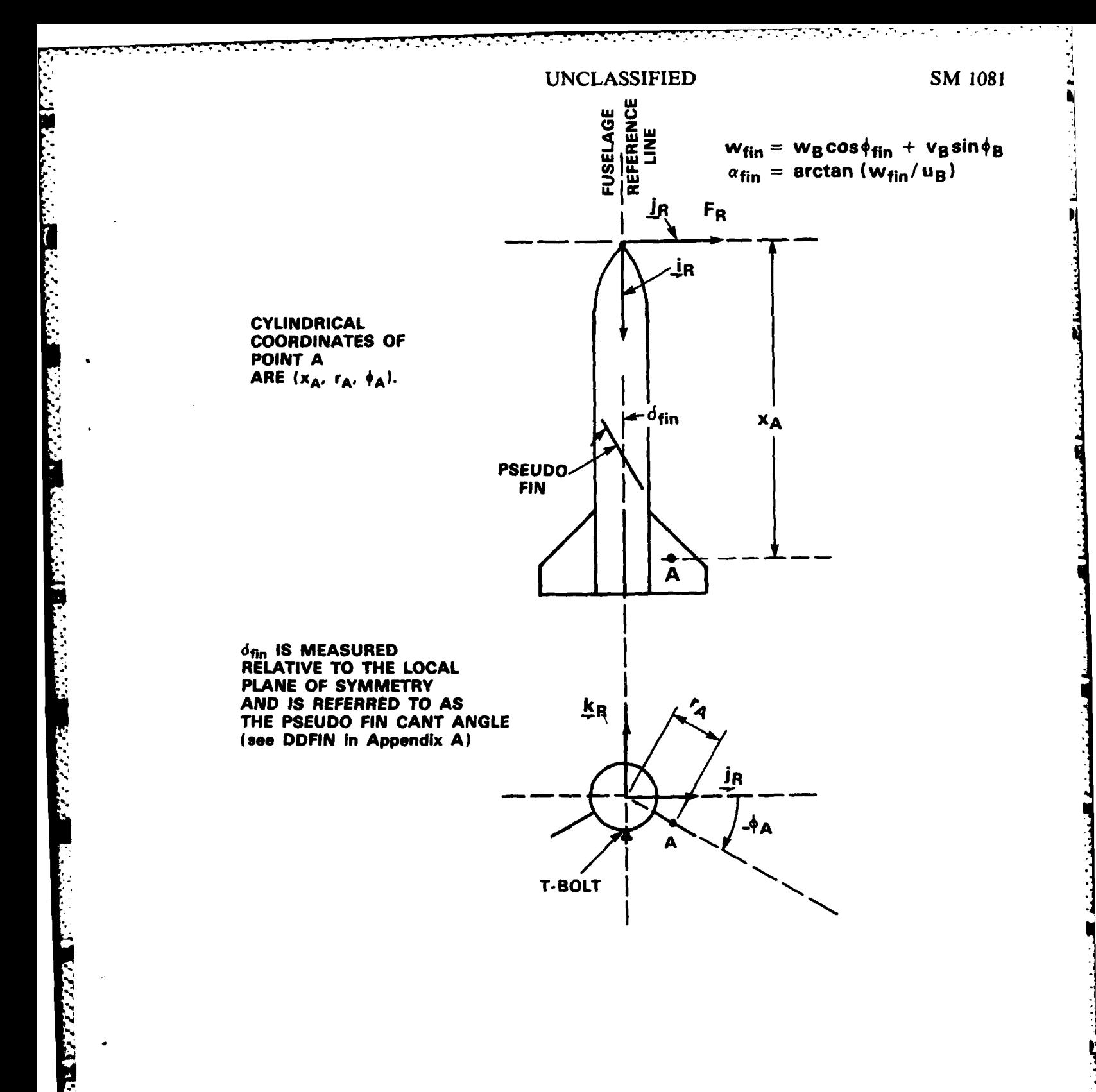

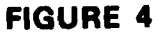

VEHICLE CYLINDRICAL COORDINATE SYSTEM

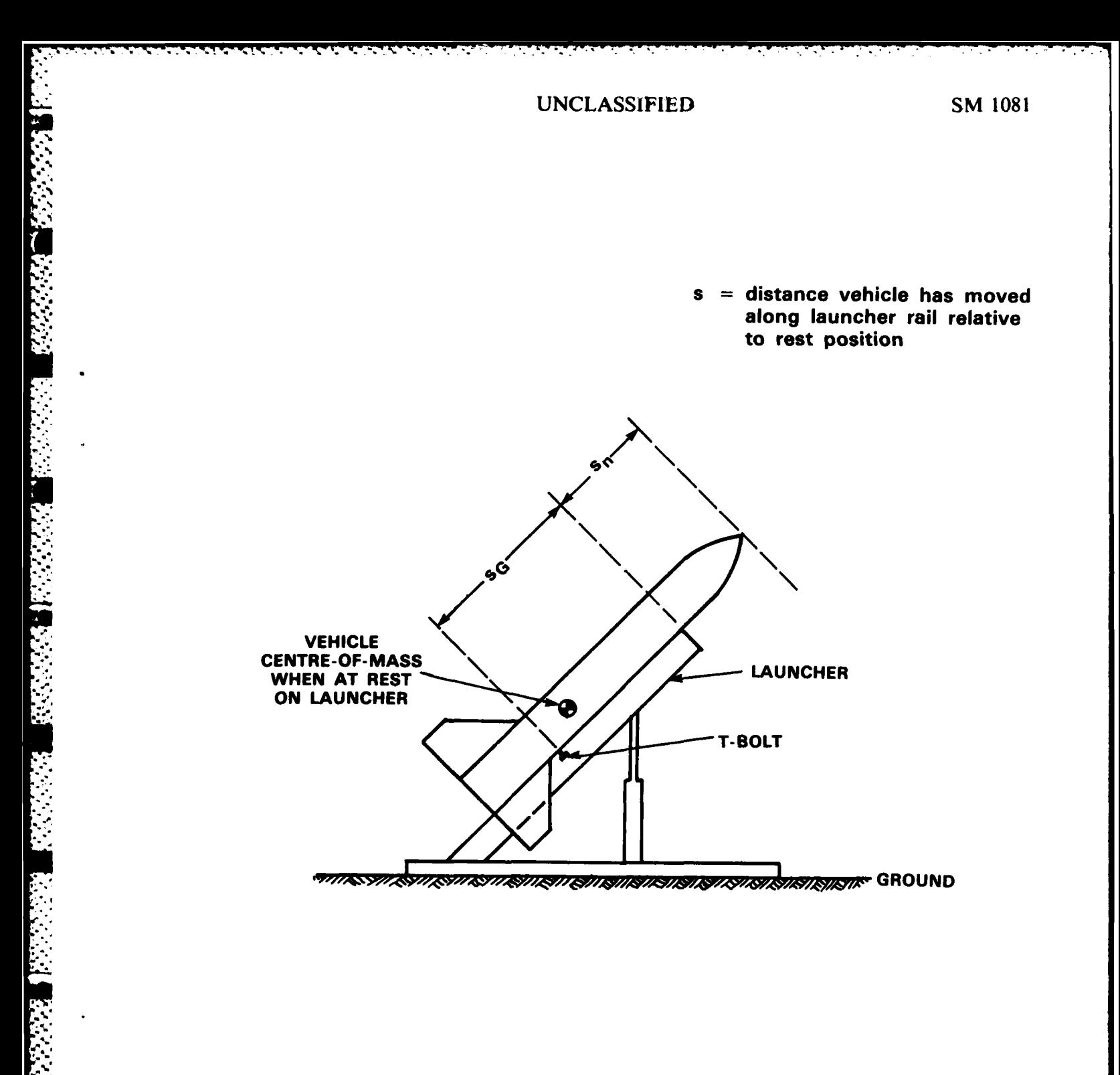

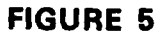

# VEHICLE KINEMATIC CONSTRAINTS WHILE ON **LAUNCHER GEOMETRY**

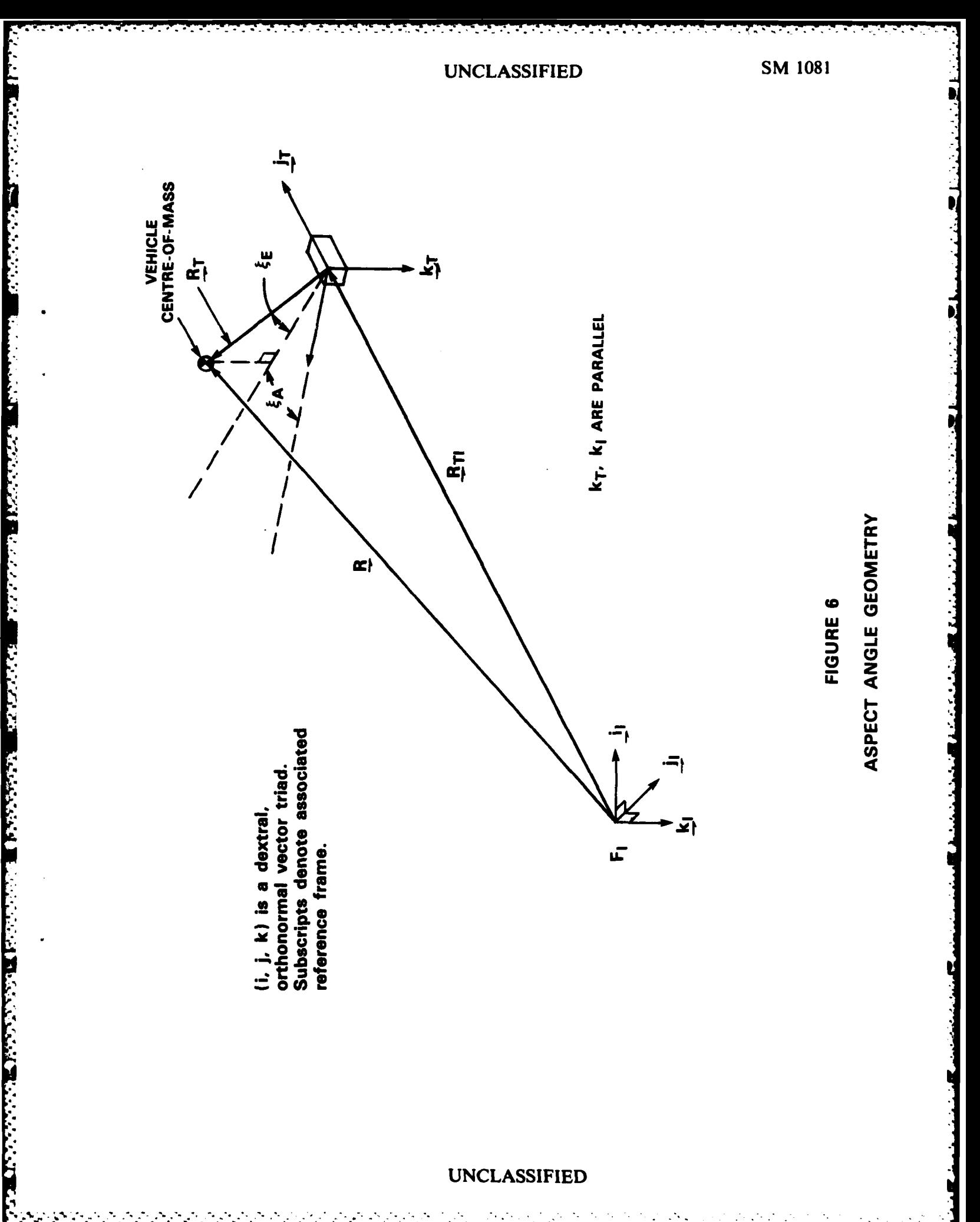

Ŀ

UNCLASSIFIED SM 1081

J, ۲.

嚢

Ā,

**APPENDIX 1**

# BALSIM USERBOOK

#### UNCLASSIFIED **ALIl**

### **APPENDIX 1**

#### **BALSIM USERBOOK**

This appendix contains detailed user information for the BALSIM package. **A** source listing of the IBM H-Extended FORTRAN version of the package is given at the end of the Appendix.

As far as is possible, the user instructions are not system specific, and will in general apply to BALSIM's implementation on the **VAX11/780** and the Honeywell DPS-8/70C computers as well as for the IBM 3033.

General background information on BALSIM is contained in Chapter 3 of the main text of the report. The equations of motion that are used are developed in detail in Chapter 2.

#### **A1.1 PROGRAM UNITS**

The BALSIM package consists of a **MAIN** program plus nine subroutines. These subroutines are as follows:

- 1) **INPUT** input data from a card image file associated with unit number NIN.
- 2) **INPUS -** modifies input data as required for the **NFIN** cases.
- **3)** RUNK **I-** performs one step of the fourth order Runge-Kutta integration.
- 4) **ATMOS -** defines **U.S.** Standard Atmosphere **(1962)** and acceleration due to gravity characteristics as a function of altitude above sea level (ALT).
- **5)** WIND **-** defines components of the wind velocity vector in bodyaxes as a function of altitude above sea level (ALT).
- 6) INTEQ **-** performs a linear interpolation of arrays TY I, TY2, TY3, whose common, possibly unevenly spaced abscissae are stored in the array TX.

#### UNCLASSIFIED

' **"** . \* . . . . . . . . ""\*

- 7) INTPL performs a linear interpolation of the array TY whose abscissae are stored in the array TX.
- **8) OUTPU -** carries out tabular output as required **by** the parameter **NCOUT.**
- **9) OUTAB -** carries out summary output for all cases run.

# **A1.2 INPUT DATA**

**TANG ANG KANG PERSONAL** 

The input data is stored on a card image file associated with unit number **NIN.**

The input data organization is summarized below, and may also be obtained from subroutine **INPUT.**

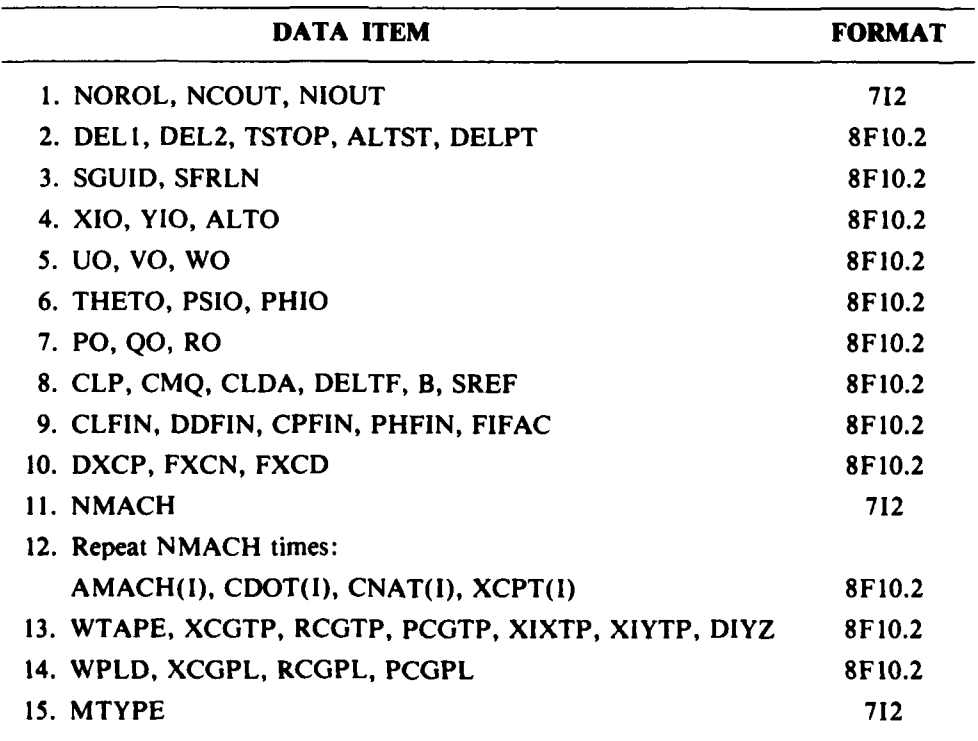

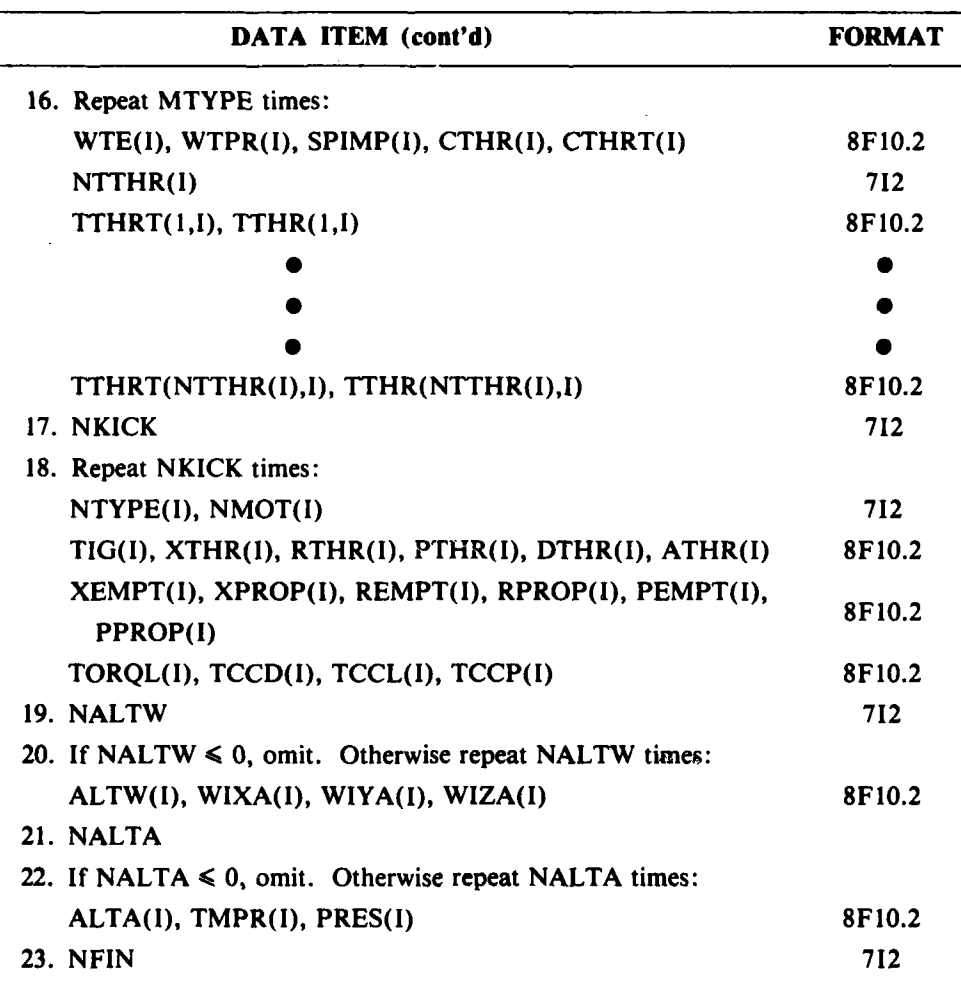

This input data is defined as follows:

1.NOROL **= I**

**-j**

- a)  $I = 1 F_B'$  equations of motion (axisymmetrical mass, inertia, aerodynamic and thrust characteristics).
- **b)**  $I = 0 F_B$  equations of motion (axisymmetrical mass, inertia and aerodynamic characteristics).
- c)  $I = -1 F_B$  equations of motion (general case).

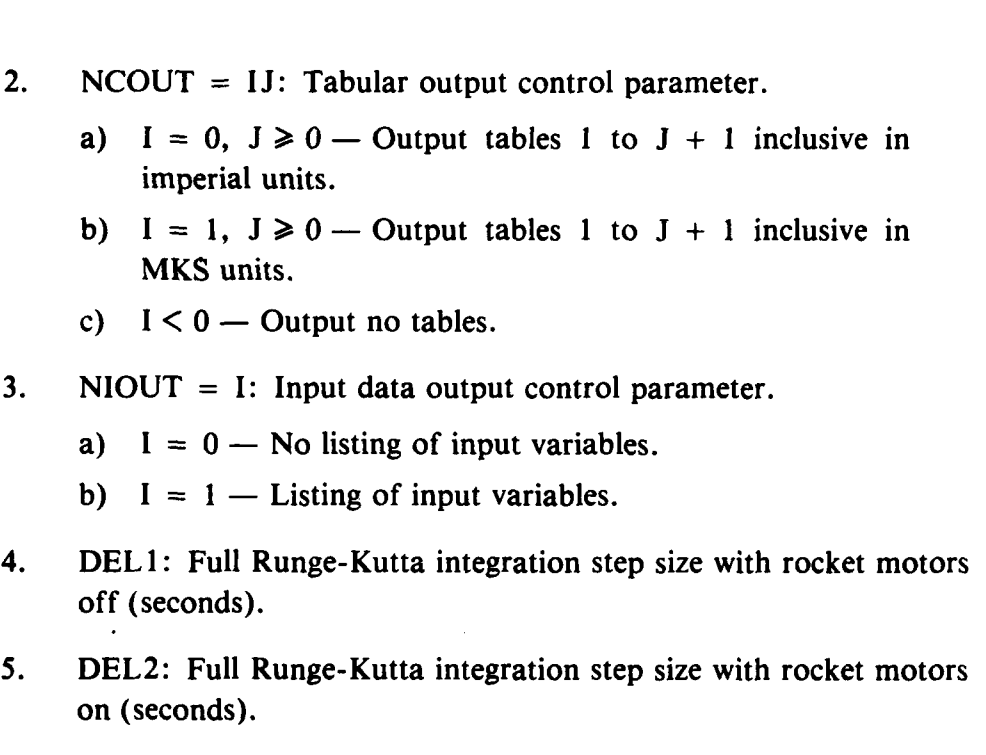

- **6.** TSTOP: Maximum permissable simulation time (seconds).
- **7. ALTST:** Altitude above launch point at which the simulation will end **(ft).**
- 8. **DELPT:** Time step for output tables (seconds),  $t_{max}/\text{DELPT}$  +  $1 \le 200$ .
- 9. **SGUID:**  $s<sub>G</sub>$  (see Figure 5, ft).
- **10.** SFRLN: s. (see Figure **5,** ft).
- **11. XIO, YIO, ALTO:**  $x_i$  (0),  $y_i$  (0),  $h_{\text{AsL}}$  (0) (ft)
	- a)  $h_{ASL}$  (0) is the altitude above sea level of the centre-ofmass of the vehicle while at rest on the launcher.
- 12. **UO, VO, WO:**  $u_{B_E}(0)$ ,  $v_{B_E}(0)$ ,  $w_{B_E}(0)$  (fps).
- **13.** THETO, **PSIO,** PHIO: **0. (0),** y. **(0), 4n (0)** (deg).

- 15. CLP:  $C_{i_n}$  (relative to the diameter and cross-sectional area of the fuselage, 1/deg).
- 16. CMQ:  $C_{m_q}$  (relative to the diameter and cross-sectional area of the fuselage, 1/deg).
- 17. CLDA: C<sub>*lAtin*</sub> (relative to the liameter and cross-sectional area of the fuselage, I/deg).

**18. DELTF:**  $\delta_{fin}$  (deg).

Ĩ

ener akkakan energen

**TERRITORIAL REPORT OF THE POST CONTROL** 

- **19.** B: Fuselage diarreter, **b (ft).**
- 20. SREF: Fuselage cross-sectional area, **S (ft').**
- 21. CLFIN:  $C_{L_p}$  pseudo fin, relative to S (1/deg).
- 22. **DDFIN:**  $(\delta_{fin})_{pseudo}$  (deg).
- **23. CPFIN:**  $x_{ac_{fin}}$  (ft).
- 24. **PHFIN:**  $\phi_{fin}$ , angular cylindrical coordinate of aerodynamic centre of the pseudo fin (see Figure 4, deg).
- 25. FIFAC:  $e_{fin}$ , pseudo fin efficiency factor,  $>0$  positive fin,  $< 0$ negative fin.
- **26.** DXCP: Vehicle aerodynamic centre correction term, XCPT **<sup>=</sup>** XCPT **+** DXCP (positive values move the aerodynamic centre further back on the vehicle, **ft).**
- 27. FXCN: Factor adjusting  $C_{N_Q}$  data (normally FXCN = 1), i.e.  $C'_{N_{\alpha}} = C_{N_{\alpha}} * FXCN.$
- 28. **FXCD:** Factor adjusting  $C<sub>D</sub>$  data (normally FXCD = 1), i.e.  $C'_p = C_p * FXCD$ .
- **29. NMACH:** The number of different Mach numbers at which aerodynamic data is given  $(NMACH \le 20)$ .

#### **UNCLASSIFIED**

**.2.-.-...,... . .. o-':'-.r.....** . **. -. '.V.......... ... . .** - **- , ..-'- . ....**

- **30.** AMACH: Mach number array of dimension 20.
- 31. CDOT:  $C_D(M_a)$  array of dimension NMACH.
- 32. CNAT:  $C_{N_{\alpha}}(M_a)$  array of dimension NMACH (1/deg).
- 33. XCPT:  $x_{ac}(M_a)$  array of dimension NMACH (ft).
- 34. WTAPE:  $m_{em}g(0)$ , empty fuselage weight (lb).
- 35.  $XCGTP: x_{em}$  (x-coordinate of airframe (empty) centre-of-mass position, see Figure 4, ft).
- 36. RCGTP:  $r_{\epsilon m}$  (radial cylindrical coordinate of airframe (empty) centre-of-mass positions, see Figure 4, ft).
- 37. PCGTP:  $\phi_{em}$  (angular cylindrical coordinate of airframe (empty) centre-of-mass position, see Figure 4, deg).
- 38. **XIXTP**:  $I_{xx_{em}}^{B}$  (slugs.ft<sup>2</sup>).
- 39. XIYTP:  $I_{yy_{em}}^B$  (slugs.ft<sup>2</sup>).
- 40. DIYZ: Asymmetry factor  $(I_{t_{\text{rem}}}^B = [1 + DIYZ] I_{y_{\text{sym}}}^B)$ .
- 41. WPLD: Weight payload (lbs).
- 42. XCGPL: *XpL* (x-coordinate of payload centre-of-mass position, see Figure 4, ft).
- 43. RCGPL:  $r_{PL}$  (radial cylindrical coordinate of payload centre-of-mass position, ft).
- 44. PCGPL:  $\phi_{PL}$  (angular cylindrical coordinate of payload centre-ofmass position, see Figure 4, deg).
- 45. MTYPE: Number of motor types (maximum of 5).
- 46. WTE(1): Motor weight empty (lb) of I-th motor type.
- 47. WTPR(1): Propellant weight (lb) of I-th motor type.

- 48. SPIMP(I): Specific impulse of I-th motor type,  $I_{\text{sp}}$  (sec).
- 49. NTHR(1): Number of thrust table points for the I-th motor type (maximum of **100).**
- *50.* CTHR(1): I-th motor type thrust correction factor (normally **1.0).**
- *51.* CTHRT(1): I-th motor type thrust table time correction factor (normally 1.0).
- **52.** TTHRT **(J,1):** Time points for I-th motor type (do not have to be equally spaced,  $1 \leq J \leq NTHR(I)$ , secs).
- **53.** THRT **(J,** I): Thrust levels for I-th motor type corresponding to time points in TTHRT  $(J, I)$   $(1 \le J \le NTHR(I), \text{ lbs}).$
- 54. NKICK: Number of stages (maximum of 10).
- *55.* NTYPE(I): Motor type used in the I-th stage.
- **56. NMOT(I):** Number of motors of type NTYPE(I) used in the I-th stage, NMOT(I)  $\leq 3$ .
- 57. TIG(I): Time of ignition of the I-th stage (secs). The time of ignition of two successive stages may be identical, e.g. as would be the case if two different motor types are fired simultaneously.
- 58. XTHR(I): x-coordinate (in  $F_R$ ) of the point at which the thrust acts for the 'key' motor of the I-th stage (see Figure 4, ft). If there is only one motor for the I-th stage, i.e. NMOT $(I) = I$ , then the coordinate is for that motor's thrust vector point of action. If  $NMOT(I) = 2$ , then the coordinate is for one of the motor's thrust vectors, and the program assumes that the second motor is axisymmetrical about the x-axis of  $F_R$  with respect to the first motor. If NMOT(I) = 3, then the coordinate is for one of the motors off the x-axis of  $F_R$ . The program then assumes that a second motor exists that is axisymmetrical about the x-axis of  $F_R$  with respect to the first motor, and that the third motor is on the axis of symmetry.

- 59. RTHR(I): Radial cylindrical coordinate for the I-th stage for the same 'key' motor as used for XTHR(I) (see Figure 4, ft).
- 60. PTHR(I): Angular cylindrical coordinate for the I-th stage for the same 'key' motor as used for XTHR(I) (see Figure 4, deg).
- **61.** DTHR(I): Key rocket motor thrust vector reference frame Euler angle, see Appendix 2.
- **62.** ATHR(I): Key rocket motor thrust vector reference frame Euler angle, see Appendix 2.
- **63. XEMPT(I):** x-coordinate (in  $F_R$ ) of the centre-of-mass of the empty motor case of the 'key' motor of the I-th stage (see Figure 4, **ft).**
- 64. REMPT(I): Radial cylindrical coordinate (in  $F_R$ ) of the centre-ofmass of the empty motor case of the 'key' motor of the I-th stage (see Figure 4, **ft).**
- **65. PEMPT(I):** Angular cylindrical coordinate (in  $F_R$ ) of the centre-ofmass of the empty motor case of the 'key' motor of the I-th stage (see Figure 4, **ft).**
- **66.** XPROP(I), RPROP(I), PPROP(I): Coordinates analogous to XEMP(I), REMPT(I), PEMPT(I) for the cylindrical coordinates (in *F<sub>R</sub>*) for the centre-of-mass of the propellant of the 'key' motor of the I-th stage.
- **67.** TORQL(I): Torque nondimensional coefficient about the thrust axis of 'key' motor of the [-th stage due to spiral grooves or vanes in the nozzel of the motor.
- **68. TCCD:** Coefficient describing the rocket plume exhaust effect on the drag of the vehicle.
- **69. TCCL:** Coefficient describing the rocket plume exhaust effect on the aerodynamic normal forces acting on the vehicle.
- 70. TCCP: Coefficient describing the rocket plume exhaust effect on the aerodynamic centre of the vehicle.

#### UNCLASSIFIED

**,., ,,- ..- ., . \_** . *,*

- 71. NALTW: Number of altitudes at which the wind velocity is given (NALTW  $\leq 100$ ). If NALTW = 0, no wind data is expected.
- 72. ALTW(I): Altitudes above sea level at which wind velocity vector components are given **(ft).** These altitudes do not have to be evenly spaced.
- 73. WIXA(1): **W,** corresponding to ALTW(I) (fps).
- 74. WIYA(I):  $W_2$  corresponding to ALTW(I) (fps).
- 75. WIZA(I):  $W_3$  corresponding to ALTW(I) (fps).
- 76. NALTA: Number of altitudes at which atmospheric temperature and pressure data is given (NALTA  $\leq$  100). If NALTA = 0, no temperature and pressure is expected.
- 77. ALTA(I): Altitudes above sea level at which atmospheric temperature and pressure data is given (ft). These altitudes do not have to be evenly spaced.
- 78. TEMPT(I): The % deviation from standard temperature corresponding to ALTA(I).
- 79. PRES(I) The % deviation from standard pressure corresponding to ALTA(I).
- 80. NFIN: Number of cases (NFIN  $\leq 100$ ).

#### **AI.3 SOFTWARE ALGORITHM**

**i >**

The algorithm used is as follows:

- **1)** Input date through unit **NIN** using subroutine **INPUT.**
- 2) Set **NSHOT = 1.** Total number of cases for a given run is **NFIN.**
- **3)** Using subroutine INPUS, redefine input dataset as appropriate for case **NSHOT.**

- 4) Output headers and results as appropriate for value of parameter NCOUT.
- *5)* Compute starting parameters, including initial mass and inertia characteristics of the simulated vehicle.
- 6) Define values of  $\rho$ ,  $p_A$ ,  $T_A$  and g appropriate to  $h_{AsL}$  with subroutine ATMOS.
- 7) Define aerodynamics.

September 2007 September 2007 September 2008

متشابه والمتقادم والمتشابطة المتعاون

- 8) Perform Runge-Kutta integration using subroutine RUNKI. Use step size DEL **I** if rocket motors are off, and DEL2 if rocket motors are on.
- 9) Output Table 1 data if NCOUT  $\geq 0$  and if an output time point is reached (at DELPT time intervals).
- 10) Store results at output time points for all relevant parameters in the array  $0(I, J)$ , where I is the parameter and J is the output time step.
- 11) Compare outputted results with previous outputted results to get current maximum Mach number, altitude and dynamic pressure data.
- 12) Go to Step 6 and repeat until either  $-z_I ALTST 0.5\dot{z}_I DELT \leq 0$ or  $t \geqslant$  **TSTOP.** Here DELT = DEL1 or DEL2 (see Step 8).
- 13) Output tabular data based on data stored in array 0 as required by parameter NCOUT. Convert to and output in metric units if  $NCOUT \geq 11$ , otherwise use Imperial units.
- 14) If case is finished, as determined by Step 12, store case summary data (range, apogee, flight-time, apogee-time, maximum Mach number, and maximum dynamic pressure). Output summary data for case just completed.
- 15) **NSHOT = NSHOT + 1.** If **NSHOT**  $\leq$  **NFIN**, go to Step 3. Otherwise, output case summary data (see Step 14) and STOP.

#### UNCLASSIFIED

? ~~~~~~~- .. , --- *V* :; - V;~ --- -;-' ::".' - -- - - .. ; " '; ". ;" i -" .- ;

#### **A1.4 GENERAL NOTES**

#### **A1.4.1 Integration Algorithm Numerical Instability**

The Runge-Kutta algorithm will be unstable if **DELl** and **DEL2** are chosen too large, a situation that will usually result in an overflow condition. This problem may be resolved **by** making the integration step sizes **DELl** and **DEL2** smaller.

### A1.4.2 Simultaneous Firing of Two Different Stages

The time of ignition of two successive stages may be identical. This would be required if two different motor types are fired simultaneously, or if more than three motors of one type are used in a given stage (see the restrictions placed on NMOT(I) in Section A<sub>1.2</sub>). Also, thrust asymmetries must be handled by specifying the characteristics of each motor in a given stage individually, i.e., by treating them as separate stage firings with the same ignition time.

#### A1.4.3 **TCCD, TCCL, TCCP**

These coefficients are given as inputs in order to take into account  $\alpha$  into account  $\alpha$ exhaust effects on the aerodynamics of the vehicle (see Section A1.2). For CRV7/ BATS and ROBOT-9 type vehicles, these exhaust effects on lift, side force and aerodynamic centre characteristics are negligible, and thus **TCCL = TCCP** = **1.0.**

Rocket motors fired in the base of the vehicle will significantly reduce base drag. For CRV7/ **BATS** and ROBOT-9 a representative value for **TCCD** for such a stage firing is TCCD = **0.8.**

#### **A1.4.4 Vehicle Symmetry** Assumptions

Whenever it is the intent to use the  $F_B'$  equations (NOROL = 1, see Section A1.2 and also Section 2.2), all vehicle mass, inertia and thrust characteristics must be specified with axisymmetry about the x-axis of  $F_B$ . Otherwise, NOROL = 0 or  $-1$  must be used in order to invoke the use of the  $F_a$  equations of motion.

For NOROL **= 0,** axisymmetric mass, inertia and aerodynamic characteristics must be inputted. General thrust characteristics may be used.

For NOROL  $= -1$ , no symmetry constraints are placed on inputted mass, **inertia,** aerodynamic and thrust characteristics.

### **A1.4.5 Output Tables**

The output tables are generated as determined **by** the value of the parameter **NCOUT** (see Section A1.2). The contents of each table may be determined from the output headers in the subroutine **OUTPU** (see Section **A 1.5** to follow).

Table **1** contains the aspect angle presentations of the target relative to an observer located at a prespecified point relative to the launch site reference frame  $F_i$ . The program assumes that the observer is located at  $(x_{r_1}, 0, 0)$  (see Section 2.10).  $x_{r_1}$  may be varied **by** changing the appropriate statements in the MAIN program, i.e., the statements defining array elements **0(59, IOUT)** and **0(60, IOUT).**

# **A1.5 BALSIM SOURCE LISTING**

The following listing is the IBM FORTRAN IV (H-Extended Compiler) version of the BALSIM package. It is recommended that the AUTODBL feature is used so that all real arithmetic is carried out in double precision.

 $\bullet$ 

 $\mathcal{O}(\mathcal{O}_\mathcal{O})$  , and  $\mathcal{O}(\mathcal{O}_\mathcal{O})$ 

F.

ă.

 $\mathbf{A}$ 

Ķ.

**A REFERENCE** 

SM 1081

и. .

 $\mathbf{r}$ 

MENTEN MENDENATION

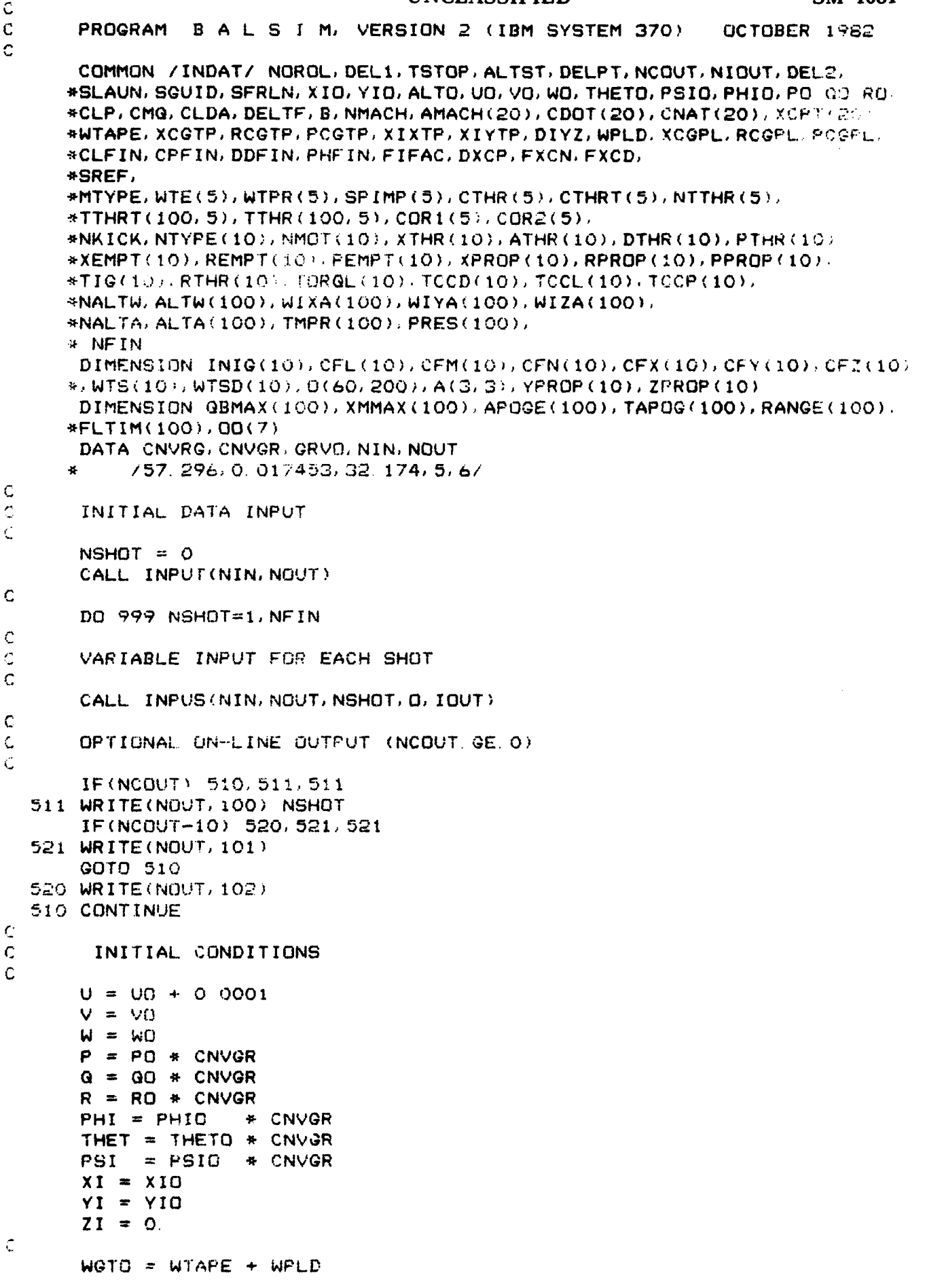

```
UNCLASSIFIED
                                                              SM 1081
   XCGTO = WTAPE*XCGTP + WPLD*XCGPLYCGTP = RCGTP * COS (PCGTP * CNVGR)ZCGTP = RCGTP*SIN(PCGTP*CNVGR)
   YCGPL = RCGPL*COS(PCGPL*CNVGR)
   ZCGPL = RCGPL*SIN(PCGPL*CNVGR)
   YCGTO = WTAPE*YCGTP + WPLD*YCGPL
   ZCGTO = WTAPE*ZCGTP + WPLD*ZCGPLXIXO = XIXTP*GRVO + WTAPE*RCGTP**2 + WPLD*RCGPL**2XIYO = XIYTP*GRVO + WTAPE* (XCGTP**2 + ZCGTP**2)+ WPLD*(XCGPL**2 + ZCGPL**2)
   XIZO = XIYTP+(1.+DIYZ)*GRVD + WTAPE*(XCGTP**2 + YCGTP**2)+ WPLD#(XCGPL##2 + YCGPL##2)
   XIXYO =-WTAPE#XCGTP#YCGTP - WPLD#XCGPL#YCGPL
   XIXZO = WTAPE*XCGTP*ZCGTP + WPLD*XCGPL*ZCGPL
   XIYZO =-WTAPE*YCGTP*ZCGTP - WPLD*YCGPL*ZCGPL
   DG 500 I=1, NKICK
   INIG(I) = 1DTH=DTHR(1)*CNVGR
   SDTH=DSIN(DTH)
   CDTH=DCOS(DTH)
   ATH = ATHR(I)*CNVGRSATH = SIM(ATH)CATH = COS(ATH)PTH = PTHR(I)*CNVGRSPTH = SIM(PTH)CPTH = COS(PTH)CFX(I) = 1 - FLAAT(NMOT(I)/3)/FLAT(NMOT(I))CFX(I) = CDTH*CATH*CFX(1)+1. -CFX(I)CFY(I) =-CDTH*SATH*SPTH-SDTH*CPTH
   CFZ(I) =-CDTH*SATH*CPTH+SDTH*SPTH
   CFL(I) = TORGL(I) + CFX(I)CFM(I) = CFZ(I)*XTHR(I) - RTHR(I)*SPTH*CFX(I) + TORQL(I)*CFY(I)
   CFN(I) =-CFY(I)*XTHR(I) = RTHR(I)*CPTH*CFX(I) + TORQL(I)*CFZ(I)
   K = NTYPE(I)FNTOT = FLGAT(NMOT(I))FSMOT = FLOAT(1+NMOT(I)/2)/FNMOT
   YPROP(I) = RPROP(I)*COS(PPRQP(I)*CNYGR)ZPROP(I) = RPROP(I)*SIN(PPROP(I)*CNVGR)YEMPT = REMPT(I)*COS(PEMPT(I)*CNVGR)
   ZEMPT = REMPT(I) *SIN(PEMPT(I) *CNVGR)
   WTS(I) = WTPR(K)*FNNOTWTSD(I)=0.0WGTO = WGTO + WTE(K) * FNNOTXCGTO = XCGTO + WTE(K)*XEMPT(I)*FNMOTXIXO = XIXO + WTE(K)*REMPTCI)**2*FNMOT*FSMOTXIYO = XIYO + WTE(K)*(XEMPT(I)**2 + ZEMPT**2*FSMOT)*FNMOT
   XIZO = XIZO + WTE(K)*(XEMPT(I)**2 + YEMPT**2*FSMOT)*FNMOT
    IF(NMOT(I)-1) 519,519,500
519 CONTINUE
   YCGTO = YCGTO + WTE(K)*YEMPT*FNMOT
    ZCGTO = ZCGTO + WTE(K) * ZEMPT*FNMOTXIXYO = XIXYO - WTE(K)*XEMPTCI)*YEMPT*FMMOTXIXZO = XIXZO + WTE(K)*XEMPT(I)*ZEMPT*FMMOTXIYZO = XIYZO - WTE(K)*YEMPTXEMP *FNMOT
500 CONTINUE
   INITIAL AERODYNAMICS
   PHIFR = PHFTIN*CNVGR
```
**CONTRACTOR** 

**PARTIES CONTROLS OF THE RESIDENCE** 

C

C

C

 $\mathbf C$ C

```
SIPHF = SIM(PHIFR)COPHE = COS(PHIFR)
      CYFIO = - CLFIN*DDFIN*SIPHF
      CZFIO = -CLFIN*ODFIN*COPHFCYFIA = -FIFAC*CLFIN*SIPHF*CNVRG
      CZFIA = - FIFAC*CLFIN*COPHF*CNVRG
\mathbf CRHFCT = \lambdaVSFCT = 1.IF(NALTA-1) 501, 502, 504
  501 CONTINUE
      GOTO 504
  502 N1 = \thetaCALL ATMOS (RHD, PP, TK, VS, GRAV, ALTO, TMPR, PRES, ALTA, N1, RHECT, VSFCT)
      RHFCT = PRES(1)*TK/(PP*TMPR(1))VSFCT = SQRT(TMPR(1)/TK)
  504 CONTINUE
      QBMAX(NSHOT) = Q.XMMAX(NSHOT) = 0.APOGE(NSHOT) = 0TIME = 0.
      PTIME = 0.
      XIALP = 0IOUT = 0KILL = 0DELT = DELLKUTTA = 4GOTO 4
    \frac{1}{2} KUTTA = KUTTA + 1
      GOTO (3/2, 3/2) KUTTA
    2 CONTINUE
      TIME = TIME + DELT * 0.5
    3 CALL RUNK1 (KUTTA, DELT, U, UD, 1)
      CALL RUNK1 (KUTTA, DELT, V, VD, 2)
      CALL RUNK1 (KUTTA, DELT, W, WD, 3)
      CALL RUNK1 (KUTTA, DELT, P, PD, 4)
      CALL RUNK1 (KUTTA, DELT, G, GD, 5)
      CALL RUNK1 (KUTTA, DELT, R, RD, 6)
      CALL RUNK1 (KUTTA, DELT, PHI, PHID, 7)
      CALL RUNK1 (KUTTA, DELT, THET, THETD, 8)
      CALL RUNK1 (KUTTA, DELT, PSI, PSID, 9)
      CALL RUNK1(KUTTA, DELT, XI, XDI, 10)
      CALL RUNK1(KUTTA, DELT, YI, YDI, 11)
      CALL RUNK1 (KUTTA, DELT, ZI, ZDI, 12)
      DO 15 I = 1. NKICK
       J = I + 1215 CALL RUNK1 (KUTTA, DELT, WTS(I), WTSD(I), J)
      CALL RUNK1 (KUTTA, DELT, XIALP, XIALPD, 24)
    4 CONTINUE
      PHI = AMOD(PHI, 6.28318531)STH=SIN(THET)
      XIALPD = GRVO*STHCTH=COS(THET)
      SPS=SIN(PSI)
      CPS=COS(PSI)
      SPH=SIN(PHI)
      CPH=COS(PHI)
      A(1, 1) = CTH*CPSA(1, 2) = CTH*SPSA(1,3) = -STHA(2,1)=SPH+STH+CPS-SPS+CPH
```
#### UNCLASSIFIED

**BARA BARA** 

**SM 1081** 

```
UNCLASSIFIED
      A(2,2)=SPS*STH*SPH+CPS*CPH
      A(2,3)=SPH*CTH
      A(3,1)=CPS*CPH*STH+SPS*SPH
      A(3,2)=SPS*CPH*STH-CPS*SPH
      A(3, 3) = CPH*CTHXDI = A(1, 1) * U + A(2, 1) * V + A(3, 1) * WYDI = A(1, 2)*U+A(2, 2)*V+A(3, 2)*WZDI = A(1, 3)*U+A(2, 3)*V+A(3, 3)*WALT = -2I + ALTOCALL ATMOS (RHO, POMP, TKELV, VS, GRAV, ALT, TMPR, PRES, ALTA, NALTA,
     *RHFCT, VSFCT)
      URL = UVRL = VWRL = WIF(NALTW) 14, 18, 14
   14 CALL WIND (WIXA, WIYA, WIZA, ALTW, NALTW, ALT, A, WX, WY, WZ)
      URL = U-WXVRL = V-WYWRL = W-WZ18VR = SQRT(URL#URL+VRL#VRL+WRL#WRL)
      XMACH=VR/VS
      GBAR=0. 5*RHO*VR*VR
      CDRAG = 1.0IF(IPASS) 913, 913, 912
  913 ALPHA= 0.0
      BETA = 0.0ALPHD = 0.0BETAD = 0.0IPASS = 1GO TO 914
  912 ALPHA = ATAN (WRL/URL)
      BETA = ATAN (VRL/SQRT(URL*URL+WRL*WRL))
      ALPHD=(WD/VR-UD*WD/(VR*VR))*COS(ALPHA)*COS(ALPHA)
      TEMP = SQRT (URL*URL+WRL*WRL)
      BETAD=(TEMP*VD-VRL*(URL*UD+WRL*WD)/TEMP)/(TEMP*TEMP*COS(BETA))
      WFIN = WRL*COPHF + VRL*SIPHFALFIN = ATAN(WFIN/URL)914 CONTINUE
\mathbf C\mathbf CTHRUST, MASS, C. G. MOM. IN ARE COMPUTED
\mathbf CGOTO (390, 300, 390, 300), KUTTA
  300 FEX = 0.
      FEY = 0FEZ = 0.EML = 0.
      EMM = 0.
      EMN = 0.
      LOMO = OTHRT = 0.
      XIDX = 0.XIDY = 0.XIDZ = 0.SWD = 0.SWDX = 0.SWDY = 0.SWDZ = 0.
      SWDX2 = 0.
      SWDY2 = 0.SWDZZ = 0.LONSY = 0
```
فكالمحتفظ والمتاريخ والمتعارض والمتعارض والمتعارض والمتعارض والمتعارض والمتعارض والمتعارض والمتعارض والمتعارض والمتعارض

**Alberta** 

经济经济 化分子分子

"我们的。""我们的人,你的人的人,你们的人,你们

```
UNCLASSIFIED
\mathbf cIF(NOROL) 310, 311, 311
  310 CONTINUE
      XIDXY = 0.XIDXZ = 0.XIDYZ = 0.SWDXY = 0.
      SWDXZ = 0.
      SUDYZ = 0.311 CONTINUE
\mathbf{C}WGHT = WGTOXCGT = XCGTOXIX = XIXOXIY = XIYOXIZ = XIZO\mathbf{C}YCGT = YCGTG2CGT = 2CGTOXIXY = XIXYOXIXZ = XIXZOXIYZ = XIYZO\mathbf C\mathbf{C}SUM OVER ALL KICKS
C
      DO 308 I=1, NKICK
      WTSD(I)=0.0IF(TIME-TIG(I)) 301, 302, 302
  302 K=NTYPE(I)
      L=NTTHR(K)IF(TIME-TIG(I)-TTHRT(L,K)*CTHRT(K))304,304,301
  304 T = (TIME-TIG(I))/CTHRT(K)LOMO = 1LONSY = 2FSMOT = FLOAT(1+NMOT(I)/2)/FLOAT(NMOT(I))
      CALL INTPL (TTHR(1,K), TTHRT(1,K), THR, T, INIG(I),L)
      THR = THR * FLOAT(NMOT(I))*CTHR(K)
      THRT = THRT +THR
      WTSD(I) = -THR/(CTHRT(K) * SPIMP(K) * CTHR(K))XMASD = -WTSD(I)/GRVDSMASD = XMASD*FSMOTCDRAG = TCCD(T)C.
      FEX = FEX + THR*CFX(I)EML = EML + THR+CFL(I)\mathbf CSWD = SWD + WTSD(1)DWDX = WTSD(I) + XPROP(I)DWDY = WTSD(I) + YPROP(I)DWDZ = WTSD(I) *ZPROP(I)
      SWDX = SWDX + DWDXSWDY = SWDY + DWDY*FSMOTSWDZ = SWDZ + DWZ*FSMOTSWDX2 = BWDX2 + DWDX+XPROP(I)SWDY2 = SWDY2 + DWDY*YPROP (I)*FSMOTSWDZ2 = SWDZZ + DWDZ*ZPRQP(I)*FSMQTIF(NMOT(I)-1) 301, 307.301
  307 FEY = FEY +THR*CFY(I)
      FEZ = FEZ + THE+CFZ(I)EMM = EMM + THR + CFM(1)EMN = EMN + THR+CFN(I)UNCLASSIFIED
```
المحافظ والمستراف والمستحر والمستحرك والمستحرك والمستحرك والمستحرك والمستحرك والمستحرك والمستحرك والمستحرك

ŗ,

Ľ,

**SM 1081** 

বাবে বাবে বাবে বাবে চালকাৰ বাবে প্ৰস্তাপত সংগ

```
UNCLASSIFIED
      SWDXY = SWDXY + DWDX*YPROP(I)SWDXZ = SWDXZ + DWDX*ZPROP(I)
      SWDYZ = SWDYZ + DWDY+ZPROP(I)
      LONSY = 1301 CONTINUE
\mathbf CWGHT = WGHT + WTS(I)
      XCGT = XCGT + WTS(I) * XPROP(I)XIX = XIX + WTS(I)*RPROP(I)**2*FSMUTXIY = XIY + WTS(I)*(XPROP(I)**2 + ZPROP(I)**2*FSMOT)XIZ = XIZ + WTS(I)*(XPROP(I)**2 + YPROP(I)**2*FSMOT)\mathbf CIF(NMOT(I)-1) 320, 320, 308
  320 XIXY = XIXY - WTS(I)* XPROP(I)*YPROP(I)
      XIXZ = XIXZ + WTS(1)* XPROP(I)*ZPROP(I)XIYZ = XIYZ - WTS(I)* YPROP(I)*ZPROP(I)YCGT = YCGT + WTS(I)*YPROP(I)
      ZCGT = ZCGT + WTS(I)*ZPROP(I)308 CONTINUE
C
      IF(NOROL) 331, 330, 330
\mathbf CC
      SYMMETRICAL BODY
C
  330 XMASS = WGHT/GRVO
      YCGT = 0.ZCGT = Q.
      XCGT = XCGT/WGHTXIX = XIX/GRVDXIY = XIY/GRVO - XMASS4XCGT**2XIZ = XIZ/GRVQ - XMASS*XCGT**2XIDX = SWDY2 + SWDZ2XIDY = SWDX2 + SWDZZ + SWD*XCGT**2 - 2.*SWDX*XCGTXIDZ = SWDX2 + SWDY2 + SWDKCGT**2 - 2.*SWDX*XCGTXIDX = XIDX/GRVOXIDY = XIDY/GRVOXIDZ = XIDZ/GRVOEMM = EMM - FEZ*XCGTEMN = EMN + FEY*XCGTGOTO 390
C
\mathsf C\mathbb CUNSYMMETRICAL BODY
C
  331 XMASS = WGHT/GRVD
      XCGT = XCGT/WGHTYCGT = YCGT/WGHT
      ZCGT = ZCGT/WGHTCGZ = XCGT+*2 + YCGT+*2CGY
            = XCGT+2 + ZCGT+2CGX
            = YCGT+2 + ZCGT+2CGXY = - XCGT+YCGTCGXZ = XCGT*ZCGTCGYZ = -YCGT*ZCGTC
      XIX = XIX/GRVD -XMASS*CGXXIY = XIY/GRVO -XMASS*CGYXIZ = XIZ/GRVD - XMASS*CGZXIXY = + XIXY/GRVO - XMASS*CGXYXIXZ = + XIXZ/GRVD - XMASS*CGXZXIYZ = + XIYZ/GRVO - XMASS*CGYZ
```
**SM 1081** 

```
UNCLASSIFIED
                                                                      SM 1081
\mathbf cSWCX = SWDX + XCGTSWCY = SWDY*YCGTSWCZ = SWDZ + ZCGT\mathbf cXIDX = SWDY2 + SWDZZ + SWD HCGX - 2. * (SWCY + SWCZ)XIDY = SWDZ2 + SWDYZ + SWD*CGY - Z. * (SWCX + SWCZ)XIDZ = SWDYZ + SWDZZ + SWD*CGZ - 2. * (SWCX + SWCY)XIDXY =-SWDXY + SWD*CGXY + XCGT*SWDY + YCGT*SWDX
      XIDXZ = SWDXZ + SWD*CGXZ - XCGT*SWDZ - ZCGT*SWDXXIDYZ =-SWDYZ + SWD*CGYZ + YCGT*SWDZ + ZCGT*SWDY
      XIDX = XIDX/GRVOXIDY = XIDY/GRVOXIDZ = XIDZ/GRVDXIDXY = XIDXY/GRVOXIDXZ = XIDXZ/GRVQXIDYZ = XIDYZ/GRVO\mathbf C\mathbf CCALCULATION OF INVERSE TENSOR OF INERTIA
\mathbf CYIX = XIY*XIZ - XIYZ**2YIXY = XIXZ*XIYZ + XIXY*XIZYIXZ = XIXY*XIYZ + XIXZ*XIYYNEN = XIX*YIX + XIXY*YIXY - XIXZ*YIXZ
      YIX = YIX/YNENYIXY = YIXY/YNENYIXZ = YIXZ/YNENYIY = (XIX+XIZ - XIXZ++2)/YNENYIYZ = (XIXZ*XIXY + XIYZ*XIX)/YNENYIZ = (XIX*XIY - XIXY**2)/YNEN\overline{c}C THRUST MOMENTS
\mathbf CEML = EML - FEZ*YCGT - FEY*ZCGT
      EMM = EMM - FEZ*XCGT + FEX*ZCGT
      EMN = EMN + FEY+XCGT + FEX+YCGTC
  390 CONTINUE
\mathbf C\mathbf CAERODYNAMICS
\mathbf CGSREF = GBAR*SREF
      GSVRF = GSREF*B*B*CNVRG/(2.*VR)
      CALL INTEQ (CDOT, CNAT, XCPT, AMACH, CDD, CNA, XCP, XMACH, NMACH)
\mathbf CXCP = XCP + DXCPFAX = -CDO + GSREF + CDRAG + FXCDFAY = - CNA *BETA*GSREF*CNVRG*FXCN
      FAZ = - CNA*ALPHA*QSREF*CNVRG*FXCN
      DDFAY = QSREF+(CYFIA+ALFIN+CYFIO)DDFAZ = GSREF*(CZFIA*ALFIN+CZFIO)
\mathbf CAL = CLP+P+QSVRF + CLDA+DELTF+QSREF+B - FAY+ZCGT - FAZ+YCGTAM = FAZ + (XCP - XCGT) + CHQ + G + GSYRF + FAX + ZCGT + DDFAZ + (CPFIN - XCGT)AN =-FAY+(XCP-XCGT) + CHQ+R+GSVRF +FAX+YCGT - DDFAY+(CPFIN-XCGT)\mathbf CFAY = FAY + DDFAYFAZ = FAZ + DDFAZ\mathbf CFXT=FAX+FEX
      FYT=FAY+FEY
```
<u>The company of the company of the company of the company of the company of the company of the company of the company of the company of the company of the company of the company of the company of the company of the company</u>

and the state of the state of the

والمستوفر والمستقل والمتحال والمتحال والمتحال والمتحال والمتحال والمتحال والمتحال والمتحال والمتحال والمتحالف

```
UNCLASSIFIED
      FZT=FAZ+FEZ
      TL = AL + EMLTM = AM + EMMTN = AN + EMN\mathbf CĊ
\mathbf CDYNAMICS
\mathbf CTHETD = Q*CPH-R*SPHPSID=(G*SPH+R*CPH)/CTH
      IF(NOROL) 403, 401, 402
\mathsf{C}401 PHID = P + PSID*STH
      UD=FXT/XMASS-W*Q+V*R+GRAV*A(1,3)
      VD=FYT/XMASS+W*P-U*R+GRAV*A(2,3)
      WD=FZT/XMASS+U*Q-V*P+GRAV*A(3,3)
\mathbf cHCA = (XIZ-XIY)*Q*RHCB = (XIX-XIZ)*P*RHCC = (XIY-XIX)*P*G\mathbf cHDA = XIDX*PHDB = XIDY*QHDC = XIDZ+R\mathbf cPD = (TL - HDA - HCA)/XIXGD = (TM - HDB - HCB)/XIYRD = (TN - HDC - HCC)/XIZGOTO 410
  402 PHID = PSID*STH
      UD = FXT/XMASS-W*Q+V*R+GRAV*A(1,3)VD = FYT/XMASS - U+R + GRAV+A(2,3)WD = FZT/XMASS + U*Q + GRAV*A(3, 3)\mathbf CHCA = 0.HCB = 0.HCC = O.\mathbf CHDA = P+XIDXHDB = Q*XIDYHDC = R*XIDYC
      PD = (TL - HCA - HDA)/XIXGD = (TM - HCB - HDB)/XIYRD = (TN - HCC - HDC)/XIVGOTO 410
C
  403 PHID = P + PSID*STHUD = FXT/XMAS3 -W*G + V*R + GRAV*A(1,3)
      VD = FYT/XMASS + W*P - U*R + GRAV*A(2,3)WD = FZT/XMASS + U*G - V*P + GRAV*A(3.3)\mathbf cHA = P+XIX - G+XIXY - R+XIXZHB = -P+XIXY + Q+XIY - R+XIYZHC = -P+XIXZ - Q+XIYZ + R+XIZ\mathbf cHCA = Q*HC - R*HBHCB = R+HA - P+HCHCC = P+HB - Q+HA\mathbf cHDA = P+XIDX - Q+XIDXY - R+XIDXZUNCLASSIFIED
```
**SM 1081** 

FRANCISCO (PARTICIPATI)

```
UNCLASSIFIED SM 1081
      HDB =-P*XIDXY + G*XIDY - R*XIDYZ
      HDC =-P*XIDXZ - G*XIDYZ + R*XIDZ
\mathbf{C}OMA - TL - HDA -HCA
      OMB = TM - HDB - HCBOMC = TN - HDC - HCC\mathbf cPD = OMA*YIXY + OMB*YIXY + OMC*YIYZ
      RD = OMA*YIXZ + OMC*VIYZ + OMC*YIZ
      GOTO 410
  410 CONTINUE
C
C KINEMATIC RESTRICTIONS WHILE BIRD IS ON LAUNCHER
      S = SQRT((XI-XIO)**2+(YI-YIO)**2.(ZI)**2)
      IF(S-SGUID) 202.,202,230
  202OD - 0.0
      RD = 0.0
      PD = 0. 0
      V= VO
      VD = 0.0UD = AMAX1(UD,0.)
      WD = 0.0
230 CONTINUE
      IF(KUTTA-4) 1,5,5
    5 KUTTA = 0
C
*C CALCULATION OF TRAJECTORY-PARAMETERS
C
      IF(GBAR-GBMAX(NSHOT)) 255, 255. 254
 254 QBMAX(tHSHOT) = GEAR
  255 IF(XMACH-XMMAX(NSHOT)) 257, 257. 256
  256 XMMAX(NSHOT) =XMACH
  257 IF(ALT-APOGE(NSHOT)) 259. 259. 258
  258 APOGE(NSHOT) = ALT
      TAPOG(NSHOT) = TIME
  259 CONTINUE
\mathbf cC CALCULATION OF DELT
\mathbf CIF(LOMO) 231,231,232
  231 DELT = DELl
      GOTO 233
  232 DELT - DEL2
  233 CONTINUE
C
C END OF RUNGE-KUTTA LOOP
C END OF SHOT?
C
      IF(ZDI) 240, 240, 241
  241 IF(-ZI-ALTST-ZDI*DELT*0. 5) 290, 290, 240
  240 IF(TIME-TSTOP+DELT*0. 5) 250. 290. 290
* C
C COUTPUT WANTED?
C
  5250 IF(TIME-PTIME+. 001*DELT) 1,251,251
  251 IOUT = 10UT+1
      PTIME = PTIME+DELPTIF( IOUT-199) 252, 290,290
C
```
**PARTS** 

**ANY AND ANY TELEVISION OF A DISTURBANCE OF A STATE OF A STATE** 

```
*UNCLASSIFIED SM 1081
C OUTPUT ARRAY IS FILLED
  252 O(1, 100T) = TIME0(2. lOUT) = XI
      O(4, 100T) = -2IC
C -ZI =ALTITUDE CENTRE-OF-MASS ABOVE GROUND LEVEL.
C
      0(5. lOUT) = SQRT(U**2+V**2+W**2)
      TEMP = SQRT(XDI**2+YDI**2)
      O(6, 10UT) = CNVRG + ATAN2(-ZDI, TEMP)O(7, 100T) = CNVRG + ATAN2(YDI, XDI)0(8. lOUT) = UD
      0(9, lOUT) =VD
      0(10. lOUT) = WD
      O (11. lOUT) = THET*CNVRG
      0(12. lOUT) = PSI *CNVRG
      O(13.100T) = PHI + CNVRGO(14, 10UT) = P *CNVRG
      O(15.10UT) = Q *CNVRG
      0(16. lOUT) = R *CNVRG
      O (17, lOUT) = PD * CNVRG
      0(18, lOUT) = OD *CNVRG
      0(19. lOUT) = RD *CNVRG
      0(20. lOUT) =ALPHA*CNVRG
      0(21, lOUT) = BETA*CNVRG
      0(22. lOUT) = GBAR
      0(23, lOUT) = XMACH
      0(24, lOUT) = FAX
      0(25. lOUT) =FAY
      0(26, lOUT) = FAZ
      0(27. lOUT) = FEX
      :4 (28. lOUT) = FEY
      0(29, lOUT) = FEZ
      0(30, lOUT) = AL
      0(31, lOUT) = AM
      0(32, lOUT) = AN
      0(33. lOUT) = EML
      0(34, lOUT) = EMM
      O(35, 100T) = EMN0(36, lOUT) = WGHT
      0(37, lOUT) = XCGT
      0(38, lOUT) = XCP
      0(39. lOUT) = XIV
      D(40, 100T) = XIX0(41, lOUT) = YCGT
      0(42, lOUT) = ZCGT
      0(43. lOUT) = XIZ
      O(44,10UT) = XIXY0(45, lOUT) = XIXZ
      0(46, lOUT) = XIYZ
      0(47, lOUT) =-HCA
      0(42, ZOUT) -HCB
      0(49, lOUT) =-HCC
      0(50, lOUT' =-HDA
      O(51, IOUT) =-HDB
      0(52. lOUT) --HDC
      O(53, 10UT) = WXO(54, IOUT) = WYO(55, 100T) = WZ
```
**RANCE** 

8888888

UNCLASSIFIED

in a shekarar ta 1970 a tsara
```
SM 1081
                                     UNCLASSIFIED
       WH = WX + A(1, 1) + WY + A(2, 1) + WZ + A(3, 1)WW2=WX*A(1, 2)+WY*A(2, 2)+WZ*A(3, 2)WUS=WX*A(1, 3)+WY*A(2, 3)+WZ*A(3, 3)O(56, IOUT) \approx W1O(57, 10UT) = WW2O(58.10UT) = WW3O(59, 100T) = CNVRG*ATAN(-ZI/(18500, 7, 3048-XI))D(60, 100T) = CNVRG*ATAN(-YI/(18500, / 3048-XI))\mathbf C\mathbf COPTIONAL OUTPUT ON-LINE FOR NCOUT GE O
\mathbf{C}IF(NCOUT) 269, 261, 261
  261 IF(NCOUT-10) 263, 262, 262
  262 OO(1) = XI*.3048
\mathbf CQQ(2) = -2I*.3048OO(3) = O(5, IOUT) + .3048QQ(4) = QBAR*47.9DO(5) = FEX+4.45QQ(G) = FAX+4.45DO(7) = WGHT*.453WRITE(NOUT, 110) TIME, (OO(I), I=1, 3), O(6, IOUT), O(20, IOUT), O(14, IOUT)
      \star, XMACH, (OO(I), I=4, 7)
       GOTO 269
  263 WRITE(NOUT, 110) TIME, XI, ALT, O(5, IOUT), O(6, IOUT), O(20, IOUT),
      *0(14, IOUT), XMACH, QBAR, FEX, FAX, WGHT
  269 CONTINUE
\mathbf CIF(KILL) 1, 1, 299
  290 KILL = 1
       100T = 100T + 1GOTO 252
\mathbf C\mathbf CEND OF SHOT
C.
  299 ICOUT = NCOUT
       CALL OUTPU(0, IOUT, NOUT, ICOUT, NSHOT)
       RANGE(NSHOT) = XIFLTIM(NSHOT) = TIMECALL DUTAB (NOUT, NCOUT, NSHOT, RANGE, FLTIM, APOGE, TAPOG, GBMAX, XMMAX, 1)
  999 CONTINUE
\mathbf C\mathbf{C}END OF RUN
C.
       CALL DUTAB (NOUT, NCOUT, NFIN, RANGE, FLTIM, APOGE, TAPOG, GBMAX, XMMAX, 2)
       STOP
  100 FORMAT(1H1, X, 40(1H*), ' RESULTS SHOT NO. ', I3, X, 40(1H*), //,
      #3X, 'TIME', 6X, 'RANGE', X, 'ALTITUDE', X, 'VELOCITY', 4X, 'ELEV', 4X,
      *'ALPHA', X, 'ROLLRATE', 5X, 'MACH', X, 'DYN. PRES', 3X, 'THRUST', 5X, 'DRAG',
      +4X, 'WEIGHT')
  101 FORMAT(3X, '(SEC)', 4X, '(M)', 5X, '(M)', 5X, '(M/S)', 5X, '(DEG)', 4X,
      #'(DEG)',2X,'(DEG/S)',5X,'( )',3X,'(N/M2)',5X,'(N)',7X,'(N)',5X,
      *'(KQ)', /)
  102 FORMAT(3X, '(SEC)', 3X, '(FT)', 4X, '(FT)', 4X, '(FT/S)', 5X, '(DEG)', 4X,
      *'(DEG)',2X,'(DEG/S)',5X,'( )',2X,'(LB/FT2)',4X,'(LB)',6X,'(LB)',
      #4X, '(LB)', /)
  110 FORMAT(FB. 2, F9. 0, F9. 0, F9. 1, F9. 2, F9. 2, F9. 0, F9. 2, F9. 0, F9. 1, F9. 1, F9. 2
      \leftrightarrowEND
```
Ĩ

**MARKET BEATHERS** 

ana artista estados

# **UNCLASSIFIED SM 1081**

**Contract Contract** 

SUBROUTINE INPUS(NIN, NOUT, NSHOT, O, LOUT) **COMMON** /INDAT/ **NOROL, DELI1 TSTOP. ALTST, DELPTI NCOUT. NIOUT, DEL2 \*SLAUN, SQUID, SFRLN. XId. YIO. ALTO. UG, V01 WO. THETO. PSIG. PHIDO, C.00O,D**  $*CLP$ , CMG. CLDA, DELTF, B. NMACH, AMACH(20), CDOT(20), CNAT(20), XCPT(20), \*WTAPE, XCGTP, RCGTP, PCGTP, XIXTP, XIYTP, DIYZ. WPLD, XCGPL, RCGPL, PCGPL. **\*CLFIN, CPFINI DDFIN. PHFIN, FIAC. DXCi, FXCN, FXCD.** \*SREF, \*MTYPE,WTE(5),WTPR(5),SPIMP(5),CTHR(5),CTHRT(5),NTTHR(5),  $*$ TTHRT(100, 5), TTHR(100, 5), COR1(5), COR2(5), \*NIKICK,NTYPE(10),NMOT(10),XTHR(10),ATHRC10).DTHR(10),PTHR(10),  $*XEMPT(10)$ , REMPT(10), PEMPT(10), XPROP(10), RPROP(10), PPROP(10). \* \*TIQ(10),RTHR(10),TORQL(10),TCCD( 10).TCCL(10),TCCP(10), \*NALTW, ALTW( 100). WIXAC 100), WIYA( 100). wIZA( 100), \*NALTA, ALTA(100), TMPR(100), PRES(100), \*NFIN DIMENSION **0(60,200)** IF(NSHOT.EQ 1) THETO=45.0 **IF(NSHOT.EG 2) THETO=50.0 IF(NSHOT. EQ. 3) THETO=55. 0 IF(NSHOT. EQ. 4) THETO=60.0** IF(NSHOT. EQ.5) **THETO=65.0 IFCNSHOT. EQ.6) THETO=7O.0** WRITE(6. 1) **NSHOT, THETO**  $1$  FORMAT(1H1, 'CASE=', I5, 'THETO(DEG) = ', 1PG15.5) RETURN **END**

in 1999.<br>Provincia de Santo Cartos, estados en 1999.<br>Provincia de Santo Cartos, estados en 1999.

*CONTRACTOR* 

 $\frac{1}{2}$ 

**THE SECTION OF SECTION AND SELFICION OF SECTION AND SELFICION** 

**SM 1081** 

ta ta 1970 na Taon

SUBROUTINE INPUT (NIN, NOUT)

 $\mathsf{C}$ COMMON / INDAT/ NOROL, DEL1, TSTOP, ALTST, DELPT, NCOUT, NIOUT, DEL2. #SLAUN, SGUID, SFRLN, XIO, YIO, ALTO, UO, VO, WO, THETO, PSIO, PHIO, PO, QO, RO. \*CLP, CMG, CLDA, DELTF, B, NMACH, AMACH(20), CDOT(20), CNAT(20), XCPT(20), \*WTAPE, XCGTP, RCGTP, PCGTP, XIXTP, XIYTP, DIYZ, WPLD, XCGPL, RCGPL, PCGPL, \*CLFIN, CPFIN, DDFIN, PHFIN, FIFAC, DXCP, FXCN, FXCD. **\*SRFF.** #MTYPE, WTE(5), WTPR(5), SPIMP(5), CTHR(5), CTHRT(5), NTTHR(5), #TTHRT(100, 5), TTHR(100, 5), COR1(5), COR2(5), \*NKICK, NTYPE(10), NMOT(10), XTHR(10), ATHR(10), DTHR(10), PTHR(10), \*XEMPT(10), REMPT(10), PEMPT(10), XPROP(10), RPROP(10), PPROP(10), #TIG(10), RTHR(10), TORGL(10), TCCD(10), TCCL(10), TCCP(10), #NALTW, ALTW(100), WIXA(100), WIYA(100), WIZA(100), \*NALTA, ALTA(100), TMPR(100), PRES(100), \* NFIN  $\mathbf c$  $\mathbf C$  $\overline{C}$ READ (NIN, 100) NOROL, NCOUT, NIOUT READ (NIN, 101) DEL1, DEL2, TSTOP, ALTST, DELPT READ(NIN, 101) SGUID, SFRLN READ(NIN, 101) XIO, YIO, ALTO READ(NIN, 101) UO, VO, WO READ(NIN: 101) THETO, PSIO, PHIO READ(NIN, 101) PO, GO, RO READ(NIN, 101) CLP, CMG, CLDA, DELTF, B, SREF READ(NIN, 101) CLFIN, DDFIN, CPFIN, PHFIN, FIFAC READ(NIN, 101) DXCP, FXCN, FXCD  $\mathbf C$ READ(NIN) 100) NMACH DO 1 I=1, NMACH 1 READ(NIN) 101) AMACH(I), CDDT(I), CNAT(I), XCPT(I)  $\mathbb{C}$ READ(NIN) 101) WTAPE, XCGTP, RCGTP, PCGTP, XIXTP, XIYTP, DIYZ READ(NIN, 101) WPLD, XCGPL, RCGPL, PCGPL  $\mathbb{C}$ READ(NIN, 100) MTYPE  $DO \geq I=1$ , MTYPE READ(NIN, 101) WTE(I), WTPR(I), SPIMP(I), CTHR(I), CTHRT(I) READ(NIN, 100) NTTHR(I)  $J=NTTHR(I)$  $DO 3 K = 1.0$ 3 READ (NIN) 101) TTHRT(K) I) TTHR(K) I) 2 CONTINUE  $\mathbf C$ READ(NIN, 100) NKICK DO 4 I=1, NKICK  $READ(NIN, 100) NITYPE(1), NMOT(I)$ READ(NIN/101) TIG(I)/XTHR(I)/RTHR(I)/PTHR(I)/DTHR(I)/ATHR(I) READ(NIN, 101) XEMPT(I), XPROP(I), REMPT(I), RPROP(I), PEMPT I),  $HPPROP(1)$ 4 READ(NIN) 101) TORGL(I), FCCD(I), TCCL(I), FCCP(I)  $\mathbb{C}$ READ(NIN, 100) NALTW  $IF(NALTW)$  5.5.6  $6$  DO  $7$  I=1, NALTW 7 READ (NIN) 101) ALTW(I), WIXA(I) WIYA(I), WIZA(I)  $\mathcal{L}$ 5 READ(NIN, 100) NALTA  $IF(NALTA)$  8.8.9

```
a shekarar ta 1970 a tsannin ta 1970 a tsa
                                   UNCLASSIFIED
                                                                        SM 1081
    9 DO 10 I=1, NALTA
   10 READ (NIN, 101) ALTA(I), TMPR(I), PRES(I)
\mathbf C8 CONTINUE
       READ(NIN, 100) NFIN
       IF(NIOUT) 99, 99, 11
   11 WRITE(NOUT, 200)
       WRITE(NOUT, 201) NOROL, NCOUT, NIGUT
       WRITE(NOUT, 202) DEL1, DEL2, TSTOP, ALTST, DELPT
       WRITE(NOUT, 203) SGUID, SFRLN
       WRITE(NOUT, 204) XIO, YIO, ALTO
       WRITE(NOUT, 205) UO, VO, WO
       WRITE(NOUT, 206) THETO, PSIO, PHIO
       WRITE(NOUT, 239) PO, GO, RO
       WRITE(NOUT, 207) CLP, CMG, CLDA, DELTF, B. SREF
       WRITE(NOUT, 221) CLFIN, ODFIN, CPFIN, PHFIN, FIFAC
       WRITE(NOUT, 222) DXCP, FXCN, FXCD
C
       WRITE(NOUT, 208) NMACH
       DO 12 I=1, NMACH
   12 WRITE (NOUT, 209) AMACH(I), CDOT(I), CNAT(I), XCPT(I)
\mathbf CWRITE(NOUT, 210) WTAPE, XCGTP, RCGTP, PCGTP, XIXTP, XIYTP, DIYZ
     *, WPLD, XCGPL, RCGPL, PCGPL
C
       WRITE(NOUT, 211) MTYPE
       DO 13 I=1, MTYPE
       WRITE(NOUT, 212) WTE(I), WTPR(I), SPIMP(I), NTTHR(I), CTHR(I), CTHRT(I)
       J=NTTHR(1)DO 14 K=1.314 WRITE(NOUT, 213) TTHRT(K, I), TTHR(K, I)
   13 CONTINUE
C
       WRITE(NOUT, 214) NKICK
       DG 15 I=1, NKICK
   15 WRITE(NOUT, 215) NTYPE(I), NMOT(I), TIG(I), XTHR(I), RTHR(I), PTHR(I),
      *DTHR(I), ATHR(I).
      *XEMPT(I), REMPT(I), PEMPT(I), XPROP(I), RPROP(I), PPROP(I).
      *TORQL(I), TCCD(I), TCCL(I), TCCP(I)
C
       WRITE(NOUT, 216) NALTW
       IF(NALTW) 16, 16, 17
   17 DO 18 1=1, NALTW
   18 WRITE (NOUT/217) ALTW(1) WIXA(I) WIYA(I) WIZA(I)
\subset16 WRITE (NOUT, 218) NALTA
       IF(NALTA) 19, 19, 20
   20 DO 21 I=1, NALTA
   21 WRITE(NOUT, 219) ALTA(I), IMPR(I), PRES(I)
\mathbb{C}19 CONTINUE
       WRITE(NOUT, 220) NFIN
   99 CONTINUE
       RETURN
\mathbf C\mathbb{C}\mathbf{C}100 FORMAT (712)
  101 FORMAT(8F10.2)
  102 FORMAT(2013)
  103 FORMAT(18A4)
                                   UNCLASSIFIED
```
**CARGOST** 

**BARASSES** 

à

SANGOS SASAS ARABAN ARAB 1200 ANG 2000 A

```
UNCLASSIFIED
```

```
SM 1081
```

```
104 FORMAT(GA4) / 3A4, / 3A4)
\mathbf C200 FORMAT(30X) 'INPUT DATA') / X, 100(1H*) / /)
  201 FORMAT(X, 'NOROL, NCOUT, NIOUT', 315)
  202 FORMAT(X, 'DEL1, DEL2, TSTOP, ALTST, DELPT', 2F10, 7, 4F10, 2)
  203 FORMAT(X, 'SGUID, SFRLN'
                                                  1, 3F10, 21204 FORMAT(X, 'XIO, YIO, ALTO
                                                  1.3F10.27205 FORMAT(X, 'UQ, VQ, WQ
                                                  (1, 3F10, 2)206 FORMAT(X) 'THETO, PSIG, PHIO
                                                  (7, 3F10, 2)207 FORMAT(X, 'CLP, CMG, CLDA, DELTF, B, SREF
                                                  (1, 6F10, 2, 7)221 FORMAT(X, 'CLFIN, DDFIN, CPFIN, PHFIN, FIF', 5F10, 2, /)
  222 FORMAT (X) 'DXCP, FXCN, FXCD
                                                 (1) 3F10 (2) (2)208 FORMATIX, 'AERODYNAMICS NMACH=', 12,
      *1, 1AMACH
                            CDOT
                                       CNAT
                                                    XCPT \langle \rangle \langle \rangle209 FORMAT(X, F9. 2, 3F10. 4)
  210 FORMAT(/, X, 'WTAPE, XCGTP, RCGTP, PCGTP, XIXTP, XIYTP, DIYZ=".
      #7F10.2./.X.'WPLD.XCGPL.RCGPL.PCGPL=
      *4F10.2.7)211 FORMAT(X, 'NO. OF MOTOR-TYPES MTYPE=', I2)
  212 FORMAT(//X//WTE/WTPR/SPIMP//3F10-2///
                 X, 'NTHR, CTHR, CTHRT
                                                 1.110, 2F10, 2.*, X, 'THRUST',
      *77THRTTTHRT
  213 FORMAT(F10.4, F10.1)
  214 FORMAT(7)X, 'NO. OF KICKS NKICK=". 12,
      */, ' NTYPE NMOT
                            TIG.
                                  XTHR
                                           RTHR
                                                   PTHR
                                                           DTHR
                                                                   ATHE
                                                                             XEMP1
      * REMPT PEMPT XPROP RPROP PPROF TORGL TCCD
                                                                  TCCL
                                                                          TOOP (Z)
  215 FORMAT (215, 3X, 12F7, 2, F7, 5, F7, 4, 3F7, 2)
  216 FORMAT(/, X, 'WIND NALTW=', I3,
     H/TALTW
                            WIXA
                                         WIYA
                                                   WIZA \rightarrow \angle217 FORMAT (F10.0, 3F10.1)
  218 FORMAT(%X, 'ATMOSPHERIC DATA NALTA=", I3,
                            TEMP
      \frac{1}{2}ALTA
                                        PRES'(t)219 FORMAT(F10.0, F10.2, F10.3)
  220 FORMAT(/, X, 'NO. OF SHOTS NFIN=', 13)
  239 FORMAT(X, 'PO, QO, RO
                                                  (1.3F10.2, 7)\mathsf{C}\mathbf C\mathbf c
```
**END** 

# SM 1081

والمستوقفة والمتوافق

# **IINCLASSIFIED**

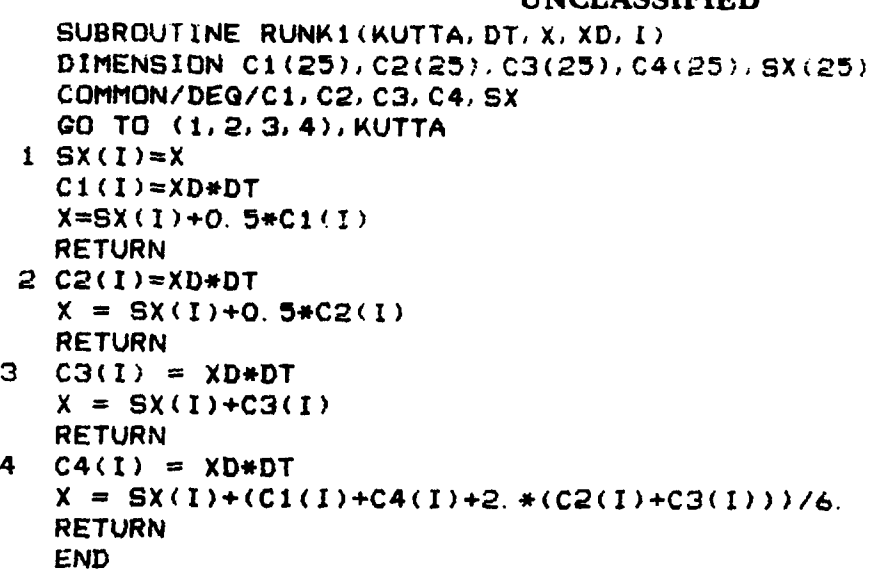

**LASTAR** 

**REALISTS** 

**CONTROL** į, Þ

ş

**SARANA** 

É

アイ・アルト あいしん アクセット

**EXECUTIVE CONTROLLER** 

#### **UNCLASSIFIED SM 1081**

SUBROUTINE ATMOS(RHO. PP. TK, VS, G. ALT. TT. TP. TA, N. RHFCT, VSFCT) **DIMENSION** TT(100),TP(100),TD(100),TA(100) **DATA** RE **/20855531. /**  $R = RE/(ALT+RE)$ H **=** . 3048\*ALT\*R TK **=288. 15-0. O65\*H**  $PN = 101300. * (TK/288. 15) ** (+5. 255)$ **IF(N.LE. 1) GOTO 3** CALL INTEG(TT, TP, TD, TA, DT, DP, D, ALT, N) TK **=** TK\*(1.+DT/100.) **PN =PN\*(1.+DT/100.) 3 CONTINUE PP= 0.** C02085\*PN RHO **=** 6 75976E-8\*PN/TV. **VS** =65. 7688\*SORT(TK)  $G = 32.1741*R**2$  $R$ HO =  $R$ HO\*RHFCT **VS =VS\*VSFCT** RETURN **END**

**TELLO CONTROLLED DE L'ESPECIAL NAVARIE EL PRESSENTE EL PRESSENTE EL PRESSENTE EL PRESSENTE EL PRESSENTE EL PRESSENTE EL PRESSENTE EL PRESSENTE EL PRESSENTE EL PRESSENTE EL PRESSENTE EL PRESSENTE EL PRESSENTE EL PRESSENTE** 

**KARAKA KAKAKA KARAKA BARAKA KARAKA** 

*<u>CONTRACTORS CONTRACTORS</u>* 

# UNCLASSIFIED **SM 1081**

**SUBROUTINE INTEG (TY1, TY2, TY3, TX, Y1, Y2, Y3, X, N) NI-N-I** IF(X.LT.TX(l)) **GO** TO **3** IF(X.GT.TX(N)) **GO** TO 4 **J=l**  $IF((X-TX(1))*(X-TX(1+1))) 2, 2, 1$ **1 CONTINUE** 4 **CONTINUE GO** TO 2  $J=1$ 2 **CONTINUE**  $DTY1=TY1 (J+1)-TY1 (J)$ DTY2-TY2(J+I )-TY2(J) DTY3=TY3(j4~1)-TY3(J) **DX=(X-TX(J))/(TX(J+1)-TX(J))** Y1=TYI(J)+DTY1\*DX Y2=TY2(J)+DTY2+DX Y3=TY3(J)+DTY3\*DX **RETURN END**

**Como talinado fundidas mexerica condúció dell'ale secepció del condúció contenente del contenente del collectio** 

Э

# **UNCLASSIFIED SM 1081**

<u>is de la p</u>

т.

بحودي

SUBROUTINE WIND(TX, TY, TZ, TA, N) ALT. A, R1, R2, R3)

- DIMENSION **TX(N), TY(N), TZ(N), TA(N), A(3, 3), R(3)** *X*(3)
- CALL INTEQ(TX, TY, TZ, TA, X(1), X(2), X(3). ALT, N)

**DO 1 1=1l,3**  $R(I) = 0$ **DO 1 J---1,3**  $R(I)=R(I)+X(J)+A(I,J)$ 1 **CONTINUE**  $R1=R(1)$  $R2 = R(2)$  $R3=R(3)$ RETURN **END**

**C**

**C**

 $\mathbf C$ 

 $\mathbf{1}$ 

TA SE CONSTRUER DE L'ANGUER DE L'ANGUER DE L'ANGUER DE L'ANGUER DE L'ANGUER DE L'ANGUER DE L'ANGUER DE L'ANGUE

# **SM 1081**

■ アンドライブ 公園 ちん

 $\blacksquare$ 

医生物的 医单位

# **UNCLASSIFIED**

THE S

**TANK TA** 

**Contract Contract** 

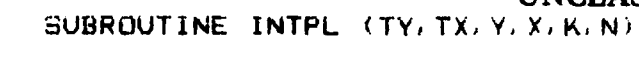

**CONTRACT CONTRACTORS OF PERIOD** 

**Barbara** Santa

Į

**CONTRACTOR COMPANY STREET PROPERTY** 

 $\mathsf C$ 

 $\mathbf C$ 

DIMENSION TX(N), TY(N)  $N1 = N-1$ DO 1 I =  $K$ , N1  $J = I$ IF((X-TX(I))\*(X-TX(I+1))-0 0001) 2.2.1 1 CONTINUE  $J=N1$ 2 CONTINUE  $DTY = TY(J+1) - TY(J)$  $Y = TY(J) + DTY + (X-TX(J)) / (TX(J+1) - TX(J))$ K=J **RETURN END** 

# **SM 1081**

# **UNCLASSIFIED**

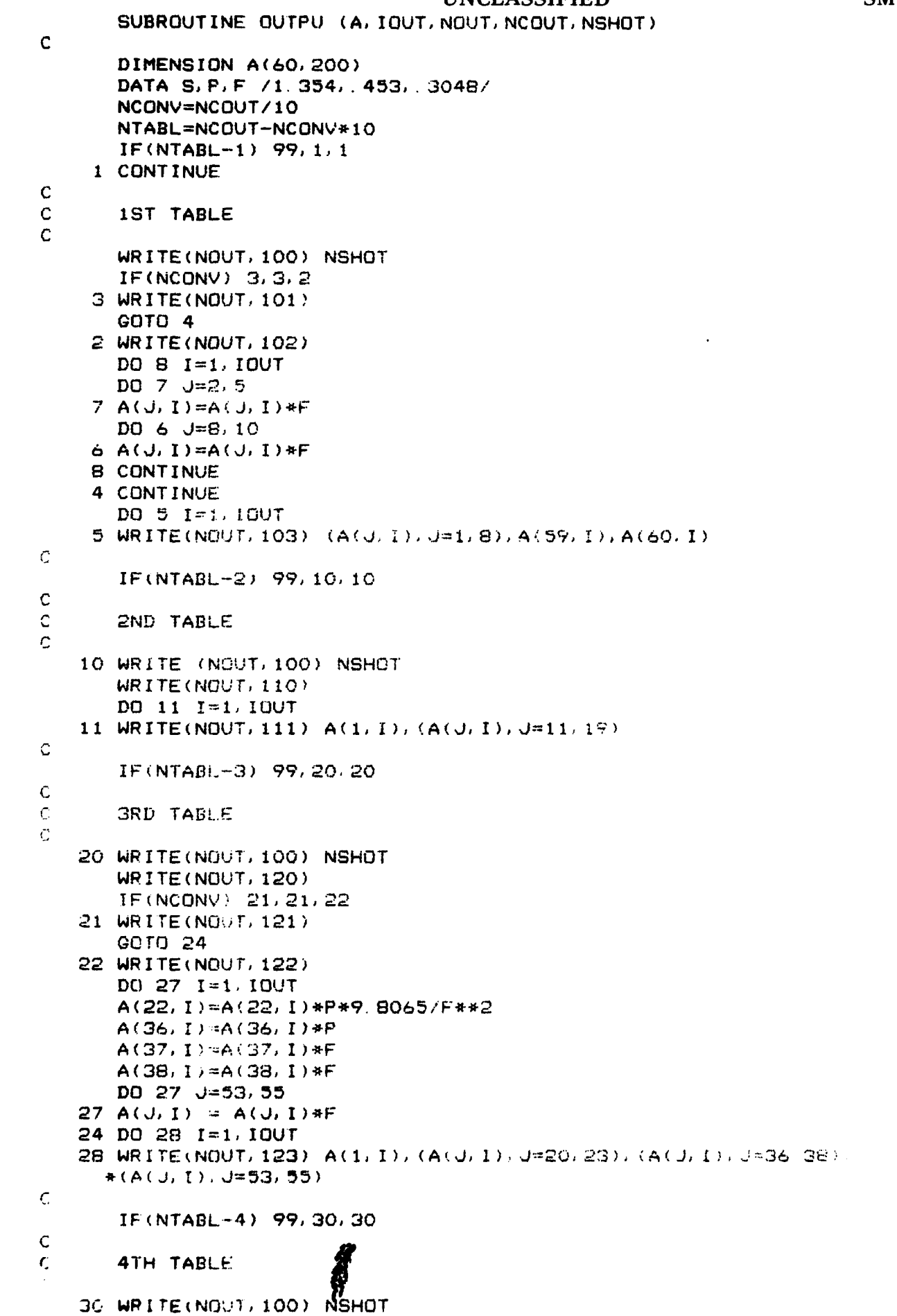

**UNCLASSIFIED** 

<u> Alexandria a c</u>

 $\mathcal{L}^{\text{max}}_{\text{max}}$ 

متستضغض

```
UNCLASSIFIED SM 1081
               WRITE(NOUT, 130)
               XF(NCONV) 31,31,32
            31 WRITE(NOUT. 131)
               GOTO 36
            32 WRITE(NOUT, 132)
               DO 33 I=1, IOUT
               DO 34 J-24, 35
           34 ACJ. I)-A(J. I)*P*9. 9065
               DO 35 J-30,35
            35 A(J, I)=A(J, I)*F
            33 CONTINUE
           36 DO 37 1=1, lOUT
            37 WRITE(NOUT, 133) A(1, I), (A(J, I), J=24, 35)
        C
               IF(NTABL-5) 99. 40,40
        C
        C 5TH TABLE
* C
            40 WRITE(NOUT, 100) NSHOT
               WRITE(NOUT, 140)
               IF(NCONY) 41,41,42
            41 WRITE(NOUT, 141)
               GOTO 47
            42 WRITE(NOUT, 142)
               * DO 43 1=1, lOUT
               DO 45 J =56, 58
            45 A(J, I) = A(J, I) + FDO 46 J=47, 52
            46 A(J,I) = A(JI) *P*F*9.8065
            43 CONTINUE
            47 DO 4891= 11 OUT
            48 WRITE(NOUT. 143) A(1. I), (A(J.I),J=47.52).(A(Jl)*J)56,5B)
        C
               IF(NTABL-6) 99,50,50
* C
        *C 6TH TABLE
* C
            50 WRITE(NOUT. 100) NSHOT
               WRITE(NOUT, 150)
               IF(NCONV) 51,51,52
            51 WRITE(NOUT, 151)
               GOTO 58
            52 WRXTE(NOUT, 152)
               DO 53 1=1, lOUT
               A(41,I) = A(41,I) * F
               A(42,1) = A(42,1) + FA(39,I) = A(39,I) * S
               A(40, 1) = A(40, 1) + SDO 54 4i=43, 46
            54 A(J, I) = A(J, I) * S
           53 CONTINUE
            58 DO 59 I-I, lOUT
            59 WRXTE(NOUT,153) A(1,I),(A(J.I).J-36,37).A(41,I),A(42,I),
              +A(40, 1), A(39, 1), (A(J, 1), J=43, 46)* C
        C
        C
           99 CONTINUE
               RETURN
           100 FORMAT(1H1,/.X,40(1H*), ' RESULTS SHOT NO. ',I2,X,40(1H*),/'/)
           101 FORMAT (' TIME RANGE CRPSB-R ALT VELOC ELE
```
an an Aonaichte.<br>Bailtean

TATI KEMENDUAN MENGENJAKAN.<br>P

Ī

**THE PROPERTY OF A REPORT OF A REPORT OF A REPORT OF A REPORT OF A REPORT** 

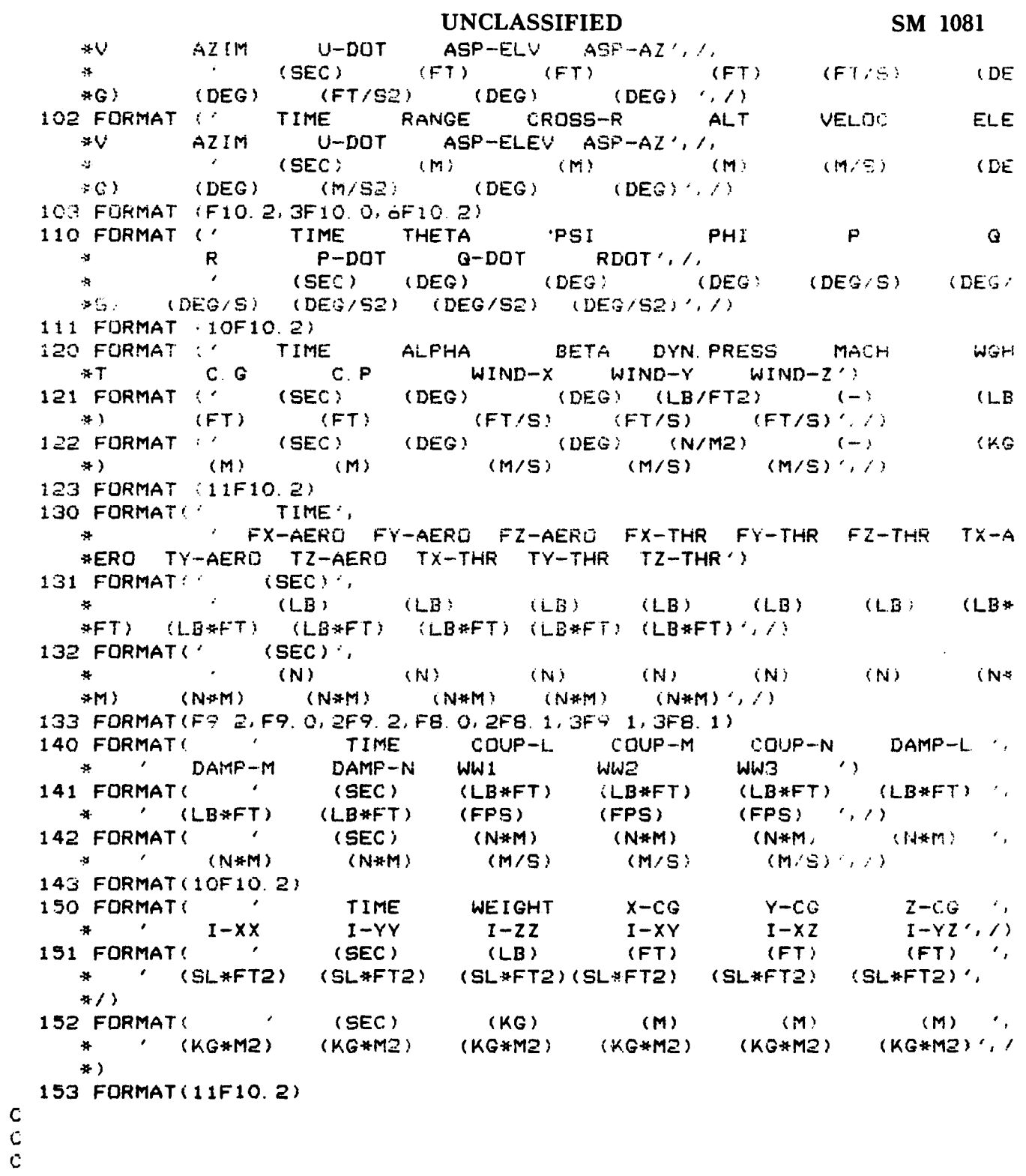

г,

 $\mathcal{L}$ 

END

بر<br>نړ

```
<u> Tantan Manazarta (</u>
<u> 1944 - John Harrison, markan basar sa</u>
                   पान्-
                                      a sa sala
                                             Ţ
                                    UNCLASSIFIED
                                                                          SM 1081
       SUBROUTINE OUTAB (NOUT, NCOUT, NSHOT, RANGE, FLTIM, APOGE, TAPOG, GBMAX,
      *XMMAX, K)
       DIMENSION RANGE(100), FLTIM(100), APDGE(100), TAPDG(100), GBMAX(100),
      *XMMAX(100)
       DATA F.P / 3048. 453/
C
       GOTO (1,2), K
    1 I=NSHOT
       WRITE(NOUT, 100) I. RANGE(I), FLTIM(I), APOGE(I), TAPOG(I), XMMAX(I),
      *GBMAX(I)
       RETURN
    2 WRITE(NOUT, 110)
       IF(NCDUT-10) 3, 3, 4
     4 WRITE(NOUT, 114)
       DO 5 I=1. NSHOTRANGE(I) = RANGE(I) * FAPOGE(I) = APOGE(I)*F5 GBMAX(I) = GBMAX(I)*P*9.8065/F**2
       GOTO 6
    3 WRITE(NOUT, 115)
    6 DO 7 I=1, NSHOT
    7 WRITE(NOUT, 120) I, RANGE(I), APOGE(I), FLTIM(I), TAPOG(I), XMMAX(I),
      *GBMAX(I)
       RETURN
C
C
C
  100 FORMAT(///, X, 10(1H+), ' SUMMARY: NO, RANGE, FLIGHTTIME, APOGEE, T-APOGEE
      #, MAX, MACH, MAX. DYN. PRESS1, 7, 122, FB. 0, FB. 1, FB. 0, FB. 1, FB. 2, F14. 1)
  110 FORMAT(1H1, X, 40(1H+), ' SUMMARY-TABLE ', 40(1H+), //, X,
      * 'NO. ', 5X, 'RANGE', 4X, 'APOGEE', X, 'FLIGHT-TIME', X, 'T-APOGEE', X,
      #'MAX. MACH', X, 'MAX. DYN. PRES')
  114 FORMAT(10X, '(M)', 6X, '(M)', 6X, '(SEC)', 5X, '(SEC)', 5X, '( )', 7X, '(N/M2
      *)', /)
  115 FORMAT(10X, '(FT)', 5X, '(FT)', 5X, '(SEC)', 5X, '(SEC)', 5X, '( )', 6X, '(LB
      */FT2)', /)
```

```
120 FORMAT(13, F11, 0, F9, 0, F11, 2, F10, 2, F7, 2, F13, 1)
    END
```
P

**UNCLASSIFIED SM 1081**

# **APPENDIX** 2

# THRUST FORCES **AND MOMENTS RESOLVED IN F<sub>B</sub>**

Ĭ

**UNCLASSIFIED**

<u> Alexandria de la construcción de la construcción de la construcción de la construcción de la construcción de</u>

# **UNCLASSIFIED A2.1**

**-7 7 W7 7. .7 -7**

# **APPENDIX 2**

#### **THRUST FORCE AND MOMENTS RESOLVED IN F<sub>B</sub>**

In Section **2.6** of the main text, the thrust forces and moments were presented in terms of components in the body-fixed reference frame  $F_B$ . In order to obtain these values, however, a transformation is required taking the thrust vector and transforming it into components in  $F_B$  and then using these components and the location of the point of action of the thrust vector relative to  $F_B$  to compute the thrust moments. This Appendix summarizes this analysis.

**.** Only the case for one rocket motor of arbitrary orientation relative to the fuselage reference line (FRL) is considered. The results for several rocket motors follow with an algebraic summation of each motor's contributions.

A reference frame  $F_{TH_i}$  is defined in Figure A2.1.  $F_{TH_i}$  has its origin located at the point of action on the airframe of the thrust vector of the i-th rocket motor, and its x-axis in the negative thrust direction. The orientation of the axes of  $F_{TH}$ , relative to axes of the structural reference frame  $F_R$  is given by the ordered Euler angle rotations ( $\phi_{TH}$ )  $\theta_{TH_i}$ ,  $\delta_{TH_i}$ ), i.e. a rotation  $\phi_{TH_i}$  about the x-axis of F<sub>R</sub>, a rotation  $\theta_{TH_i}$  about the y-axis of the reference frame resulting from the first rotation, and a rotation  $\delta_{\tau H_i}$  about the z-axis of the reference resulting from the second rotation. A further, important constraint is that the rotation  $\phi_{TH}$ , corresponds to the angular cylindrical coordinate of the point of action of the thrust vector of the i-th rocket motor relative to the FRL (see Figures 4 and A2.1).

In terms of the data inputs to the BALSIM package, the Euler angles  $(\phi_{TH_i}, \theta_{TH_i})$  $\delta_{TH_i}$ ) have a one-to-one correspondence with the program variables (PTHR(I), DTHR(I), ATHR(I)) (see Appendix 1).

Since the orientation of  $F_B$  is related to the orientation of  $F_R$  by a  $\pi$  rotation about the y-axis of  $F_R$ , it may be shown that the rotation matrix  $L_{BTR_i}$  relating components of a vector expressed in  $F_{TH_1}$  to the components of the same vector expressed in  $F_B$  is given by:

### UNCLASSIFIED

**mt** " ° **\* •** . **\* . -- •** . . . **." "** ... . . . . . **. "** -

$$
\underline{L}_{\text{BTH}_{i}} = \begin{bmatrix}\n-\cos\delta_{\tau H_{i}}\cos\theta_{\tau H_{i}} & \sin\delta_{\tau H_{i}}\cos\theta_{\tau H_{i}} & -\sin\theta_{\tau H_{i}} \\
\cos\delta_{\tau H_{i}}\sin\theta_{\tau H_{i}}\sin\phi_{\tau H_{i}} & -\sin\delta_{\tau H_{i}}\sin\theta_{\tau H_{i}}\sin\phi_{\tau H_{i}} & -\cos\theta_{\tau H_{i}}\sin\phi_{\tau H_{i}} \\
+\sin\delta_{\tau H_{i}}\cos\phi_{\tau H_{i}} & +\cos\delta_{\tau H_{i}}\cos\phi_{\tau H_{i}} & -\cos\theta_{\tau H_{i}}\cos\phi_{\tau H_{i}} \\
-\sin\delta_{\tau H_{i}}\sin\phi_{\tau H_{i}} & -\cos\delta_{\tau H_{i}}\sin\phi_{\tau H_{i}} & -\cos\theta_{\tau H_{i}}\cos\phi_{\tau H_{i}}\n\end{bmatrix} (A2,1)
$$

From the definition of  $F_{TH_i}$  it follows that the thrust of the i-th rocket motor is given by:

$$
\underline{T}_{i}^{TH_{i}} = (-T_{i}, 0, 0)^{T}
$$
 (A2,2)

and the nozzle moment of the i-th rocket motor is given by:

$$
(\underline{M}_{T_i}^{TH_i})_{n_x} = (-L_{n_{i}}, 0, 0)^T
$$
 (A2,3)

Using  $(A2,1)$  and summing over all the rocket motors, it follows that:

$$
X_{T_B} = \sum_{i=1}^{N_M} T_i \cos \delta_{TH_i} \cos \theta_{TH_i}
$$
 (A2,4a)

$$
Y_{T_B} = \sum_{i=1}^{N_M} -T_i(\cos\delta_{TH_i}\sin\theta_{TH_i}\sin\phi_{TH_i} + \sin\delta_{TH_i}\cos\phi_{TH_i})
$$
 (A2,4b)

$$
Z_{T_B} = \sum_{i=1}^{N_M} -T_i(\cos\delta_{TH_i}\sin\theta_{TH_i}\cos\phi_{TH_i} - \sin\delta_{TH_i}\sin\phi_{TH_i})
$$
 (A2,4c)

and

$$
(\mathbf{L}_{T_B})_{n_x} = \sum_{i=1}^{N_M} \mathbf{L}_{n_x} \cos \delta_{TH_i} \cos \theta_{TH_i}
$$
 (A2,5a)

$$
(\mathbf{M}_{T_B})_{n_{\mathbf{z}}} = \sum_{i=1}^{N_M} -L_{n_{\mathbf{z}_i}}(\cos \delta_{\tau H_i} \sin \theta_{\tau H_i} \sin \phi_{\tau H_i} + \sin \delta_{\tau H_i} \cos \phi_{\tau H_i})
$$
(A2,5b)

# **UNCLASSIFIED**

 $A2.2$ 

# **\*UNCLASSIFIED A2.3**

*717. 717 717 72 72 72 72 72 72 72 72 73 73 74 7*<br>ا

$$
(\mathbf{N}_{T_B})_{n_x} = \sum_{i=1}^{\mathbf{N}_M} -\mathbf{L}_{n_x_i}(\cos \delta_{TH_i} \sin \theta_{TH_i} \cos \phi_{TH_i} - \sin \delta_{TH_i} \sin \phi_{TH_i})
$$
(A2,5c)

What remains is to compute the thrust moment  $(\underline{M}_{ri})_{cg}$  generated by the i-th rocket motor due to the displacement of its point of action relative to the vehicle centreof-mass. Let  $I_{TH_i}$  be the vector from the vehicle centre-of-mass to the origin of  $F_{TH_i}$  (see Figure A2.1),  $(x_{TH_i}, y_{TH_i}, z_{TH_i})$  are the coordinates of the origin of  $F_{TH_i}$ , in  $F_R$ , and  $(x_{cg},$  $y_{cg}$ ,  $z_{cg}$ ) are the coordinates of the vehicle centre-of-mass in  $F_R$ .  $(\mathbf{M}r_i)_{cg}$  is given by:

$$
(\underline{M}_{T_i})_{c_{\mathcal{E}}} = \underline{r}_{\mathcal{F}H_i} \times \underline{T}_i \tag{A2,6}
$$

or

Ē

APRE MARRANT GENERAL SERVICE DESCRIPTION

$$
\underline{\mathbf{M}}_{\tau_i}^{\mathcal{B}} = \underline{\widetilde{\Gamma}}^{\mathcal{B}} \underline{\Gamma}_i^{\mathcal{B}} \tag{A2,7}
$$

where  $\hat{\mathbf{r}}^{\prime}$  is the matrix equivalent of the vector cross-product (Reference 3). Using the definitions of the previous paragraph and Figure **A** 2. **1,** it may be shown that:

$$
\frac{\gamma}{\Gamma}^{B} = \begin{bmatrix} 0 & (z_{\tau H_{i}} - z_{c_{g}}) & (y_{\tau H_{i}} - y_{c_{g}}) \\ -(z_{\tau H_{i}} - z_{c_{g}}) & 0 & (x_{\tau H_{i}} - x_{c_{g}}) \\ -(y_{\tau H_{i}} - y_{c_{g}}) & -(x_{\tau H_{i}} - x_{c_{g}}) & 0 \end{bmatrix}
$$
(A2,8)

From (A2,4), **(A2,7)** and **(A2,8),** it follows that:

$$
(L_{\tau_B})_{cg} = \sum_{i=1}^{N_M} \left[ -(z_{\tau H_i} - z_{cg}) T_i (\cos \delta_{\tau H_i} \sin \theta_{\tau H_i} \sin \phi_{\tau H_i} + \sin \delta_{\tau H_i} \cos \phi_{\tau H_i}) - (y_{\tau H_i} - y_{cg}) T_i (\cos \delta_{\tau H_i} \sin \theta_{\tau H_i} \cos \phi_{\tau H_i} - \sin \delta_{\tau H_i} \sin \phi_{\tau H_i}) \right]
$$
(A2,9a)

$$
(M_{T_B})_{c_R} = \sum_{i=1}^{N_M} [-(z_{T H_i} - z_{c_R})T_i \cos \delta_{T H_i} \cos \theta_{T H_i} - (X_T - X_{c_m})T_i(\cos \delta_{T H_i} \sin \theta_{T H_i} \cos \phi_{T H_i} - \sin \delta_{T H_i} \sin \phi_{T H_i})]
$$
(A2,9b)

アルファイン しんしゅうどうしゃ アンジャンジング

**THE PERSON ASSESSED** 

*CAST HANDA* 

**THE STATE** 

**THE CONSTRUCTION OF PROPERTY AND ALL PROPERTY** 

$$
(\mathbf{N}_{T_B})_{c_B} = \sum_{i=1}^{\mathbf{N}_M} \left[ -(y_{T_{H_i}} - y_{c_B}) \mathbf{T}_i \cos \theta_{T_{H_i}} \cos \theta_{T_{H_i}} \right] \qquad (A2,9c)
$$

+  $(x_r - x_{eq})$  T<sub>i</sub>(cos $\delta_{\tau H_i}$ sin $\theta_{\tau H_i}$ cos $\phi_{\tau H_i}$  + sin $\delta_{\tau H_i}$ cos $\phi_{\tau H_i}$ )]

 $A2.4$ 

All the terms that are required to specify the total thrust moments  $(L_{T_B}, M_{T_B}, N_{T_B})$ as given by equations  $(2.6, 1a)$ ,  $(2.6, 1b)$  and  $(2.6, 1c)$  have now been specified.

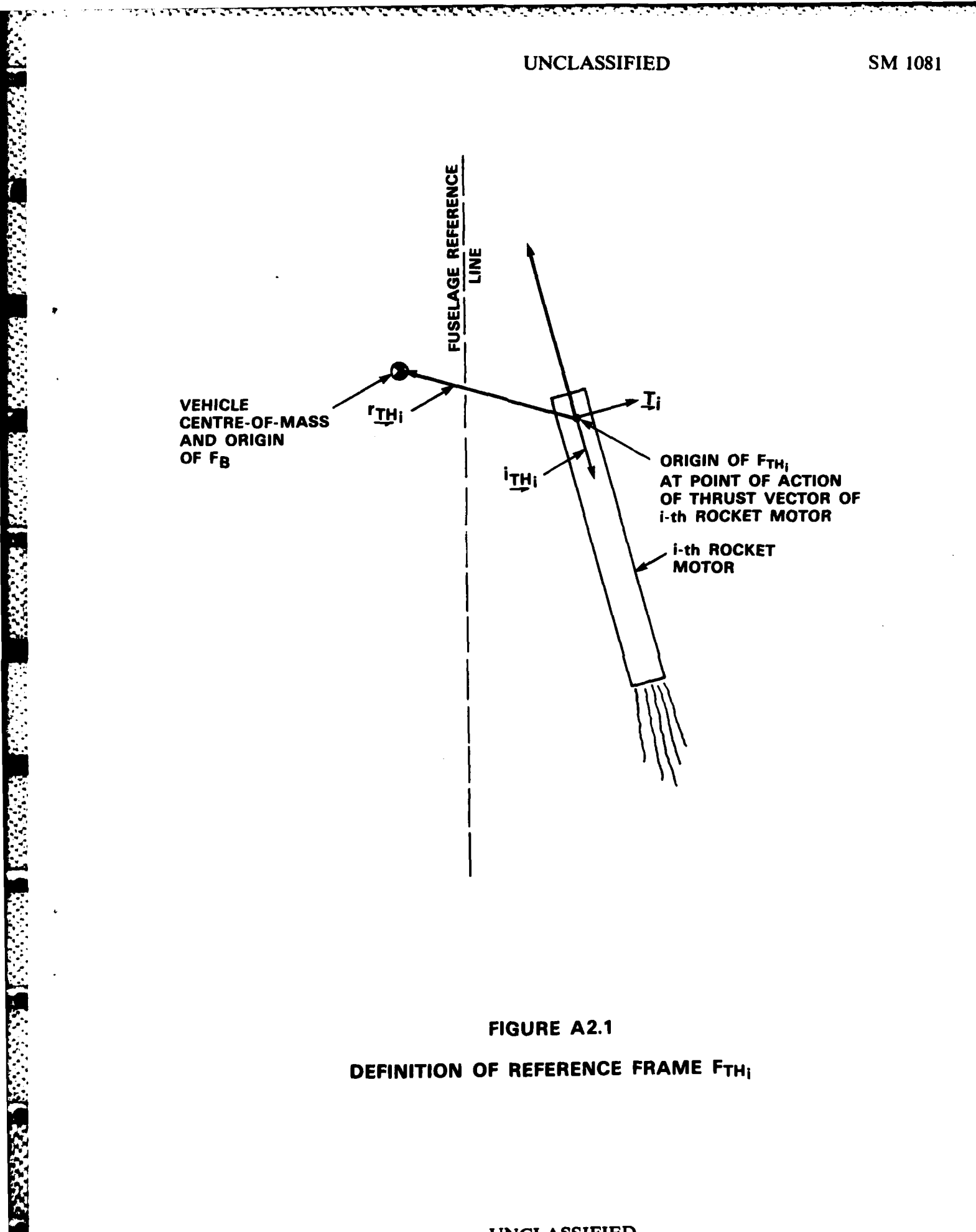

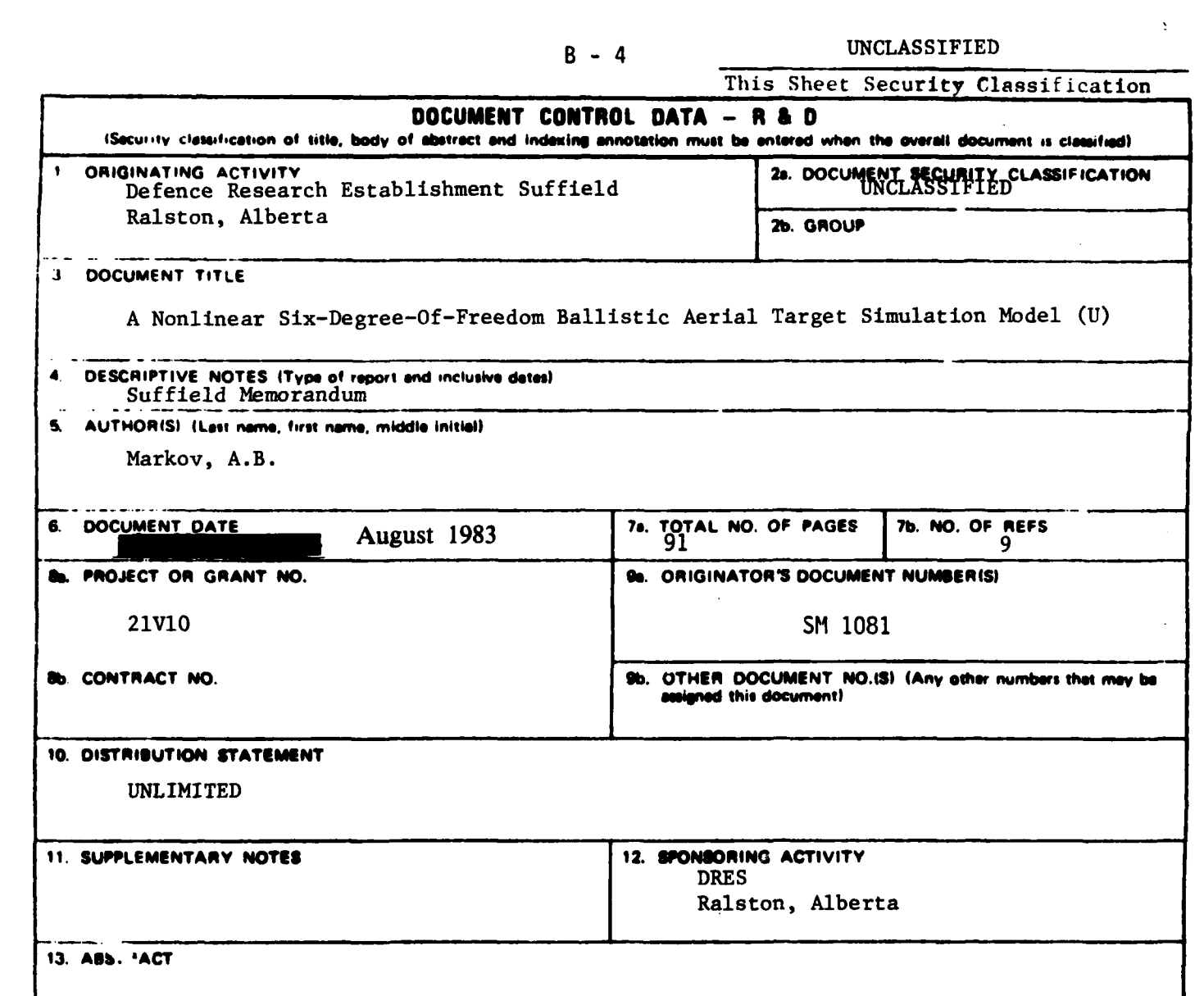

Six degree-of-freedom, rigid body equations of motion are described suitable for modeling the dynamic characteristics of multistaged, free-flight, ballistic rockets such as the DRES developed aerial targets CRV7/BATS and ROBOT-9. These equations of motion form the core of a FORTRAN simulation software package called BALSIM. This package allows for modeling of vehicle thrust and structural asymmetries, time-varying mass and inertia characteristics, variable wind conditions, nonstandard atmospheric conditions, stage failures, and different rocket motor types. The BALSIM package has been written in IBM FORTRAN IV and has been tested on the IBM 3033 computer with the H-extended compiler. It is currently being adapted for use with the VAX11/780 and Honeywell DPS-8/70C computers. (U)

This Sheet Security Classification

**KEY WORDS** 

n an Aonaichte.<br>T

Aerial Targets CRV7/BATS Flight Dynamics ROBOT-9 Stability and Control Six degree-of-freedom simulation

والمترابين والمتوافق والمتراكب والمتوافق والمتوافق والمتوافق والمتوافق

تتعظف

 $\mathcal{C}$  and  $\mathcal{C}$  and  $\mathcal{C}$  and  $\mathcal{C}$  and  $\mathcal{C}$  and  $\mathcal{C}$ 

**CONSTRUCTION OF THE CONSTRUCTION OF THE CONSTRUCT** 

#### **INSTRUCTIONS**

- ORIGINATING ACTIVITY. Enter the name and address of the -1 organization issuing the document.
- DOCUMENT SECURITY CLASSIFICATION: Enter the overall 2n. security classification of the document including special warning terms whenever applicable
- 26. GROUP: Enter security reclassification group number. The three groups are defined in Appendix 'M' of the DRB Security Regulations.
- DOCUMENT TITLE. Enter the complete document title in all 3 capital letters. Titles in all cases should be unclassified. If a sufficiently descriptive title cannot be selected without classification, show title classification with the usual one-capital-letter abbieviation in parentheses immediately following the title.
- DESCRIPTIVE NOTES. Enter the category of document, e.g. technical report, technical note or technical letter. If appropriate, enter the type of document, e.g. interim, progress, summary, annual or final. Give the inclusive dates when a specific reporting period is covered.
- 5. AUTHORISE Enter the name(s) of author(s) as shown on or in the document. Enter last name, first name, iniddle initial. If inilitary, show rank. The name of the principal author is an absolute minimum requirement.
- DOCUMENT DATE. Enter the date (month, year) of G. Establishment approval for publication of the document.
- TOTAL NUMBER OF PAGES: The total page count should tottow normal pagination procedures, i.e., enter the number of pages containing information.
- 7b. NUMBER OF REFERENCES Enter the total number of references cited in the document.
- PROJECT OR GRANT NUMBER. If appropriate, enter the Ho applicable research and development project or grant number under which the document was written.
- Rb. CONTRACT NUMBER. It appropriate, enter the applicable nomber under which the document was written
- ORIGINATOR'S DOCUMENT NUMBER(S) Enter the 110 otheral document number by which the document will be identified and controlled by the originating activity. This number must be unique to this document.
- 9b. OTHER DOCUMENT NUMBER(S): If the document has been assigned any other document numbers (either by the originator or by the sponsor), also enter this number(s).
- 10. DISTRIBUTION STATEMENT: Enter any limitations on further dissemination of the document, other than those imposed by security classification, using standard statements such as:
	- $(1)$ "Qualified requesters may obtain copies of this document from their defence documentation center."
	- $(2)$ "Announcement and dissemination of this document is not authorized without prior approval from originating activity."
- 11. SUPPLEMENTARY NOTES. Use for additional explanatory notes
- 12. SPONSORING: ACTIVITY: Enter the name of the departmental project office or laboratory sponsoring the research and development. Include address.
- 13. ABSTRACT: Enter an abstract giving a brief and factual summery of the document, even though it may also appear elsewhere in the body of the document itself. It is highly desirable that the abstract of classified documents be unclassified. Each paragraph of the abstract shall end with an indication of the security classification of the information in the paragraph (unless the document itself is unclassified) represented as (TS), (S), (C), (R), or (U).

The length of the abstract should be limited to 20 single-spaced standard typewritten lines, 7% inches long,

Ņ

14. KEY WORDS. Key words are technically meaningful terms or short phrases that characterize a document and could be helpful in cataloging the document. Key words should be selected so that no security classification is required. Identifiers, such as equipment model designation, trade name, military project code name, geographic location, inay he used as key words but will he followed by an indication of technical context.